IEKP-Bachelor-KA/2014-21

<span id="page-0-0"></span>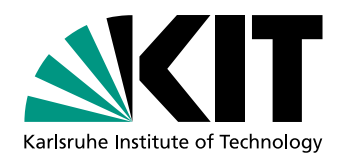

# Vergleich von Monte-Carlo-Generatoren in nächstführender Ordnung für die Top-Quark-Antiquark-Produktion

Comparison of Monte Carlo Generators in Next-to-Leading Order for Top Quark-Antiquark Production

# Denise Müller

Bachelorarbeit

An der Fakultät für Physik Institut für Experimentelle Kernphysik (IEKP)

Zweitgutachter: Dr. Thorsten Chwalek Betreuender Mitarbeiter: Marco A. Harrendorf

Erstgutachter: Prof. Dr. Ulrich Husemann

Karlsruhe, 9. Oktober 2014

Ich versichere wahrheitsgemäß, die Arbeit selbstständig angefertigt, alle benutzten Hilfsmittel vollständig und genau angegeben und alles kenntlich gemacht zu haben, was aus Arbeiten anderer unverändert oder mit Abänderungen entnommen wurde.

Karlsruhe, 9. Oktober 2014

. . . . . . . . . . . . . . . . . . . . . . . . . . . . . . . . . . . . . . . . .  $(Denise Müller)$ 

# Inhaltsverzeichnis

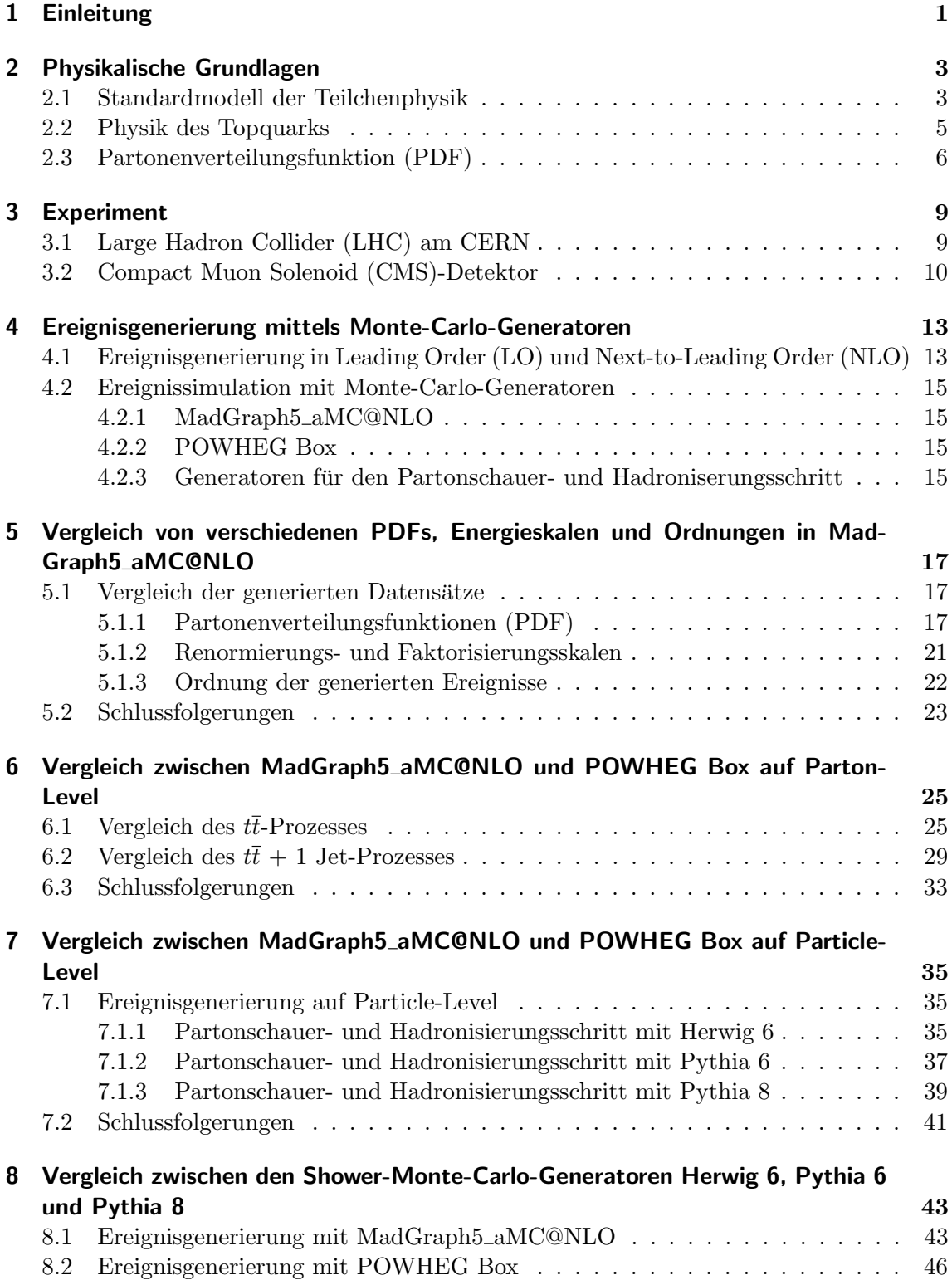

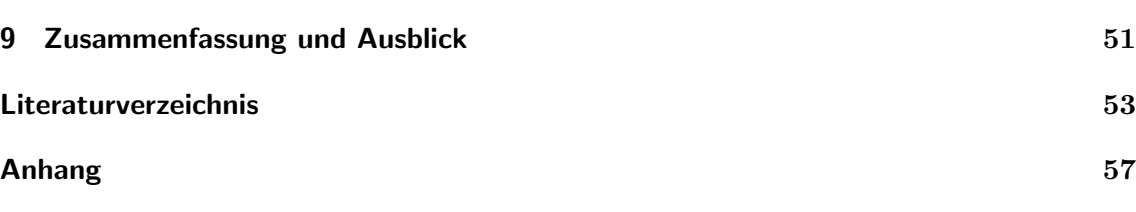

[8.3 Schlussfolgerungen](#page-55-0) . . . . . . . . . . . . . . . . . . . . . . . . . . . . . . . . 48

# Abbildungsverzeichnis

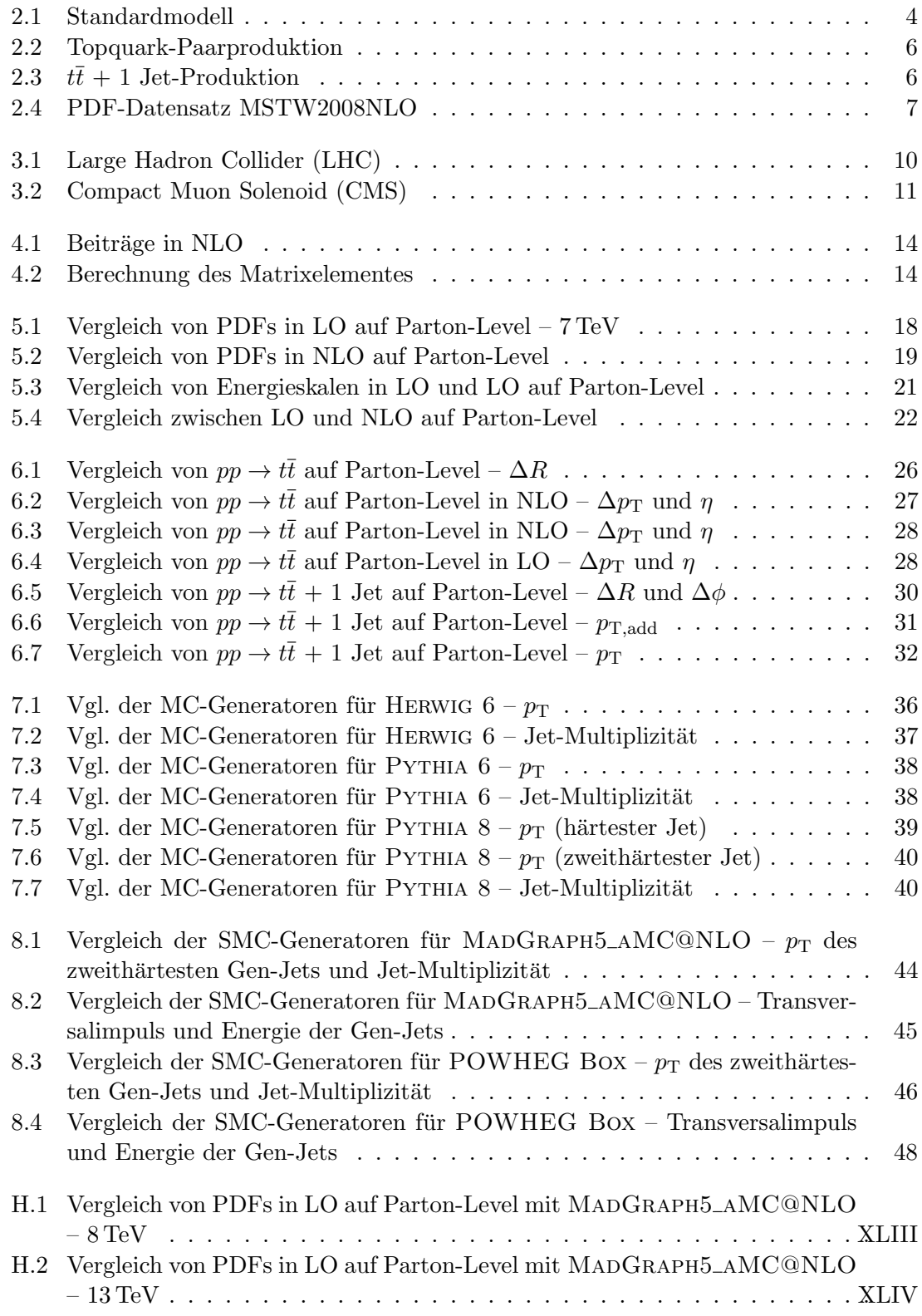

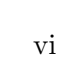

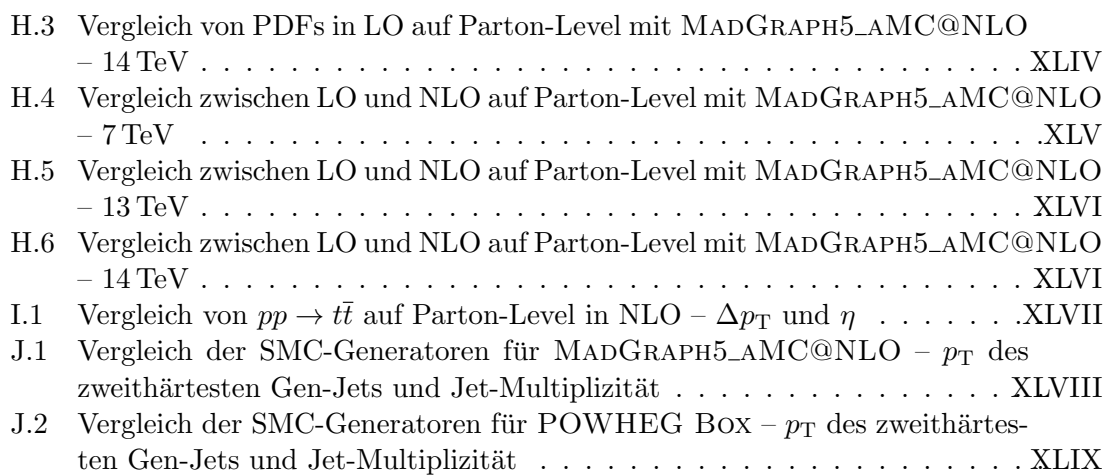

# Tabellenverzeichnis

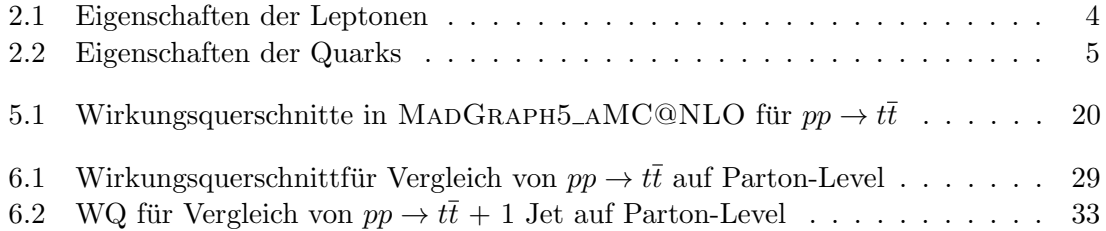

## <span id="page-8-0"></span>1. Einleitung

Die statistische Analyse ist ein wesentlicher Bestandteil der Teilchenphysik. Sie vergleicht experimentell gewonnene Messdaten mit simulierten Daten, welche auf theoretischen Modellen basieren und mittels Monte-Carlo-Generatoren erzeugt werden. Zeigen sich zwischen den Simulations- und den Messdaten gute Ubereinstimmungen, so kann das jeweilige theo- ¨ retische Modell als bestätigt angenommen werden. Signifikante Abweichungen zwischen den beiden Datensätzen können dagegen auf neue Physik hinweisen.

Bevor im Jahr 2009 die ersten Experimente am Large Hadron Collider (LHC) durchge-führt wurden [\[CERN10\]](#page-61-0), resultierte ein großer Teil der systematischen Unsicherheiten für den Prozess  $pp \rightarrow t\bar{t}$  aus den von Detektoren gemessenen Daten. Daher war es in den meisten Fällen ausreichend, für die Simulationsereignisse in führender Ordnung ("Leading " Order", LO) zu generieren, um diese anschließend mit den experimentellen Daten abzu-gleichen. Durch die für den LHC neu konzipierten Detektoren, wie dem CMS<sup>[1](#page-8-1)</sup>-Detektor, konnten die Messunsicherheiten so weit verringert werden, dass nun die systematischen Unsicherheiten der generierten Ereignisse bei der Analyse einen wesentlichen Faktor darstellen und stärker berücksichtigt werden müssen. Daher ist es erforderlich, Ereignisse in nächsthöherer Ordnung ("Next-to-Leading Order", NLO) zu generieren, sodass aufgrund einer präziseren theoretischen Beschreibung geringere Unsicherheiten vorliegen und bereits geringe Unterschiede zu den gemessenen Daten entdeckt werden können.

In dieser Bachelorarbeit werden fur die Ereignisgenerierung in NLO die beiden Ereignisge- ¨ neratoren MadGraph5 aMC@NLO und POWHEG Box verwendet, wobei der Schwerpunkt der Analyse auf der Topquark-Paarproduktion liegt. Die  $t\bar{t}$ -Produktion tritt hierbei bei vielen Prozessen innerhalb der Higgs-Physik und bei der Suche nach neuer Physik als Untergrund auf [\[Ber08\]](#page-60-1), sodass es notwendig ist, den tt-Untergrund mittels simulierter Daten möglichst präzise beschreiben zu können.

Zur Verifikation der in NLO erzeugten Ereignisse ist ein Vergleich zwischen den beiden Monte-Carlo-Generatoren MadGraph5 aMC@NLO und POWHEG Box erforderlich. Ein weiteres Ziel dieses Vergleichs, welcher für die beiden Prozesse  $pp \rightarrow t\bar{t}$  und  $pp \rightarrow$  $t\bar{t}$  + 1 Jet durchgeführt wird, ist die Abwägung der Vor- und Nachteile des jeweiligen Ereignisgenerators.

<span id="page-8-1"></span><sup>&</sup>lt;sup>1</sup>Compact Muon Solenoid

Das nachfolgende Kapitel gibt einen kurzen Überblick über die physikalische Grundlagen, während Kapitel [3](#page-16-0) den LHC am CERN<sup>[2](#page-9-0)</sup> sowie den CMS-Detektor vorstellt. In Kapitel [4](#page-20-0) werden die Ereignisgenerierung und die dafür verwendeten Monte-Carlo-Generatoren näher beschrieben. Vor dem eigentlichen Vergleich zwischen MADGRAPH5\_AMC@NLO und POWHEG Box in den Kapiteln [6](#page-32-0) und [7](#page-42-0) auf Parton- bzw. Particle-Level werden die im Rahmen dieser Bachelorarbeit mit MadGraph5 aMC@NLO durchgefuhrten Vorstudien ¨ dargestellt. Zuletzt werden die fur den Partonschauer- und Hadronisierungsprozess einge- ¨ setzten Shower-Monte-Carlo-Generatoren HERWIG 6, PYTHIA 6 und PYTHIA 8 in Kapitel [8](#page-50-0) miteinander verglichen.

<span id="page-9-0"></span><sup>&</sup>lt;sup>2</sup>Conseil Européen pour la Recherche Nucléaire – Europäische Organisation für Kernforschung

## <span id="page-10-0"></span>2. Physikalische Grundlagen

Dieses Kapitel gibt einen groben Überblick über wichtige Grundlagen der Teilchenphysik, wobei der Schwerpunkt auf der für diese Arbeit wichtigen Physik des Topquarks liegt. Des Weiteren gibt das Kapitel einen kurzen Überblick über die Partonenverteilungsfunktion.

### <span id="page-10-1"></span>2.1. Standardmodell der Teilchenphysik

Das Standardmodell (SM) der Teilchenphysik beinhaltet alle Elementarteilchen, die bisher bekannt sind, und beschreibt die starke, schwache sowie die elektromagnetische Wechselwirkung. Hierbei ist zu beachten, dass das SM unvollständig ist, da unter anderem die Gravitationswechselwirkung nicht berucksichtigt wird. Zu den Elementarteilchen des ¨ SM, welche in Abbildung [2.1](#page-11-0) schematisch dargestellt sind, zählen die Leptonen, Quarks, Austauschbosonen sowie ein im Juli 2012 vom Large Hadron Collider (LHC) am CERN entdecktes Spin-0-Teilchen [\[ATLAS12\]](#page-60-2), [\[CMS12\]](#page-61-1), welches in den bisherigen Untersuchungen die gleichen Eigenschaften wie das gesuchte Higgs-Boson aufweist. Das Higgs-Boson spielt für die Massen der Fermionen und der Bosonen eine wichtige Rolle: Dem Higgs-Mechanismus [\[Hig64\]](#page-61-2) zufolge erhalten die Bosonen ihre Masse durch das Higgs-Feld, während die Masse der Fermionen durch Yukawa-Kopplungen an das Higgs-Feld hervorgerufen wird.

Jede der drei elementaren Wechselwirkungen wird durch den Austausch von einem Spin-1-Teilchen vermittelt: die starke durch eines von insgesamt acht Gluonen (g), die schwache durch das  $Z^0$ - und das  $W^{\pm}$ -Boson und die elektromagnetische Wechselwirkung durch das Photon  $(\gamma)$ .

Bei der starken Wechselwirkung koppeln die masselosen Gluonen an Teilchen mit Farbladung. Zu den farbgeladenen Teilchen zählen neben den Gluonen selbst, welche eine Farbe (rot, grün oder blau) und eine Antifarbe (antirot, antigrün oder antiblau) besitzen, auch die Quarks und Antiquarks. Die starke Wechselwirkung wird durch die Quantenchromodynamik (QCD) beschrieben, einer Eichtheorie, bei der die Farbladung eine Erhaltungsgröße ist.

Das masselose und ungeladene Photon vermittelt die elektromagnetische Wechselwirkung, indem es an die elektrische Ladung der Teilchen koppelt. Die elektromagnetische Wechselwirkung wird dabei von der Quantenelektrodynamik (QED) [\[Tom46\]](#page-63-0), [\[Sch48\]](#page-62-0), [\[Fey49\]](#page-61-3) beschrieben.

Die Austauschteilchen der schwachen Wechselwirkung besitzen eine endliche Masse, woraus eine geringe Reichweite und Stärke der schwachen Wechselwirkung resultiert. Die schwache Wechselwirkung koppelt sowohl an Quarks als auch an Leptonen und ist die einzige, die in der Lage ist, den Flavour eines Quarks zu ändern. Des Weiteren ist sie die einzige Wechselwirkung, an der Neutrinos beteiligt sind. Je nachdem, ob die geladenen  $W^{\pm}$ -Bosonen oder das neutrale Z 0 -Boson an die Teilchen koppeln, wird zwischen geladenen und neutralen Strömen unterschieden.

<span id="page-11-0"></span>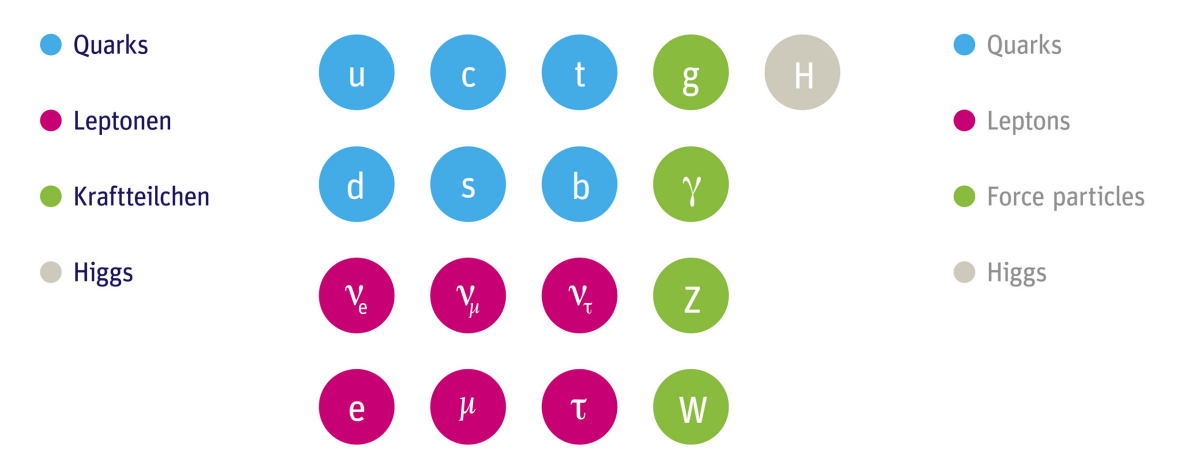

Abbildung 2.1.: Standardmodell der Teilchenphysik. Im Standardmodell existieren derzeit vier Arten von Elementarteilchen: Sechs Quarks, sechs Leptonen, vier Austauschbosonen und das Higgs-Boson. Die Austauschbosonen vermitteln die unterschiedlichen Wechselwirkungen zwischen den Teilchen, während das Higgs-Boson an die Teilchen koppelt und ihnen dadurch ihre Masse verleiht. Abbildung entnommen aus [\[DESY10\]](#page-61-4).

<span id="page-11-1"></span>Tabelle 2.1.: Eigenschaften der Leptonen. Leptonen sind Spin-1/2-Teilchen und besitzen jeweils ein Antiteilchen mit gleicher Masse und entgegengesetzter Ladung. Sie werden paarweise und nach aufsteigender Masse in drei Familien unterteilt. Werte entnommen aus [\[PDG12\]](#page-62-1).

| Lepton                       | elektr. Ladung $(e)$ Familie Masse (MeV $c^{-2}$ ) |            |
|------------------------------|----------------------------------------------------|------------|
| Elektron $(e)$               | $-1$                                               | 0,511      |
| Elektronneutrino $(\nu_e)$   |                                                    | < 0,000002 |
| Myon $(\mu)$                 | $-1$                                               | 105,658    |
| Myonneutrino $(\nu_\mu)$     |                                                    | < 0.19     |
| Tauon $(\tau)$               | $-1$                                               | 1776,82    |
| Tauonneutrino $(\nu_{\tau})$ |                                                    | < 18.2     |

| ,, a called the contract of the contract of the contract of $\alpha$ and $\alpha$ and $\alpha$ |                                                                |   |        |  |  |  |  |
|------------------------------------------------------------------------------------------------|----------------------------------------------------------------|---|--------|--|--|--|--|
|                                                                                                | Quark-Flavour elektr. Ladung (e) Familie Masse (MeV $c^{-2}$ ) |   |        |  |  |  |  |
| Up(u)                                                                                          | $+2/3$                                                         |   | 2,3    |  |  |  |  |
| Down $(d)$                                                                                     | $-1/3$                                                         |   | 4,8    |  |  |  |  |
| Charm $(c)$                                                                                    | $+2/3$                                                         |   | 1275   |  |  |  |  |
| Strange $(s)$                                                                                  | $-1/3$                                                         | 2 | 95     |  |  |  |  |
| Top $(t)$                                                                                      | $+2/3$                                                         | 3 | 173070 |  |  |  |  |
| Bottom $(b)$                                                                                   | $-1/3$                                                         |   | 4180   |  |  |  |  |

<span id="page-12-1"></span>Tabelle 2.2.: Eigenschaften der Quarks. Quarks sind Fermionen, welche in sechs unterschiedliche Arten bzw. Flavours unterteilt werden. Sie tragen neben einer elektrischen Ladung auch die sogenannte Farbladung. Diese besitzt die mög-lichen Werte rot, blau und grün. Werte entnommen aus [\[PDG12\]](#page-62-1).

Im Gegensatz zu den Austauschbosonen sind Leptonen und Quarks Fermionen und werden beide jeweils in drei Generationen unterteilt, wobei eine Generation aus einem Teilchenpaar besteht. Bei den Leptonen besteht eine Familie aus einem geladenen Lepton und seinem entsprechenden ungeladenen Neutrino (vgl. Tabelle [2.1\)](#page-11-1), während sich bei den Quarks gemäß Tabelle [2.2](#page-12-1) eine Familie jeweils aus einem u-Typ-Quark der Ladung  $+2/3 e$  (u, c, t) und dem zugehörigen d-Typ-Quark mit Ladung  $-1/3 e$  (d, s, b) zusammensetzt.

Alle sechs Leptonen-Typen unterliegen der schwachen Wechselwirkung, die geladenen Elektronen, Myonen und Tauonen zusätzlich der elektromagnetischen Wechselwirkung. Da Leptonen keine Farbladung besitzen, wechselwirken sie nicht mit den Gluonen. Dagegen nehmen die Quarks, welche gemäß dem 1964 von Gell-Mann formulierten Quarkmodell [\[Gel64\]](#page-61-5) die elementaren Bausteine der Mesonen (aus einem Quark und einem Antiquark bestehend) und der Baryonen (aus drei Quarks bestehend) sind, an allen drei Wechselwirkungsarten des SM teil.

#### <span id="page-12-0"></span>2.2. Physik des Topquarks

Das Topquark, welches 1995 vom Collider Detector at Fermilab (CDF)-Experiment [\[Abe95\]](#page-60-3) und vom D $\emptyset$ -Experiment [\[Aba95\]](#page-60-4) entdeckt wurde, besitzt mit  $m_t = 173,07$  GeV  $c^{-2}$  [\[PDG12\]](#page-62-1) von allen sechs Quark-Flavours die größte Masse. Aufgrund seiner großen Masse zerfällt das Topquark nach etwa 5 · 10−<sup>25</sup> s (siehe z. B. [\[Qua06\]](#page-62-2)) und bildet somit keine Hadronen, da die Hadronisierungszeit etwa 10<sup>−23</sup> s beträgt. Daher existieren keine Mesonen oder Baryonen, die aus einem oder mehreren Topquarks aufgebaut sind.

Es gibt zwei Möglichkeiten, Topquarks zu erzeugen: Topquark-Paarproduktion und Produktion einzelner Topquarks (engl.: "single top"). In diesem Kapitel wird der erstgenannte Produktionsmechanismus näher beschrieben, da er für diese Bachelor-Arbeit relevant ist. Ein Topquark-Paar, welches aus einem Topquark und einem Top-Antiquark besteht, wird entweder mittels Gluon-Gluon-Fusion oder durch Quark-Antiquark-Annihilation erzeugt (vgl. Abbildung [2.2\)](#page-13-1). Beide Prozesse unterliegen dabei der starken Wechselwirkung, wobei am LHC die Gluon-Gluon-Fusion mit einem Anteil von etwa 90 % [\[Qua06\]](#page-62-2) uberwiegt. Dies ¨ liegt zum einen daran, dass – im Vergleich zum Tevatron – die Topquark-Paare nicht durch Proton-Antiproton-, sondern durch Proton-Proton-Kollisionen erzeugt werden. Das für die Quark-Antiquark-Annihilation benötigte Antiquark liegt am LHC somit nur in Form von Seequarks, welche selten vorkommen, vor. Ein weiterer Grund ist die Impulsdichteverteilung der Gluonen und Quarks, auch Parton Distribution Function (PDF) genannt. Anhand dieser ist erkennbar, dass aufgrund der hohen Energien am LHC mehr Gluonen an den Wechselwirkungen zwischen den beiden Protonen beteiligt sind. Die PDF wird, ebenso

<span id="page-13-1"></span>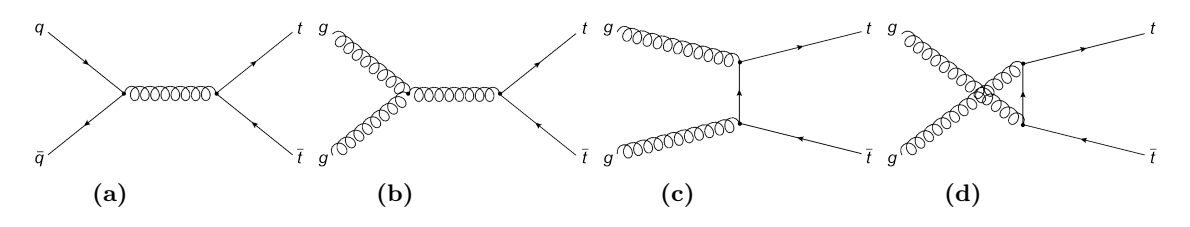

Abbildung 2.2.: Feynman-Diagramme für Topquark-Paarproduktion in führender Ordnung. Ein Topquark-Paar lässt sich auf zwei verschiedene Arten erzeugen: (a) Quark-Antiquark-Annihilation, (b) - (d) Gluon-Gluon-Fusion. Der Anteil der Quark-Antiquark-Annihilation beträgt am LHC nur etwa 10%, da dort das Antiquark nur als Seequark in Erscheinung tritt. Die Graphen wurden erstellt mit JaxoDraw [\[Bin09\]](#page-60-5).

<span id="page-13-2"></span>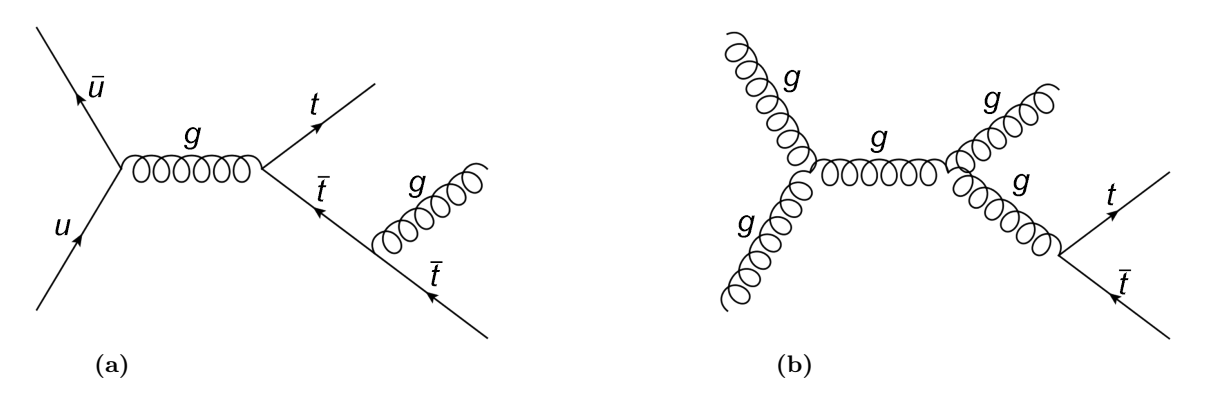

Abbildung 2.3.: Feynman-Diagramme für  $t\bar{t}+1$  Jet in führender Ordnung. Die beiden Feynman-Diagramme zeigen die  $t\bar{t} + 1$  Jet-Produktion am Beispiel einer Quark-Antiquark-Annihilation, bei der ein zusätzliches Gluon abgestrahlt wird (a), sowie am Beispiel einer Gluon-Gluon-Fusion, bei der es ebenfalls zur Abstrahlung eines Gluons kommt (b).

wie ihre Auswirkung auf den Anteil der Gluon-Gluon-Fusion in der  $t\bar{t}$ -Produktion, in Ab-schnitt [2.3](#page-13-0) ausführlicher beschrieben.

Ein weiterer Prozess, der im Rahmen dieser Arbeit betrachtet wird, ist die Erzeugung von Topquark-Paaren mit einem zusätzlichen Jet  $(t\bar{t}+1 \text{ Jet})$ . Bei diesem Prozess kommt es neben der Produktion des  $t\bar{t}$ -Paares zusätzlich zu einer Abstrahlung eines Partons. Das abgestrahlte Parton hadronisiert anschließend, sodass ein kegelförmiger Strahl entsteht, welcher aus den erzeugten Teilchen besteht und als Jet bezeichnet wird. Beispiele für die  $t\bar{t}$  + 1 Jet-Produktion in führender Ordnung sind in Abbildung [2.3](#page-13-2) dargestellt. Der  $t\bar{t} + 1$  Jet-Prozess ist ein wichtiger Untergrund für verschiedene andere Prozesse wie z. B. dem  $t\bar{t}H$ -Prozess. Daher ist es erforderlich, diesen Prozess genau zu untersuchen, um weitere Eigenschaften des Higgs-Bosons analysieren zu können.

#### <span id="page-13-0"></span>2.3. Partonenverteilungsfunktion (PDF)

Die Partonenverteilungsfunktion bzw. Parton Distribution Function (PDF) beschreibt die Impulsdichteverteilung der einzelnen Partonen eines Hadrons in Abhängigkeit von der Bjorkenschen Skalenvariable x. Diese gibt den longitudinalen Impulsanteil des Hadrons an, den ein bestimmtes Parton trägt, und nimmt Werte im Bereich zwischen 0 und 1 an. Die in Abbildung [2.4](#page-14-0) dargestellte PDF MSTW2008 wird oft als Standard verwendet [\[Sti11\]](#page-62-3) und zeigt den Verlauf der Impulsdichten der einzelnen Partonen in Abhängigkeit von  $x$  und

<span id="page-14-0"></span>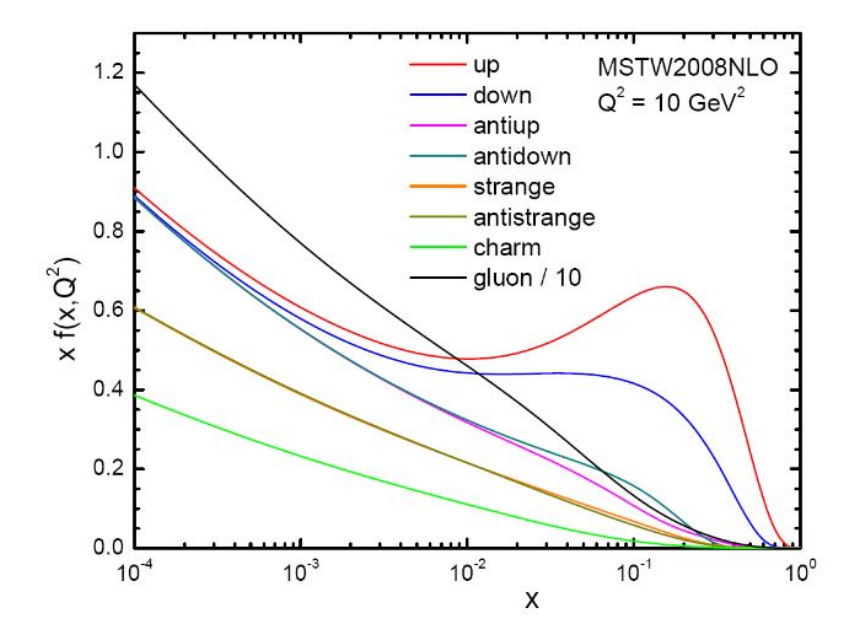

Abbildung 2.4.: Verlauf einer PDF am Beispiel von MSTW2008NLO. Die Impulsdichte der Partonen (Gluonen, Quarks und Antiquarks) wird über der Bjorkenschen Skalenvariable x bei einer Energieskala von  $Q^2 = 10 \text{ GeV}^2$  aufgetragen. Hierbei ist zu beachten, dass die Verteilung des Gluons mit einem Faktor 10−<sup>1</sup> skaliert dargestellt ist. Abbildung entnommen aus [\[Sti11\]](#page-62-3).

bei unterschiedlichen Energieskalen bzw. Impulsüberträgen  $Q^2$ . Weitere PDF-Datensätze, die häufig verwendet werden, sind CTEQ und NNPDF [\[Sti11\]](#page-62-3).

Anhand des Verlaufs der PDF für die unterschiedlichen Impulsanteile  $x$  ist erkennbar, dass für die  $tt$ -Produktion am LHC (vgl. Abschnitt [2.2\)](#page-12-0) die Gluon-Gluon-Fusion dominiert. Dies liegt daran, dass aufgrund der hohen Schwerpunktsenergie des Proton-Proton-Systems √  $(E_{\text{CM}} = \sqrt{s} = 7 \,\text{TeV}) x$  kleine Werte annimmt und in diesem Bereich die Impulsdichte der Gluonen größer ist als die der Quarks.

Die PDF ist nicht nur von der Bjorkenschen Skalenvariable abhängig, sondern auch von der Wahl der Energieskala. Bei den Energieskalen wird dabei zwischen der Renormierungsund der Faktorisierungsskala unterschieden, wobei die PDF nur von letzterer abhängt. Die Renormierungsskala  $\mu_R$  spielt eine Rolle bei der starken Kopplungskonstante  $\alpha_s$ , welche durch Störungstheorie in der QCD berechnet wird. Durch die Einführung von  $\mu_R$  werden die bei der Berechnung von  $\alpha_s$  auftretenden Divergenzen vermieden (siehe z. B. [\[TUM99\]](#page-63-1)). Des Weiteren kann der Wirkungsquerschnitt  $\sigma$ , welcher die Wahrscheinlichkeit für einen bestimmten Prozess beschreibt, über eine Reihenentwicklung in  $\alpha_s$  genähert werden. Die Faktorisierungsskala  $\mu_F$  dient zur Trennung des harten, eigentlichen Prozesses von weiteren weichen Prozessen wie z. B. der Abstrahlung weicher Gluonen [\[Per10\]](#page-62-4). Da oft der Mittelwert der Energien der beteiligten Partonen, in diesem Fall der Mittelwert der beiden Topquarks, als Energieskala verwendet wird, beträgt sowohl beim  $t\bar{t}$ - als auch beim  $t\bar{t} + 1$  Jet-Prozess der Wert der Energieskala  $\mu_R = \mu_F = m_t$ .

## <span id="page-16-0"></span>3. Experiment

Das folgende Kapitel beschreibt den Teilchenbeschleuniger LHC am CERN, in welchem durch Proton-Proton-Kollisionen unter anderem Topquark-Paare entstehen. Da diese Arbeit im Rahmen des CMS-Experimentes erstellt wurde, wird auch der Aufbau und die Funktionsweise des im LHC stationierten CMS-Teilchendetektors zusammengefasst.

### <span id="page-16-1"></span>3.1. Large Hadron Collider (LHC) am CERN

Die folgenden Informationen in diesem Unterkapitel stammen, sofern es nicht anders gekennzeichnet wird, aus der Quelle [\[LHC09\]](#page-61-6).

Der Large Hadron Collider (LHC) ist ein Ringbeschleuniger, dessen Bau im Dezember 1994 beschlossen wurde. Er befindet sich in einem 26,659 km langen unterirdischen Tunnel, welcher bereits zuvor für den Large Electron-Positron Collider (LEP) gebaut wurde, und ist Bestandteil des Beschleunigerkomplexes der Europäischen Organisation für Kernforschung  $CERN<sup>1</sup>$  $CERN<sup>1</sup>$  $CERN<sup>1</sup>$ , welche sich in der Nähe von Genf befindet und die Teilchenphysik mit Hilfe von Teilchenbeschleunigern und Detektoren erforscht. Am Beschleunigerring des LHC sind die vier großen Experimente Compact Muon Solenoid (CMS), Large Hadron Collider beauty (LHCb), A Toroidal LHC ApparatuS (ATLAS) und A Large Ion Collider Experiment (ALICE) (vgl. Abbildung [3.1\)](#page-17-1) sowie weitere kleinere Experimente installiert.

Der LHC ist so konstruiert worden, dass er eine Schwerpunktsenergie von  $\sqrt{s} = 14 \,\text{TeV}$ erreichen kann, d. h. dass die beiden Protonstrahlen auf jeweils 7 TeV beschleunigt und anschließend zur Kollision gebracht werden können. Zuvor werden die Protonen durch eine Abfolge unterschiedlicher Vorbeschleuniger, welche in Abbildung [3.1](#page-17-1) dargestellt sind, auf immer h¨oher werdende Energien beschleunigt, bis sie am Ende das Super Proton Synchrotron (SPS) verlassen und in Form von zwei gegenläufigen Strahlen in den LHC transferiert werden.

Am LHC soll eine Luminosität von  $L = 10^{34} \text{ cm}^{-2} \text{ s}^{-1}$  erreicht werden. Die Luminosität beschreibt hierbei die Anzahl kollidierender Teilchen pro Fläche und pro Zeit. Sie hängt von der Anzahl an Teilchen pro Teilchenpaket (engl.: "bunch"), von der Menge solcher Pakete, von der Umlauffrequenz im Beschleunigerring sowie vom Querschnitt des Protonenstrahls ab. Am LHC beträgt die maximale Anzahl an Paketen 2808 pro Protonenstrahl, wobei jedes Paket etwa  $10^{11}$  Protonen enthält. Um die volle Luminosität zu erreichen, werden

<span id="page-16-2"></span><sup>&</sup>lt;sup>1</sup>Conseil Européen pour la Recherche Nucléaire

<span id="page-17-1"></span>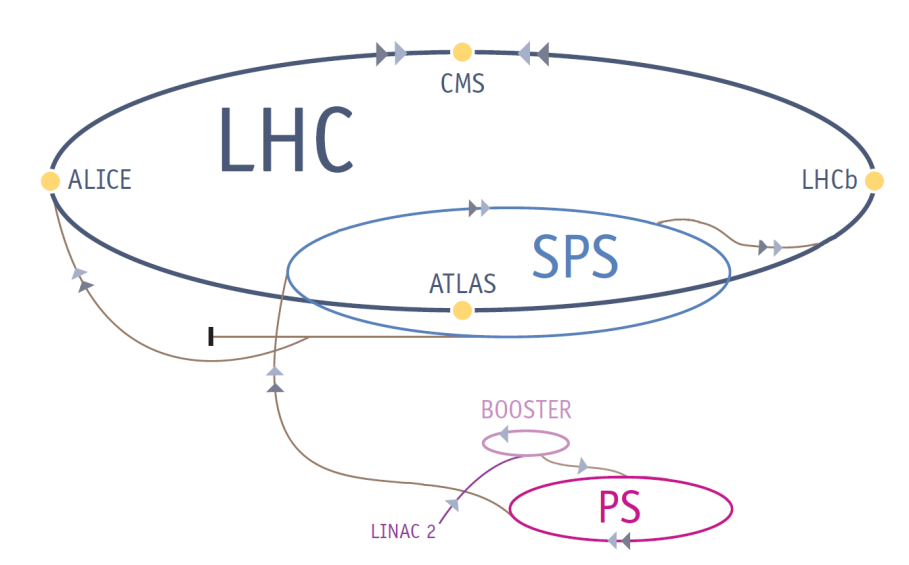

Abbildung 3.1.: Large Hadron Collider (LHC) am CERN. Der LHC besteht aus einem Beschleunigerring, an dem sich die vier großen Detektoren CMS, LHCb, ATLAS und ALICE befinden. Er ist das letzte Glied des Beschleunigerkomplexes am CERN, welches unter anderem aus Vorbeschleunigern wie dem Super Proton Synchrotron (SPS) besteht. Abbildung entnommen aus [\[LHC09\]](#page-61-6).

die Protonenstrahlen bei einer Frequenz von 40 MHz auf einen Durchmesser von 16  $\mu$ m komprimiert. Aufgrund der hohen Luminosität ist ein Zugriff auf seltene Prozesse wie z. B. die Topquark-Paarproduktion möglich, sodass diese analysiert werden können.

Im ersten Lauf, der 2009 begann, wurde zunächst eine Schwerpunktsenergie von 7 TeV [\[CERN10\]](#page-61-0) erreicht. Am Ende dieses Laufs im Dezember 2012 konnten die Protonen auf 8 TeV beschleunigt werden und die maximal erreichte Luminosität betrug 7,7 ·  $10^{33}\,\mathrm{cm}^{-2}\,\mathrm{s}^{-1}$ [\[CERN12\]](#page-61-7). Nach einigen Umrustungen wird der zweite Lauf im Jahr 2015 gestartet, wobei ¨ zunächst die Energie auf 13 TeV erhöht werden soll [\[CERN14\]](#page-61-8). Die Erhöhung der Energie wird zur Folge haben, dass unter anderem mehr  $t\bar{t}$ -Ereignisse produziert und analysiert werden können, sodass die experimentell gemessenen Daten geringere Messunsicherheiten besitzen. Um die experimentellen Daten mit Monte-Carlo-Simulationen zu vergleichen, ist es erforderlich, Ereignisse in nächsthöherer Ordnung (NLO) zu erzeugen, sodass aufgrund einer präziseren theoretischen Beschreibung geringere systematische Unsicherheiten vorliegen (siehe hierzu Kapitel [4\)](#page-20-0) und dadurch bereits kleine Unterschiede zu den Messdaten entdeckt werden können.

## <span id="page-17-0"></span>3.2. Compact Muon Solenoid (CMS)-Detektor

Dieses Unterkapitel ist eine Zusammenfassung der Quelle [\[CMS08\]](#page-61-9). Angaben, die aus anderen Quellen stammen, werden entsprechend gekennzeichnet.

Der Compact Muon Solenoid (CMS)-Detektor ist ein Teilchendetektor, der sich am Beschleunigerring des LHC befindet und dessen Bau 2008 fertiggestellt wurde. Ein wesentliches Ziel des CMS-Experimentes war die Suche nach dem Higgs-Boson, welches 2012 entdeckt wurde [\[CMS12\]](#page-61-1), sodass seither die Eigenschaften des Higgs-Bosons analysiert werden. Weitere Ziele sind die Überprüfung des SM sowie die Suche nach neuer Physik.

Der CMS-Detektor ist 21 m lang, 15 m breit und 15 m hoch [\[CMS11\]](#page-61-10) und wiegt etwa 12 500 t [\[LHC09\]](#page-61-6), sodass er im Vergleich zu anderen Teilchendetektoren (z. B. ATLAS) " kompakt" gebaut ist. Er besteht aus mehreren Schichten, welche in Abbildung [3.2](#page-18-0) dargestellt sind, und ist radialsymmetrisch um den Kollisionspunkt der beiden Protonstrahlen aufgebaut.

<span id="page-18-0"></span>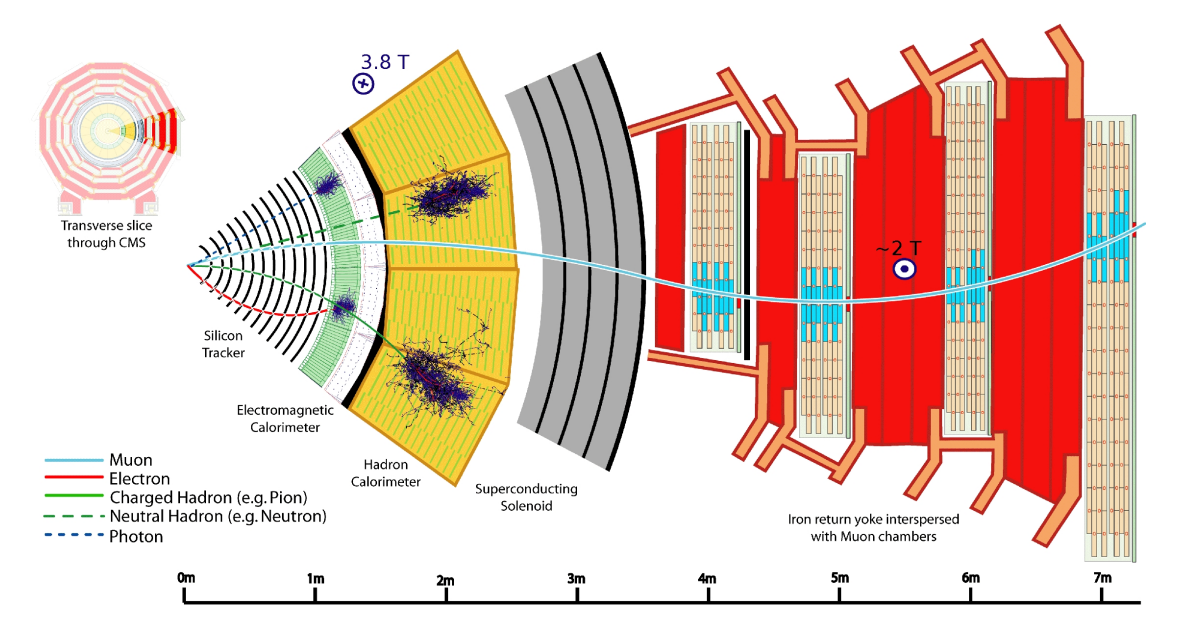

Abbildung 3.2.: Ausschnitt des Compact Muon Solenoid (CMS)- Detektors am CERN. Der CMS-Detektor ist ein Teilchendetektor, welcher in mehreren Schichten aufgebaut ist. Diese Schichten enthalten unterschiedliche Detektortypen, die es ermöglichen, die nach einer Proton-Proton-Kollision entstehenden Teilchen nachzuweisen. Abbildung entnommen aus [\[Wik14\]](#page-63-2).

Aufgrund des zylinderförmigen Aufbaus des CMS-Detektors wird zur Beschreibung der Kinematik von Hadron-Hadron-Kollisionen ein rechtshändiges Koordinatensystem in Zylinderkoordinaten verwendet. Hierbei entspricht der Polarwinkel θ dem Winkel mit der Strahlachse (z-Achse), während der Winkel mit der x-Achse als Azimutwinkel  $\phi$  bezeichnet wird. Anstelle von  $\theta$  wird allerdings oft die Pseudorapidität  $\eta = -\ln(\tan(\theta/2))$  verwendet, da diese unabhängig von der Teilchenmasse ist.

In der Mitte des CMS-Detektors befindet sich der " Tracker", welcher aus dem inneren Silizium-Pixeldetektor und dem äußeren Silizium-Streifendetektor besteht und für die Vertexund Spurrekonstruktion geladener Teilchen benötigt wird. Mit dem Silizium-Pixeldetektor, dessen Pixelgröße  $100 \mu m \times 150 \mu m$  beträgt, wird eine räumliche Auflösung von bis zu 15 µm erreicht. Der Pixeldetektor wird von insgesamt zehn Schichten an Silizium-Streifendetektoren umgeben, welche sich bis zu einem Radius von etwa 130 cm erstrecken [\[CMS11\]](#page-61-10). Durch die Aufteilung der Silizium-Module in Streifen ist die radiale Vermessung und damit eine Rekonstruktion der Spur des geladenen Teilchens möglich.

Die nächste Schicht besteht aus dem elektromagnetischen (ECAL) und dem hadronischen Kalorimeter (HCAL), welche die Energie von einfallenden geladenen und neutralen Teilchen messen können. Der ECAL dient hierbei zur Detektion von elektromagnetisch wechselwirkenden Teilchen wie dem Elektron und dem Photon, während mit Hilfe des HCAL die Identifikation von Hadronen möglich ist.

Der supraleitende Solenoid-Magnet, um den alle anderen Detektorschichten aufgebaut sind, wurde so konstruiert, dass er ein bis zu 4 T starkes homogenes Magnetfeld parallel zur Strahlrichtung erzeugt. Mit Hilfe des Solenoids und des Trackers lassen sich Impulsmessungen durchführen, da die geladenen Teilchen durch das Feld abgelenkt werden, wobei die Krümmung der Teilchenbahn vom Teilchenimpuls abhängt. Um eine möglichst hohe Impulsauflösung hochenergetischer geladener Teilchen zu erreichen, wird daher ein starkes Magnetfeld benötigt.

Die äußerste Schicht des Detektors bildet das Myonsystem, welches aus einem Eisenjoch und den Myon-Kammern (Driftkammern und Kathoden-Streifenkammern) besteht und Myonen nachweist, indem es deren Impuls bestimmt. Das Eisenjoch dient hierbei zum Schließen der Magnetfeldlinien. Im Vergleich zu den anderen Teilchen passieren die Myonen die inneren Schichten des CMS-Detektors, ohne durch eine Wechselwirkung mit diesen signifikant an Energie zu verlieren. Daher ist es nützlich, dass sich das Myonsystem am ¨außeren Rand befindet, sodass dort detektierte Teilchen eindeutig als Myonen identifiziert werden. Neben den Myonen durchfliegen auch Neutrinos das Myonsytem, welche dort allerdings nicht durch eine Impulsmessung nachgewiesen werden können. Da die Neutrinos selten mit Materie wechselwirken, können diese nur über die fehlende transversale Energie nachgewiesen werden, indem aus den Daten des gesamten CMS-Detektors die Transversalimpulssumme gebildet wird.

## <span id="page-20-0"></span>4. Ereignisgenerierung mittels Monte-Carlo-Generatoren

Dieses Kapitel gibt einen kurzen Überblick über die Ereignisgenerierung mit Hilfe von Monte-Carlo-Generatoren, wobei zwischen Ereignisgenerierung in fuhrender Ordnung und ¨ in nächstführender Ordnung unterschieden wird. In dieser Bachelorarbeit liegt dabei der Schwerpunkt auf der Generierung von Ereignissen in nächstführender Ordnung. Neben den beiden in dieser Arbeit verwendeten Monte-Carlo-Generatoren MadGraph5 aMC@NLO und POWHEG Box werden auch die für den Partonschauer- und Hadronisierungsprozess verwendeten Programme Herwig 6, Pythia 6 und Pythia 8 kurz vorgestellt.

### <span id="page-20-1"></span>4.1. Ereignisgenerierung in Leading Order (LO) und Nextto-Leading Order (NLO)

Für die Ereignisgenerierung ist die Berechnung des Wirkungsquerschnittes erforderlich, der mit Hilfe der Störungstheorie in einer Reihenentwicklung ermittelt wird, wobei die starke Kopplungskonstante  $\alpha_s$  der QCD als Entwicklungsparameter dient (siehe z. B. [\[Mal12\]](#page-61-11)):

$$
\sigma = \underbrace{\sigma^{\text{Born}}_{\text{LO}}}\n\left(1 + \underbrace{\frac{\alpha_s}{2\pi}\sigma^{(1)}}_{\text{Korrekturen in NLO}} + \underbrace{\left(\frac{\alpha_s}{2\pi}\right)^2\sigma^{(2)}}_{\text{Korrekturen in NNLO}} + \dots\right).
$$
\n(4.1)

Der wesentliche Unterschied zwischen der führenden Ordnung (Leading Order, LO) und der nächstführenden Ordnung (Next-to-Leading Order, NLO) ist, dass in LO keine Feynman-Diagramme mit virtuellen Schleifen oder mit reellen Abstrahlungen im Anfangs- bzw. Endzustand vorkommen. Für die Berechnung des Wirkungsquerschnittes in NLO ergeben sich somit zusätzliche Beiträge, welche in Abbildung [4.1](#page-21-0) schematisch dargestellt sind. Aufgrund von reellen Abstrahlungen und von virtuellen Schleifenprozessen kommt es bei der Berechnung des Wirkungsquerschnittes zu zusätzlichen Divergenzen, was zu aufwendigeren Rechnungen in NLO führt [\[Mal12\]](#page-61-11).

<span id="page-21-0"></span>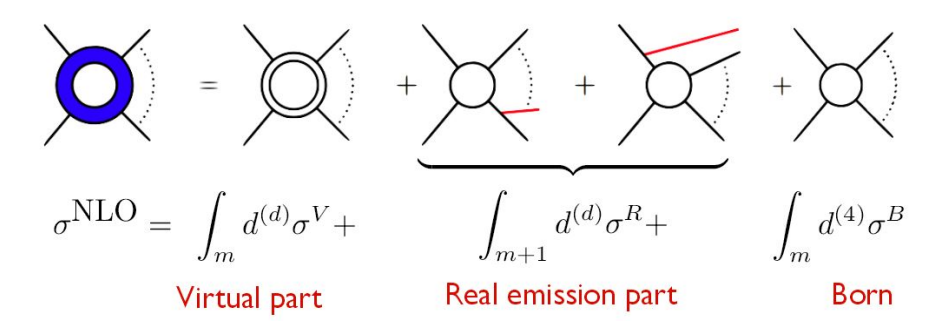

<span id="page-21-1"></span>Abbildung 4.1.: Beiträge in Next-to-Leading Order (NLO). Für die Berechnung des Wirkungsquerschnittes in NLO werden neben den Feynman-Diagrammen in LO (Born-Level) auch solche mit virtuellen Schleifen sowie mit reellen Abstrahlungen im Anfangs- und/oder Endzustand berucksichtigt. Abbil- ¨ dung entnommen aus [\[Mal12\]](#page-61-11).

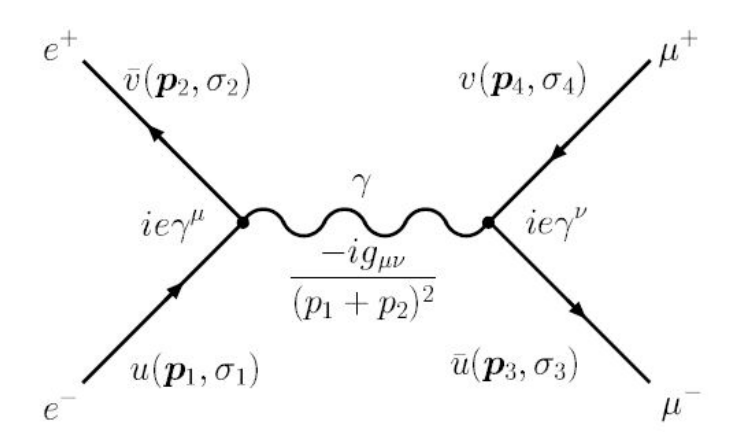

Abbildung 4.2.: Berechnung des Matrixelementes in fuhrender Ord- ¨ nung am Beispiel des Prozesses  $e^+e^- \rightarrow \mu^+\mu^-$ . Das Matrixelement berechnet sich aus den drei Komponenten des Feynman-Diagramms: Die externen Linien entsprechen den ein- und auslaufenden Teilchen ( $e$  und  $\mu$ ), die Vertizes stellen die Kopplung zwischen den Teilchen dar und der Propagator  $(\gamma)$  beschreibt den Teilchenaustausch im Prozess. Abbildung entnommen aus [\[Kum01\]](#page-61-12).

Um den Wirkungsquerschnitt berechnen zu können, wird aus den Feynman-Diagrammen eines Prozesses das Matrixelement  $M$  bestimmt (vgl. Abbildung [4.2\)](#page-21-1), wobei gilt:

$$
\sigma = \frac{|\mathcal{M}|^2}{\text{Fluss einlaufender Teilchen}} \cdot \text{Phasenraum.} \tag{4.2}
$$

Die Berechnung von  $M$  hängt hierbei von den externen Linien, den Vertizes und den Propagatoren ab und wird, zusammen mit den Feynman-Regeln, in der Quelle [\[Ohl13\]](#page-62-5) ausführlich beschrieben. Unter Verwendung der Feynman-Regeln ergibt sich schließlich für das Matrixelement des in Abbildung [4.2](#page-21-1) dargestellten Beispiels [\[Kum01\]](#page-61-12):

$$
-i\mathcal{M} = \left[\overline{u}(p_3, \sigma_3)(ie\gamma^{\nu})v(p_4, \sigma_4)\right] \frac{-ig_{\mu\nu}}{(p_1 + p_2)^2} \left[\overline{v}(p_2, \sigma_2)(ie\gamma^{\mu})u(p_1, \sigma_1)\right]. \tag{4.3}
$$

### <span id="page-22-0"></span>4.2. Ereignissimulation mit Monte-Carlo-Generatoren

Für die Simulation von Ereignissen, welche z. B. bei Proton-Proton-Kollisionen am LHC auftreten, stehen unterschiedliche Monte-Carlo (MC)-Generatoren zur Verfugung. Diese ¨ basieren auf der Methode der Monte-Carlo-Simulation [\[Met49\]](#page-62-6), welche nach dem Spielkasino in Monte Carlo benannt wurde. Die MC-Simulation ist hierbei eine auf Zufallszahlen beruhende Methode und wird unter anderem zur numerischen Lösung aufwendiger Probleme verwendet. Die Ereignissimulation mittels MC-Generatoren dient zum Vergleich der Messdaten mit der Theorie und besteht aus unterschiedlichen Faktoren: Der PDF (vgl. Abschnitt [2.3\)](#page-13-0), dem harten Prozess, dem Partonschauer mit anschließender Hadronisierung sowie möglicher Zerfälle der entstandenen Teilchen [\[Dob04\]](#page-61-13). Der harte Prozess bezeichnet dabei die auf "Parton-Level" generierten Ereignisse, während nach dem Hadronisierungsprozess Ereignisse auf "Particle-Level" vorliegen.

Für die Ereignisgenerierung auf Parton-Level werden in dieser Arbeit die beiden MC-Generatoren MadGraph5 aMC@NLO und POWHEG Box verwendet und in Abschnitt  $4.2.1$  und  $4.2.2$  näher beschrieben. Bei den beiden MC-Generatoren können – ebenso wie bei den für den Partonschauer- und Hadronisierungsschritt verwendeten Shower-Monte-Carlo (SMC)-Generatoren (vgl. Abschnitt [4.2.3\)](#page-22-3) – verschiedene Parameter wie die Energie der Protonenstrahlen, die Energieskalen oder die PDF festgelegt werden. Hierbei können entweder bereits innerhalb des Programms implementierte oder externe PDF-Sätze aus der Bibliothek LHAPDF<sup>[1](#page-22-4)</sup> [\[Bou06\]](#page-60-6) verwendet werden.

#### <span id="page-22-1"></span>4.2.1. MadGraph5 aMC@NLO

MadGraph5 aMC@NLO [\[Alw14\]](#page-60-7) ist ein MC-Generator, welcher in der Lage ist, sowohl Ereignisse in LO als auch unter Berücksichtigung von Feynman-Diagrammen höherer Ordnung wie virtuelle Schleifendiagramme (vgl. Abbildung [4.1\)](#page-21-0) NLO-Ereignisse auf Parton-Level zu generieren. Er erstellt für physikalische Prozesse, die z. B. bei Proton-Proton-Kollisionen stattfinden, die entsprechenden Feynman-Diagramme und berechnet dann Matrixelemente, welche als Grundlage fur die Berechnung des Wirkungsquerschnit- ¨ tes dienen (siehe hierzu Abschnitt [4.1\)](#page-20-1). Für die Ereignisgenerierung in LO wird dabei der Generator MadGraph5 verwendet, w¨ahrend zur Generierung von Ereignissen in NLO aMC@NLO zum Einsatz kommt. In AMC@NLO können Ereignisse mit negativen Gewichten auftreten. Sie entstehen durch Subtraktionsterme, die verhindern sollen, dass reelle Abstrahlungsprozesse doppelt gez¨ahlt werden. Dabei sind die in NLO anzuwendenden Sub-traktionsterme abhängig vom jeweilig nachfolgend verwendeten SMC-Generator [\[Alw14\]](#page-60-7).

#### <span id="page-22-2"></span>4.2.2. POWHEG Box

POWHEG Box [\[Nas04\]](#page-62-7), [\[Fri07\]](#page-61-14), [\[Ali10\]](#page-60-8) (POsitive Weight Hardest Emission Generator) ist ein weiterer MC-Generator, der im Vergleich mit anderen Generatoren wie MAD-GRAPH5\_AMC@NLO nur Ereignisse mit positiven Gewichten erzeugt. Das ist möglich, indem zuerst die härteste Abstrahlung des harten Prozesses berechnet wird. Ein Vorteil dieser Technik ist, dass POWHEG Box unabhängig von der Wahl des SMC-Generators ist. Ein weiterer Unterschied zu MadGraph5 aMC@NLO ist, dass die erzeugten Ereignisse in NLO zusätzliche Terme in NLL (Next-to-Leading Logarithmus) enthalten.

#### <span id="page-22-3"></span>4.2.3. Generatoren für den Partonschauer- und Hadroniserungsschritt

Die beiden SMC-Generatoren Herwig und Pythia werden im Rahmen dieser Bachelorarbeit nicht zur Ereignisgenerierung eingesetzt, da Pythia und Herwig Defizite bei der physikalischen Beschreibung hochenergetischer Prozesse aufweisen, weil sie zur Beschreibung

<span id="page-22-4"></span><sup>1</sup>Les Houches Accord PDF

des harten Prozesses nicht das Matrixelement heranziehen. Herwig und Pythia werden daher lediglich fur die Simulation des Partonschauers und des anschließenden Hadroni- ¨ sierungsprozesses verwendet, sodass die zuvor generierten Ereignisse auf Particle-Level vorliegen.

HERWIG<sup>[2](#page-23-0)</sup> [\[Mar92\]](#page-62-8), [\[Cor01\]](#page-61-15), [\[Cor02\]](#page-61-16) ist ein SMC-Generator, welcher für zahlreiche hochenergetische Prozesse eingesetzt wird, wobei der Schwerpunkt auf der Simulation von Partonschauern in der QCD liegt. In Herwig 6 erfolgt dabei die Simulation des Schauers nach dem Winkel geordnet [\[Cor01\]](#page-61-15). Für den Hadronisierungsschritt wird in HERWIG 6 das Cluster-Modell verwendet.

PYTHIA [Sjö06], [Sjö07] ist wie HERWIG ein SMC-Generator, der für die Ereignisgenerierung in der hochenergetischen Teilchenphysik verwendet wird. Sein Schwerpunkt liegt hierbei auf der Teilchenproduktion in Kollisionen zwischen elementaren Teilchen [Sjö06]. In PYTHIA 6 erfolgt der Partonschauer wahlweise nach dem Transversalimpuls  $p_T$  oder nach dem Impulsübertrag  $Q^2$  angeordnet [Sjö06]. Die Anordnung des Schauers erfolgt in PYTHIA 8 dagegen lediglich nach dem Transversalimpuls [Sjö07]. Im Gegensatz zu HERWIG 6 wird in Pythia das Lund-String-Modell fur die Simulation des Hadronisierungsprozesses ¨ verwendet.

<span id="page-23-0"></span> ${}^{2}$ Hadron Emissions Reactions With Interfering Gluons

## <span id="page-24-0"></span>5. Vergleich von verschiedenen PDFs, Energieskalen und Ordnungen in MadGraph5 aMC@NLO

Dieses Kapitel beinhaltet Vorstudien, die vor der eigentlichen Bearbeitung der Aufgabenstellung der Bachelorarbeit erstellt wurden und zum Kennenlernen des MC-Generators MadGraph5 aMC@NLO dienten. In diesen Vorstudien wurden Ereignisse des Prozesses  $pp \to t\bar{t}$  in LO und NLO auf Parton-Level generiert und unter verschiedenen Aspekten verglichen: Die Wahl der PDF und der Renormierungs- und Faktorisierungsskala  $\mu_R$  und  $\mu_F$  sowie der Ordnung der Ereignisse.

### <span id="page-24-1"></span>5.1. Vergleich der generierten Datensätze

Für die nachfolgenden Datensätze wurde die Masse des Topquarks  $m_t$  sowie die Yukawa-Kopplungskonstante  $y_{mt}$  auf den Wert 172,5 GeV und die Masse des Higgs-Bosons  $m_H$  auf 125 GeV gesetzt. Des Weiteren wurden jeweils 100 000 Ereignisse mit den unterschiedlichen Schwerpunktsenergien  $\sqrt{s} = E_{CM} = 7 \text{ TeV}$ , 8 TeV, 13 TeV und 14 TeV generiert. Des Weiteren ist in den nachfolgenden Histogrammen stets der Wert für den Kolmogorow-Smirnow (KS)-Test sowie für den  $\chi^2$ -Test angegeben.

In dieser Arbeit wurde die Version 2.1.0 von MadGraph5 aMC@NLO, deren Konfigurationsdatei sich im Anhang [A](#page-66-0) befindet, verwendet. Im Anhang [A](#page-66-0) finden sich ebenso weitere Informationen zur Installation von MadGraph5 aMC@NLO wie z. B. die verwendete FastJet-Version. FastJet ist hierbei ein Software-Paket, das zum Rekonstruieren/Clustern von Jets in Proton-Proton-Kollisionen dient [\[Cac05\]](#page-60-9).

#### <span id="page-24-2"></span>5.1.1. Partonenverteilungsfunktionen (PDF)

Für die Ereignisgenerierung in LO wurden die bereits intern in MADGRAPH5\_AMC@NLO implementierte PDF CTEQ6M [\[Pum02\]](#page-62-9) und die PDF MSTW2008 [\[Mar09\]](#page-62-10) mit 68 % Konfidenzlevel aus der Datenbank LHAPDF verwendet. In NLO kamen neben CTEQ6M und MSTW2008 (68 % Konfidenzlevel) die PDFs CTEQ6.6 [\[Nad08\]](#page-62-11) und NNPDF2.0 [\[Bal10\]](#page-60-10) zum Einsatz. Für den Vergleich der PDFs wurden entweder variable Energieskalen verwendet oder feste Werte für die Energieskalen festgelegt. Der feste Wert für die Renormierungsund Faktorisierungsskala betrug in diesem Fall  $\mu_R = \mu_F = m_t$ .

<span id="page-25-1"></span><span id="page-25-0"></span>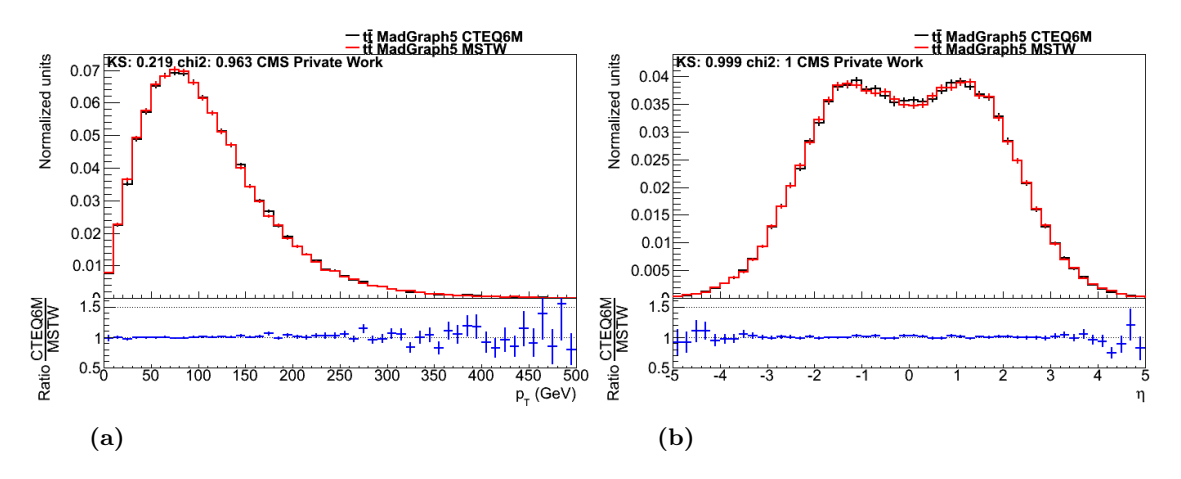

<span id="page-25-2"></span>Abbildung 5.1.: Vergleich unterschiedlicher PDFs in LO auf Parton-Level. Die beiden Histogramme zeigen den Vergleich zwischen der PDF CTEQ6M (schwarz) und MSTW2008LO (rot) bei einer Energie von 7 TeV unter Verwendung variabler Energieskalen. Histogramm (a) stellt den Verlauf des Transversalimpuls  $p_T$  des härteren Topquarks/Top-Antiquarks dar, Histogramm (b) zeigt die Verteilung der Pseudorapidität  $\eta$  für das Top-Antiquark. Die Graphen wurden erstellt mit ROOT [\[Bru96\]](#page-60-11).

Der erste Vergleich, welcher in Abbildung [5.1](#page-25-0) dargestellt ist, zeigt die Auswirkungen der beiden unterschiedlichen PDFs in LO bei einer Schwerpunktsenergie von 7 TeV auf Parton-Level. Hierbei wurden der Renormierungs- und Faktorisierungskala kein fester Wert bei der Ereignisgenerierung zugeordnet, sondern jeweils eine variable Energieskala gew¨ahlt. Das Histogramm in Abbildung [5.1a](#page-25-1) zeigt den Transversalimpuls  $p<sub>T</sub>$  des härteren Topquarks bzw. Top-Antiquarks (d. h. des Quarks mit höherer Energie), während Abbildung [5.1b](#page-25-2) die Pseudorapidität  $\eta$  des Top-Antiquarks, welche in Kapitel [3](#page-16-0) definiert wurde, darstellt. Es ist erkennbar, dass im Vergleich zwischen den beiden PDFs CTEQ6M und MSTW2008LO (68 % Konfidenzlevel) sämtliche Unsicherheiten im Bereich der Fehlerbalken liegen, sodass keine signifikanten Unterschiede beobachtbar sind. Für die drei höheren Energien 8 TeV, 13 TeV und 14 TeV liegen ähnliche Resultate vor, entsprechende Abbildungen finden sich im Anhang [H.1.](#page-108-1)

Abbildung [5.2](#page-26-0) zeigt den Vergleich der vier PDFs CTEQ6M, CTEQ6.6, MSTW2008NLO (68 % Konfidenzlevel) und NNPDF2.0 bei den beiden Schwerpunktsenergien 7 TeV und 14 TeV in NLO, wobei wie im Vergleich zuvor variable Energieskalen bei der Ereignisgenerierung verwendet worden sind. In den vier Histogrammen wird zum einen der Verlauf von  $\Delta R$  zwischen dem Topquark und dem Top-Antiquark (vgl. Abbildung [5.2a](#page-26-1) und [5.2b\)](#page-26-2), zum anderen von  $p_{\text{T}}$  des Top-Antiquarks (vgl. Abbildung [5.2c](#page-26-3) und [5.2d\)](#page-26-4) dargestellt. Beim Vergleich für  $\Delta R$  fällt auf, dass mit zunehmender Schwerpunktsenergie die Abweichungen der einzelnen PDFs voneinander zwar etwas zunehmen, aber dennoch innerhalb des Fehlerbereiches liegen. Lediglich für den Wert  $\Delta R = \pi$  liegt CTEQ6.6 für 14 TeV beim genauen Betrachten außerhalb des Fehlerbereichs bzw. gerade noch innerhalb der statisti-schen Unsicherheiten (siehe Abbildung [5.2b\)](#page-26-2). Bei der Analyse der übrigen Parameter wie z. B. des Transversalimpulses  $p<sub>T</sub>$  sind keine signifikanten Unterschiede zwischen den vier verschiedenen PDFs feststellbar.

<span id="page-26-3"></span><span id="page-26-2"></span><span id="page-26-1"></span><span id="page-26-0"></span>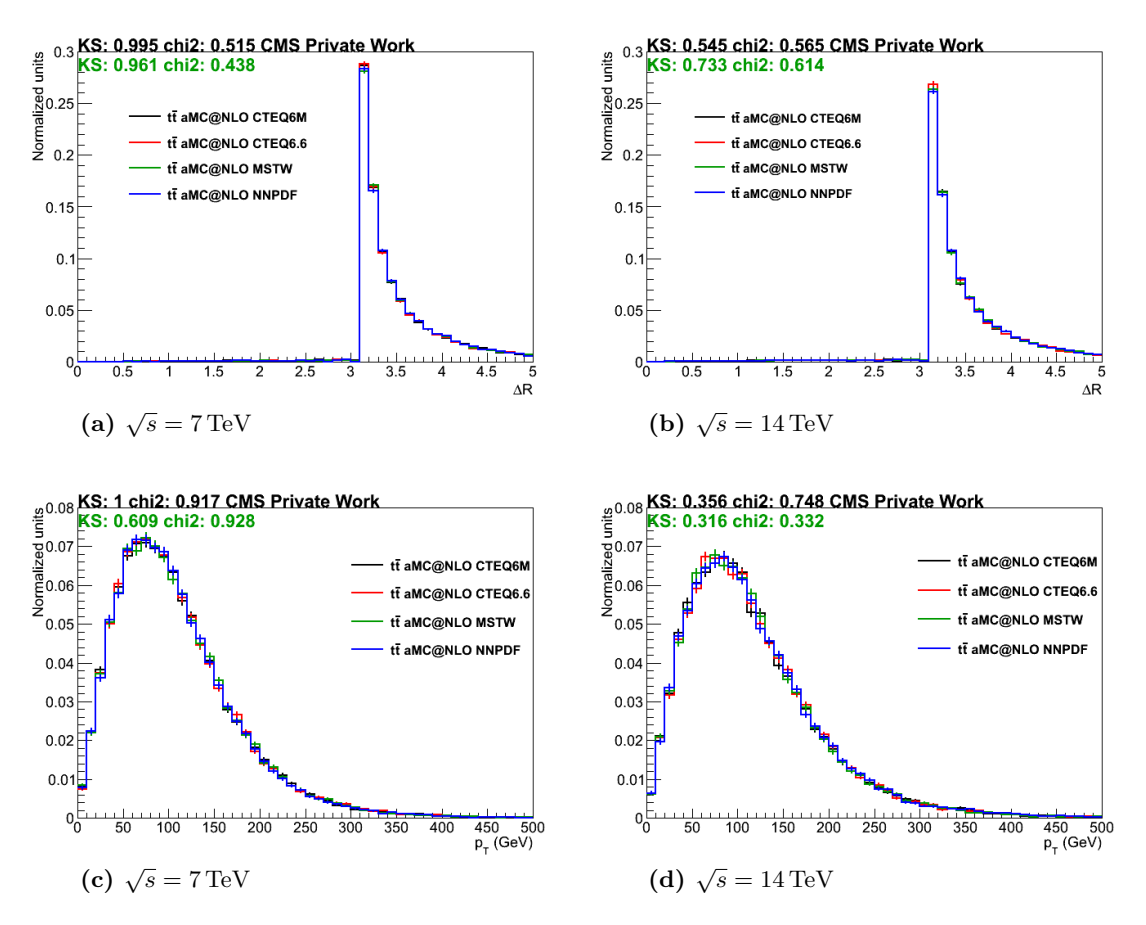

<span id="page-26-4"></span>Abbildung 5.2.: Vergleich unterschiedlicher PDFs in NLO auf Parton-Level. Die vier Histogramme zeigen den Vergleich der PDFs CTEQ6M (schwarz), CTEQ6.6 (rot), MSTW2008NLO (grün) und NNPDF2.0 (blau) bei 7 TeV und 14 TeV unter Verwendung variabler Energieskalen. (a) und (b) stellen ∆R zwischen Topquark und Top-Antiquark für die beiden Energien gegenüber, (c) und (d) vergleichen  $p_T$  des Top-Antiquarks für 7 TeV und 14 TeV. Der schwarze Wert für den Kolmogorow-Smirnow- und für den  $\chi^2$ -Test bezieht sich auf CTEQ6M und CTEQ6.6, der grüne Wert auf MSTW2008NLO und NNPDF2.0.

<span id="page-27-0"></span>Tabelle 5.1.: Wirkungsquerschnitte für den Prozess  $pp \rightarrow t\bar{t}$  mit unterschiedlich gewählten Parametern bei der Ereignisgenerierung auf Parton-Level. Dargestellt sind die totalen Wirkungsquerschnitte  $\sigma$  sowie deren Unsicherheiten, die von MADGRAPH5\_AMC@NLO in Abhängigkeit von den Parametern PDF, Energieskala, Ordnung (LO/NLO) und Energie berechnet wurden.

| PDF (Skala)       | LO/NLO     | Energie $(TeV)$ | $\sigma$ (pb)        | Unsicherheit (pb)   |
|-------------------|------------|-----------------|----------------------|---------------------|
| $CTEQ6M$ (var.)   | <b>LO</b>  | 7               | $9,607 \cdot 10^{1}$ | $2,1 \cdot 10^{-1}$ |
| CTEQ6M (fest)     | LO         | 7               | $1,044 \cdot 10^{2}$ | $2,3 \cdot 10^{-1}$ |
| CTEQ6M (var.)     | <b>LO</b>  | 8               | $1,368 \cdot 10^{2}$ | $3,1 \cdot 10^{-1}$ |
| $CTEQ6M$ (var.)   | <b>NLO</b> | 7               | $1,421 \cdot 10^{2}$ | $5,2 \cdot 10^{-1}$ |
| CTEQ6M (fest)     | <b>NLO</b> | 7               | $1,560 \cdot 10^{2}$ | $5,9 \cdot 10^{-1}$ |
| $CTEQ6M$ (var.)   | <b>NLO</b> | 8               | $2,030 \cdot 10^2$   | $7.7 \cdot 10^{-1}$ |
| $CTEQ6M$ (var.)   | <b>LO</b>  | 13              | $4,472 \cdot 10^{2}$ | 1,1                 |
| CTEQ6M (fest)     | <b>LO</b>  | 13              | $4,844 \cdot 10^{2}$ | 1,1                 |
| $CTEQ6M$ (var.)   | <b>NLO</b> | 14              | $7,743 \cdot 10^{2}$ | 2,9                 |
| $CTEQ6.6$ (var.)  | NLO        | $\overline{7}$  | $1,384 \cdot 10^{2}$ | $4.7 \cdot 10^{-1}$ |
| $CTEQ6.6$ (var.)  | <b>NLO</b> | 14              | $7,689 \cdot 10^{2}$ | 2,9                 |
| $MSTW2008$ (var.) | <b>LO</b>  | $\overline{7}$  | $1,124 \cdot 10^{2}$ | $2,5\cdot 10^{-1}$  |
| $MSTW2008$ (var.) | LO         | 8               | $1,602 \cdot 10^{2}$ | $3.6 \cdot 10^{-1}$ |
| MSTW2008 (fest)   | <b>LO</b>  | 8               | $1,760 \cdot 10^{2}$ | $3.9 \cdot 10^{-1}$ |
| $MSTW2008$ (var.) | <b>NLO</b> | 7               | $1,478 \cdot 10^{2}$ | $6,3 \cdot 10^{-1}$ |
| $MSTW2008$ (var.) | <b>NLO</b> | 8               | $2,129 \cdot 10^{2}$ | $7.7 \cdot 10^{-1}$ |
| $MSTW2008$ (fest) | <b>NLO</b> | 8               | $2,337 \cdot 10^2$   | $9,1 \cdot 10^{-1}$ |
| $MSTW2008$ (var.) | <b>NLO</b> | 14              | $8,116 \cdot 10^{2}$ | 2,8                 |
| $NNPDF2.0$ (var.) | <b>NLO</b> | $\overline{7}$  | $1,503 \cdot 10^{2}$ | $5.5 \cdot 10^{-1}$ |
| $NNPDF2.0$ (var.) | NLO        | 14              | $8,263 \cdot 10^{2}$ | 2,8                 |
| $NNPDF2.0$ (fest) | <b>NLO</b> | 14              | $9,196 \cdot 10^{2}$ | 2,8                 |

Die für die unterschiedlichen PDFs von MADGRAPH5\_AMC@NLO errechneten Wirkungsquerschnitte  $\sigma$  sind in Tabelle [5.1](#page-27-0) aufgelistet. Die Werte sind in der Einheit Picobarn (pb) angegeben, wobei 1 Barn wie folgt definiert ist:  $1 b = 10^{-28} \text{ m}^2$ . Bei der Gegenüberstellung der errechneten Wirkungsquerschnitte lässt sich feststellen, dass  $\sigma$  von der Wahl der PDF abhängig ist. So ist z. B. der Wirkungsquerschnitt für MSTW2008 stets größer als der für CTEQ6M, unabhängig von der Ordnung der Ereignisse und von der gewählten Schwerpunktsenergie. Dies liegt daran, dass bei der Berechnung von  $\sigma$  neben dem harten Prozess (vgl. Feynman-Diagramme) auch die Wahl der PDF eine wichtige Rolle spielt. Ebenso steigt  $\sigma$  erwartungsgemäß mit der Schwerpunktsenergie an. Dies lässt sich zum einen darauf zurückführen, dass bei höheren Energien die Wahrscheinlichkeit für eine Proton-Proton-Kollision gesteigert wird, sodass der Wirkungsquerschnitt etwas zunimmt. Die Hauptursache für die Zunahme des Wirkungsquerschnitts liegt jedoch in den Parton-Parton-Kollisionen, welche eine wichtige Rolle beim harten Prozess spielen. Im Parton-Parton-System, welches für die Topquark-Paarproduktion eine Schwerpunktsenergie von mindestens  $\hat{s} = 2m_t$  besitzt, nimmt der Impulsanteil des Partons mit zunehmender Schwerpunktsenergie des Proton-Proton-Systems ab, sodass mehr Gluonen vorliegen (vgl. Kapitel [2.3\)](#page-13-0). Somit wird der Wirkungsquerschnitt durch das Produkt zweier Gluon-PDFs bzw. durch die Parton-Luminosität, welche das Integral über dieses Produkt bezeichnet, beeinflusst.

<span id="page-28-2"></span><span id="page-28-1"></span>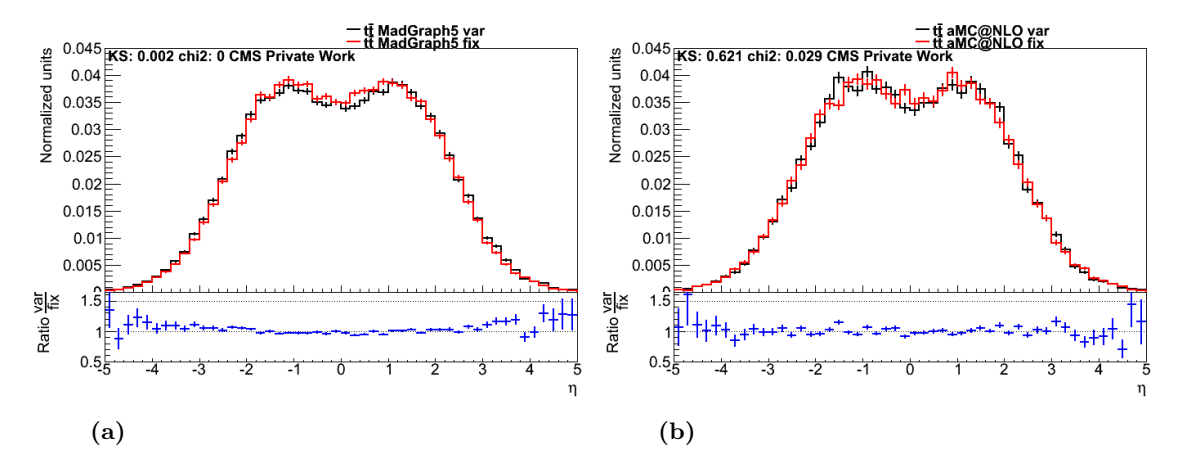

<span id="page-28-3"></span>Abbildung 5.3.: Vergleich zwischen variabler und fester Energieskalen in LO und NLO auf Parton-Level. Die beiden Histogramme zeigen die Auswirkung unterschiedlich gewählter Energieskalen auf den Verlauf von  $\eta$  des härteren Topquarks/Top-Antiquarks in LO  $(a)$  und NLO  $(b)$ . Die Energie beträgt 8 TeV und MSTW2008 wurde als PDF gew¨ahlt. Die Ereignisse werden entweder mit variabler (schwarz) oder mit fester (rot) Skala generiert, der Wert der festen Skala beträgt dabei 172,5 GeV.

#### <span id="page-28-0"></span>5.1.2. Renormierungs- und Faktorisierungsskalen

Es existieren bei der Ereignisgenerierung zwei Möglichkeiten für die Wahl der Renormierungs- und der Faktorisierungsskala: Zum einen können die beiden Energieskalen variabel gewählt werden, zum anderen ist es aber auch möglich, den Skalen einen festen Wert zuzuschreiben, welcher in diesem Fall 172,5 GeV beträgt und der Masse der am Prozess beteiligten Topquarks entspricht. Eine laufende Energieskala bedeutet, dass bei der Berechnung jedes einzelnen Matrixelementes (vgl. Kapitel [4\)](#page-20-0) der MC-Generator jeweils einen anderen Wert fur die Energieskalen verwendet. Bei einer festen Energieskala hingegen wird ¨ für alle Matrixelemente der gleiche Wert bei deren Berechnung verwendet.

In Abbildung [5.3](#page-28-1) wird der Vergleich zwischen den variablen und den festen Energieskalen sowohl für LO (siehe Abbildung [5.3a\)](#page-28-2) als auch für NLO (siehe Abbildung [5.3b\)](#page-28-3) auf Parton-Level dargestellt. Die beiden Histogramme zeigen jeweils den Vergleich zwischen variabler und fester Energieskala für die Pseudorapidität des härteren Topquarks/Top-Antiquarks bei der Energie 8 TeV und unter Verwendung der PDF MSTW2008. Hierbei fällt auf, dass die Unterschiede zwar im Bereich der statistischen Unsicherheiten liegen, allerdings liegt η für die feste Skala etwas zentraler um den Wert 0 als für die variable Skala. Des Weiteren lässt sich anhand der in Abbildung [5.3](#page-28-1) gezeigten Werte für den KS- und den  $\chi^2$ -Test feststellen, dass in NLO eine höhere Übereinstimmung zwischen der variablen und der festen Energieskala vorliegt. Daher ist möglich, mit der Ereignisgenerierung in NLO eine geringere Skalenabhängigkeit zu erreichen.

Beim Vergleich der berechneten Wirkungsquerschnitte (siehe Tabelle [5.1\)](#page-27-0) ist feststellbar, dass dieser für feste Skalen einen etwas höheren Wert besitzt als für variable Skalen. Dieser Umstand ist auch in allen weiteren durchgefuhrten Analysen dieser Vorstudie beobachtbar, ¨ deren Ergebnisse ebenfalls in Tabelle [5.1](#page-27-0) aufgeführt sind. Es wären jedoch weitere Analysen auf Particle-Level erforderlich, um weitere Schlüsse ziehen zu können.

<span id="page-29-2"></span><span id="page-29-1"></span>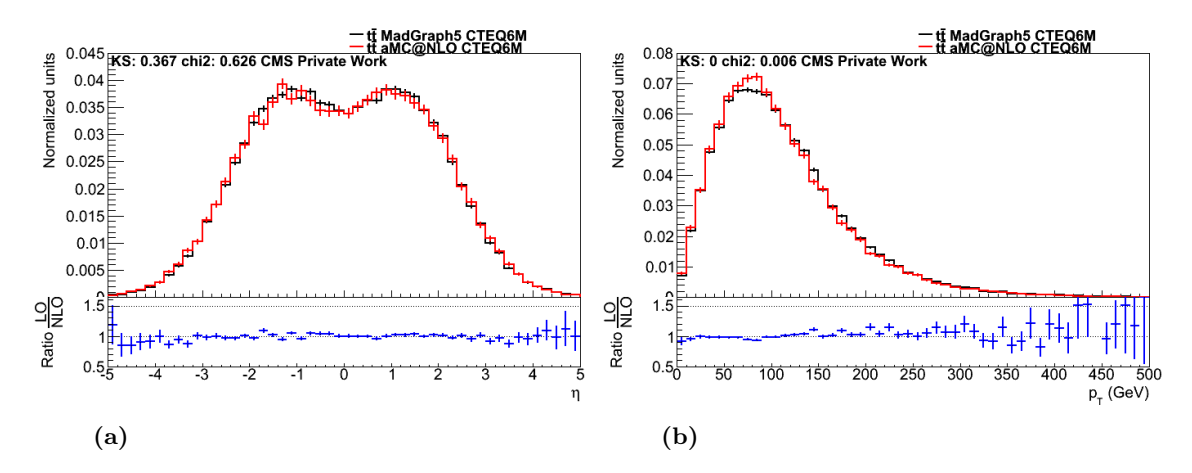

<span id="page-29-3"></span>Abbildung 5.4.: Vergleich zwischen LO und NLO auf Parton-Level. Die beiden Histogramme dienen zum Vergleich zwischen LO (schwarz) und NLO (rot) bei einer Energie von 8 TeV. Die gewählte PDF ist CTEQ6M unter Verwendung variabler Energieskalen. Histogramm (a) zeigt den Vergleich für  $\eta$  des härteren Topquarks/Top-Antiquarks, (b) stellt den Verlauf von  $p_T$  des weichsten Topquarks/Top-Antiquarks dar.

#### <span id="page-29-0"></span>5.1.3. Ordnung der generierten Ereignisse

Im Folgenden werden die Ereignisse, welche in LO generiert worden sind, mit den NLO-Ereignissen verglichen, wobei sowohl in LO als auch in NLO die gleiche PDF, in diesem Ereignissen vergnenen, wober sowohl in EO als auch in NEO die gleiche TDF, in diesem<br>Fall CTEQ6M, als auch die gleiche Schwerpunktsenergie  $\sqrt{s} = 8 \text{ TeV}$  verwendet wurde. Des Weiteren wurden fur diesen Vergleich jeweils eine variable Renormierungs- und Fak- ¨ torisierungsskala verwendet.

In Abbildung [5.4](#page-29-1) werden die Auswirkungen analysiert, welche die Ordnung der Ereignisgenerierung auf die beiden Parameter  $\eta$  und  $p_{\text{T}}$  hat. Es ist erkennbar, dass beim Vergleich der Pseudorapidität des härteren Topquarks/Top-Antiquarks die Fluktuationen nahezu voll-ständig innerhalb des statistischen Fehlers liegen (vgl. Abbildung [5.4a\)](#page-29-2), während beim Vergleich des Transversalimpulses des weichsten Topquarks/Top-Antiquarks (d. h. des Quarks mit geringster Energie) auffällt, dass in einem Wertebereich zwischen  $p_T = 70 \,\text{GeV}$  und 90 GeV eine stärkere Abweichung zwischen LO und NLO, welche außerhalb der Fehlerbalken liegt, auftritt (vgl. Abbildung [5.4b\)](#page-29-3). Dieser Effekt ist nicht nur bei einer Energie von 8 TeV, sondern auch bei den drei anderen Energien in unterschiedlich starker Ausprägung beobachtbar, deren Histogramme sich im Anhang [H.2](#page-110-1) befinden. Dies kann ein Hinweis darauf sein, dass die in NLO zusätzlich vorhandenen Beiträge aufgrund der QCD (sie-he Kapitel [4\)](#page-20-0) eine Veränderung der  $p_T$ -Verteilung bewirken. Es wären allerdings weitere Analysen auf Particle-Level zum Vergleich zwischen LO und NLO erforderlich, um diesen Befund zu verifizieren.

Des Weiteren ist erkennbar, dass in diesem Fall der Wirkungsquerschnitt bei einer beliebig gewählten PDF für NLO größer ist als für LO, da in NLO mehr Feynman-Diagramme bei der Berechnung des Wirkungsquerschnitts berücksichtigt werden. Im Allgemeinen führt eine größere Anzahl an Feynman-Diagrammen jedoch nicht unbedingt zu einem größeren Wirkungsquerschnitt, da Auslöschungseffekte auftreten können.

#### <span id="page-30-0"></span>5.2. Schlussfolgerungen

Anhand der Verteilungen, welche in Abschnitt [5.1](#page-24-1) miteinander verglichen werden, lässt sich feststellen, dass auf Parton-Level sowohl in LO als auch in NLO keine allzu signifikanten Unterschiede für die Form der Verteilungen in Abhängigkeit von der Wahl der PDF vorliegen. Es zeigen sich lediglich Unterschiede bei den Werten für den Wirkungsquerschnitt in Abhängigkeit von der gewählten PDF. Die Wahl der PDF verändert also weitestgehend nur die Skalierung der Verteilung und beeinflusst nur geringfügig deren Form. Dies bedeutet, dass die Wahl der PDF im weiteren Verlauf dieser Bachelorarbeit nicht von wesentlicher Bedeutung ist.

Auch die Wahl der Renormierungs- und der Faktorisierungsskala lässt zumindest auf Parton-Level keine allzu großen Auswirkungen auf die Verteilungen erkennen, sodass für alle weiteren Untersuchungen hauptsächlich die laufende Energieskala verwendet wird, welche in den beiden MC-Generatoren POWHEG Box und MADGRAPH5\_AMC@NLO als Standard-Parameter festgelegt ist.

Des Weiteren ist beim Vergleich zwischen LO und NLO erkennbar (vgl. Abschnitt [5.1.3\)](#page-29-0), dass bereits auf Parton-Level z. T. signifikante Unterschiede zwischen den beiden Ordnungen vorhanden sind. Dies zeigt auch, dass aufgrund der zusätzlichen Beiträge in NLO es sinnvoll ist, Ereignisse in NLO zu generieren, um diese mit dem experimentellen Messdaten vergleichen zu können.

Es ist jedoch grundsätzlich nicht davon auszugehen, dass genau die in diesem Kapitel beschriebenen Unterschiede auch auf Particle-Level beobachtbar sind. Aufgrund des Partonschauers und der anschließenden Hadronisierung ist es möglich, dass zuvor beobachtete Unterschiede verschwinden bzw. neue Auffälligkeiten bei den nachfolgenden Vergleichen beobachtbar sind.

# <span id="page-32-0"></span>6. Vergleich zwischen MadGraph5 aMC@NLO und POWHEG Box auf Parton-Level

In diesem Kapitel werden die beiden MC-Generatoren MadGraph5 aMC@NLO und POWHEG Box fur die Ereignisgenerierung auf Parton-Level miteinander verglichen. Der ¨ Vergleich erfolgt hierbei für die beiden Prozesse  $pp \to t\bar{t}$  und  $pp \to t\bar{t} + 1$  Jet sowohl in LO als auch in NLO, wobei der Schwerpunkt der Analysen auf Ereignissen in NLO liegt.

#### <span id="page-32-1"></span>6.1. Vergleich des  $t\bar{t}$ -Prozesses

Die für die nachfolgende Ereignisgenerierung mit POWHEG Box Version 1 erforderlichen Anderungen an dessen Konfiguration sowie die entsprechenden modifizierten Konfigurati- ¨ onsdateien mit den verwendeten Parametern finden sich im Anhang [C.1](#page-75-0) und [D.1.](#page-77-0)

Für die Vergleiche wurden jeweils 100 000 Ereignisse generiert, wobei – wie im vorherigen Kapitel [5](#page-24-0) – die Topquarkmasse  $m_t$  auf den Wert 172,5 GeV und die Masse des Higgs-Bosons  $m_H$  auf 125 GeV gesetzt wurde. Des Weiteren wurden jeweils eine variable Renormierungsund Faktorisierungsskala sowie eine Energie von 7 TeV gewählt. Des Weiteren ist im Folgenden zu beachten, dass das Parton-Level in MADGRAPH5\_AMC@NLO für Ereignisse in NLO unphysikalisch ist.

In Abbildung [6.1](#page-33-0) werden die beiden MC-Generatoren MadGraph5 aMC@NLO und POWHEG Box bezüglich des Parameters  $\Delta R$  zwischen dem härteren und dem weicheren Topquark/Top-Antiquark miteinander verglichen. Hierbei wird für die Ereignisgenerierung in LO die PDF MSTW2008LO (68 % Konfidenzlevel) und in NLO die PDF CTEQ6M eingesetzt. Es ist gut zu erkennen, dass in NLO (vgl. Abbildung [6.1a\)](#page-33-1) signifikante Unterschiede bei der Simulation der Topquark-Paarproduktion zwischen den beiden Generatoren vorliegen. So ergeben sich in einem Wertebereich von  $\Delta R < \pi$  deutlich größere Beiträge für POWHEG Box als für MADGRAPH5\_AMC@NLO. Dies liegt daran, dass die mit MadGraph5 aMC@NLO generierten Ereignisse auf Parton-Level unphysikalisch sind, sodass kaum Ereignisse mit zusätzlichen reellen Abstrahlungen vorliegen. Ein Großteil der Ereignisse mit ∆R < π wird erst unter Verwendung eines Partonschauers erzeugt, wodurch die Unterschiede zwischen MadGraph5 aMC@NLO und POWHEG Box auf Particle-Level, welche in Kapitel [7](#page-42-0) analysiert werden, geringer werden sollten. Des Weiteren wird anhand dieser Beobachtung deutlich, dass bei der Generierung von

<span id="page-33-1"></span><span id="page-33-0"></span>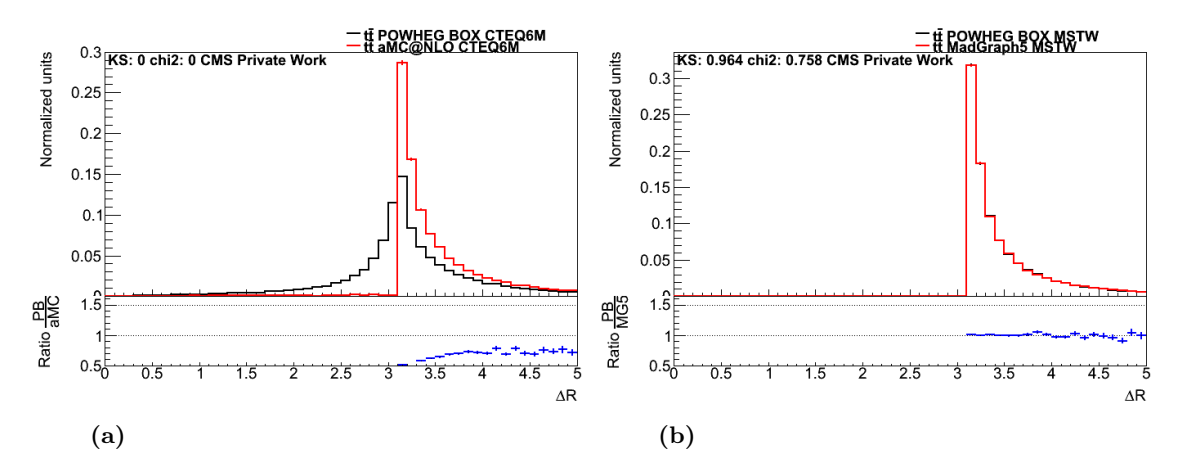

<span id="page-33-2"></span>Abbildung 6.1.: Vergleich von  $\Delta R$  zwischen härterem und weicherem Topquark/Top-Antiquark in NLO und LO. Die beiden Histogramme zeigen den Vergleich zwischen POWHEG Box (schwarz) und Ma- $DG$ RAPH5\_AMC@NLO (rot) für Ereignisse in NLO mit CTEQ6M (a) und LO mit MSTW2008 (b). Weiterhin wird mit KS das Ergebnis des Kolmogorow-Smirnow-Tests und mit chi2 das Ergebnis des  $\chi^2$ -Tests angegeben. Die Graphen wurden erstellt mit ROOT [\[Bru96\]](#page-60-11).

NLO-Ereignissen in POWHEG Box neben der NLO-Beiträge noch NLL-Anteile bei der Berechnung auftreten, also die nächsthöhere Ordnung der führenden Logarithmus-Terme mitberücksichtigt wird (siehe hierzu Abschnitt  $4.2.2$ ). Für die Ereignisse in LO, welche in Abbildung [6.1b](#page-33-2) dargestellt sind, zeigen sich dagegen keine große Abweichungen zwischen den beiden MC-Generatoren: Die Unterschiede liegen im Bereich der statistischen Unsicherheiten. Hervorzuheben ist, dass aufgrund der unberücksichtigten – da nur in NLO auftretend – reellen Abstrahlungen bei beiden Generatoren keine Anteile fur Werte kleiner ¨ als  $\Delta R = \pi$  existieren.

Bei der Analyse des Transversalimpulses  $p_T$  des härteren bzw. weicheren Topquarks/Top-Antiquarks für Ereignisse in NLO ergaben sich die in Abbildung [6.2](#page-34-0) gezeigten Auffälligkei-ten. Im Fall des härteren Topquarks/Top-Antiquarks ist in Abbildung [6.2a](#page-34-1) zu erkennen, dass der Verlauf für MADGRAPH5\_AMC@NLO zu kleineren Werten hin verschoben ist: Es liegen mehr Ereignisse fur geringere Impulswerte vor und das Maximum des Verlaufs ¨ liegt bei etwa 80 GeV, während in POWHEG Box das Maximum bei  $p_T \approx 110 \,\text{GeV}$  liegt. Beim Vergleich für das weichere Topquark/Top-Antiquark (vgl. Abbildung [6.2b\)](#page-34-2) lässt sich dagegen eine Verschiebung zu geringeren  $p_T$ -Werten für POWHEG Box feststellen. Das Maximum befindet sich dabei bei etwa 70 GeV, während es für MADGRAPH5\_AMC@NLO bei rund 80 GeV liegt. Damit ist diese beobachtete Verschiebung von etwa 10 GeV geringer als beim härteren Topquark/Top-Antiquark. Dort beträgt die Verschiebung rund 30 GeV. Eine weitere Auffälligkeit ist, dass in MADGRAPH5\_AMC@NLO der Wert des Maximums für das härtere und das weichere Topquark bzw. Top-Antiquark identisch ist, während dies in POWHEG Box nicht der Fall ist. Dies liegt daran, dass in MadGraph5 aMC@NLO selten zusätzliche reelle Abstrahlungen vorliegen (vgl. Abbildung [6.1a\)](#page-33-1), sodass das härtere bzw. weichere Topquark und das Top-Antiquark eine nahezu gleiche Impulsverteilung besitzen. Die festgestellten Verschiebungen für POWHEG Box könnten auch dadurch verursacht werden, dass in POWHEG Box zuerst die Abstrahlung des harten Prozesses berechnet wird.

<span id="page-34-3"></span><span id="page-34-2"></span><span id="page-34-1"></span><span id="page-34-0"></span>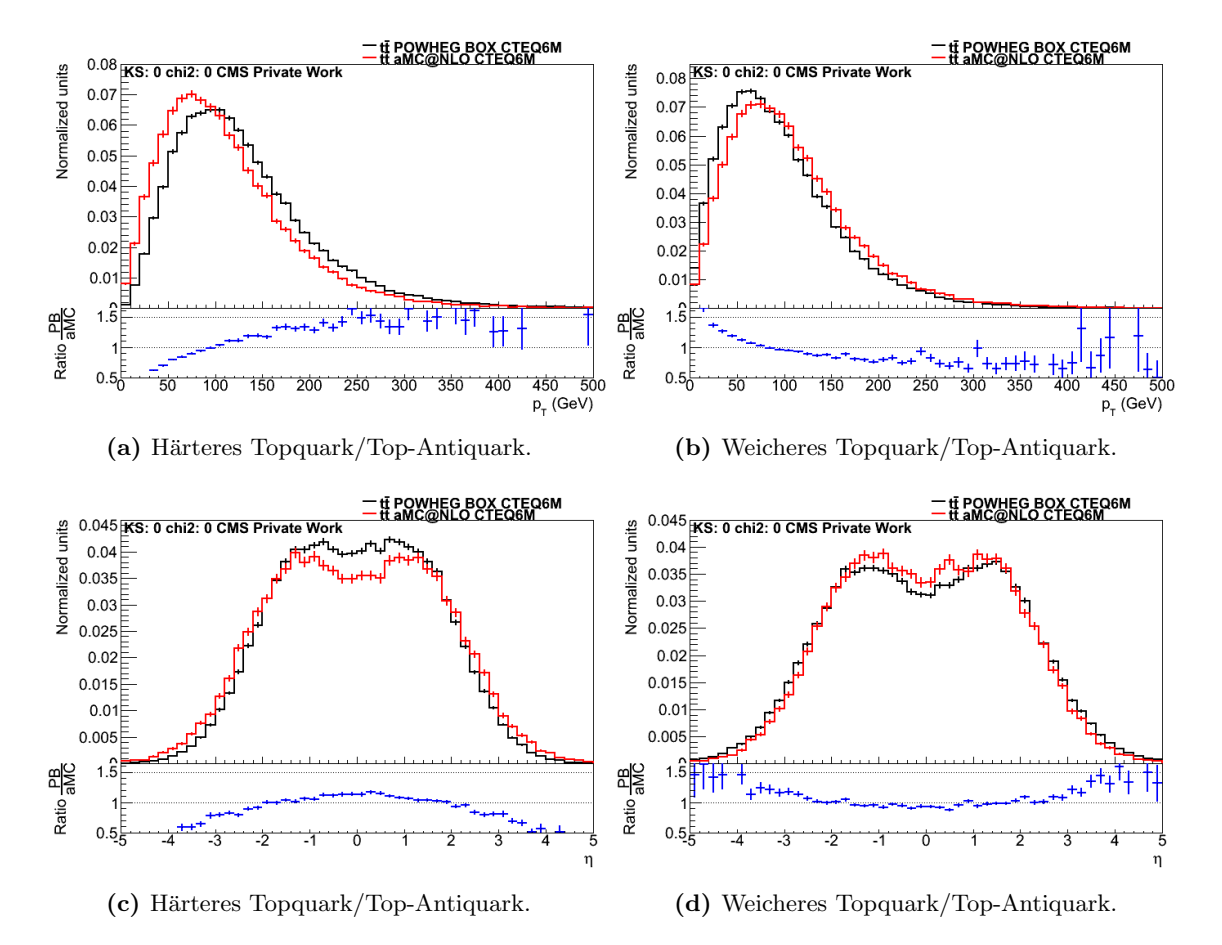

<span id="page-34-4"></span>Abbildung 6.2.: Vergleich von  $p_T$  und von  $\eta$  in NLO. Abgebildet sind jeweils die Histogramme für das härtere  $((a)$  und  $(c))$  und das weichere  $((b)$  und (d)) Topquark bzw. Top-Antiquark. In schwarz sind dabei die mit POWHEG Box, in rot die mit MadGraph5 aMC@NLO generierten Ereignisse dargestellt. Des Weiteren werden das Ergebnis des Kolmogorow-Smirnow-Tests und des  $\chi^2$ -Tests angegeben.

In Abbildung [6.2](#page-34-0) wird auch die Pseudorapidität  $\eta$  für das härtere (Abbildung [6.2c\)](#page-34-3) und das weichere (Abbildung [6.2d\)](#page-34-4) Topquark bzw. Top-Antiquark fur die Ereignisgenerie- ¨ rung in NLO analysiert. Dabei sind ähnlich signifikante Unterschiede wie beim Vergleich des Transversalimpulses beobachtbar. In POWHEG Box liegen für die Pseudorapidität des härteren Topquarks/Top-Antiquarks mehr Ereignisse im Bereich  $|\eta| \leq 2$  als für MADGRAPH5\_AMC@NLO vor. Im Fall des weicheren Topquarks/Top-Antiquarks lässt sich der umgekehrte Effekt feststellen: Hier ist der Anteil für POWHEG Box im Bereich  $|\eta| \leq 2$  geringer als für MADGRAPH5\_AMC@NLO. Es ist erkennbar, dass in MAD- $GRAPH5 \_\text{AMC@NLO}$  die  $\eta$ -Verteilungen für das härtere (Abbildung [6.2c\)](#page-34-3) und für das weichere Topquark/Top-Antiquark (Abbildung [6.2d\)](#page-34-4) relativ ähnlich sind, was sich – wie beim Transversalimpuls – auf die nur geringfügig vorhandenen zusätzlichen reellen Abstrahlungen zurückführen lässt.

<span id="page-35-2"></span><span id="page-35-0"></span>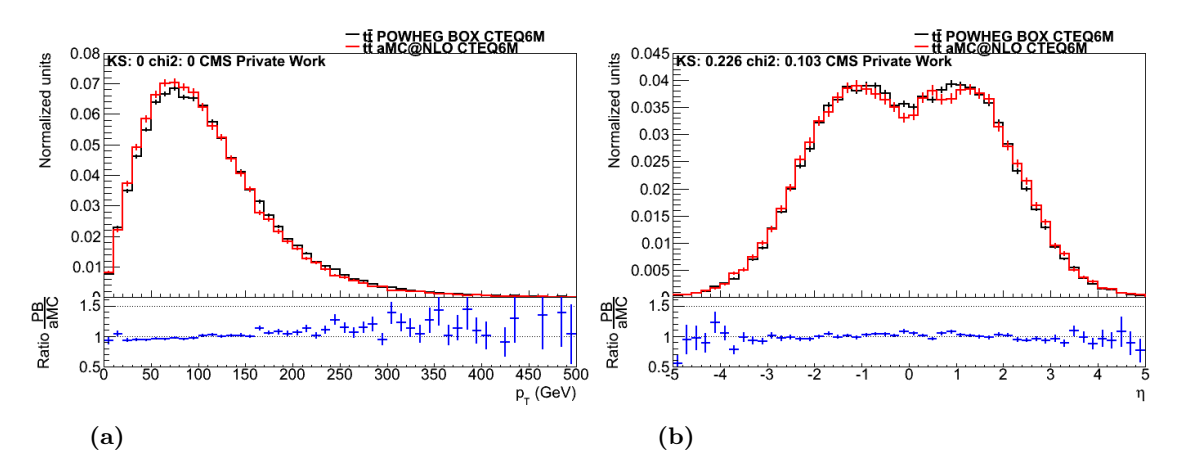

<span id="page-35-3"></span>Abbildung 6.3.: Vergleich von  $p<sub>T</sub>$  und von  $\eta$  in NLO. Die beiden Histogramme vergleichen den Transversalimpuls des Topquarks (a) sowie die Pseudorapidität des Top-Antiquarks (b) für die beiden MC-Generatoren. Hierbei gibt KS das Ergebnis des Kolmogorow-Smirnow-Tests und chi2 das Ergebnis des  $\chi^2$ -Tests an. Die Ereignisse wurden in NLO unter Verwendung der PDF CTEQ6M sowie unter Verwendung variabler Skalen generiert.

<span id="page-35-1"></span>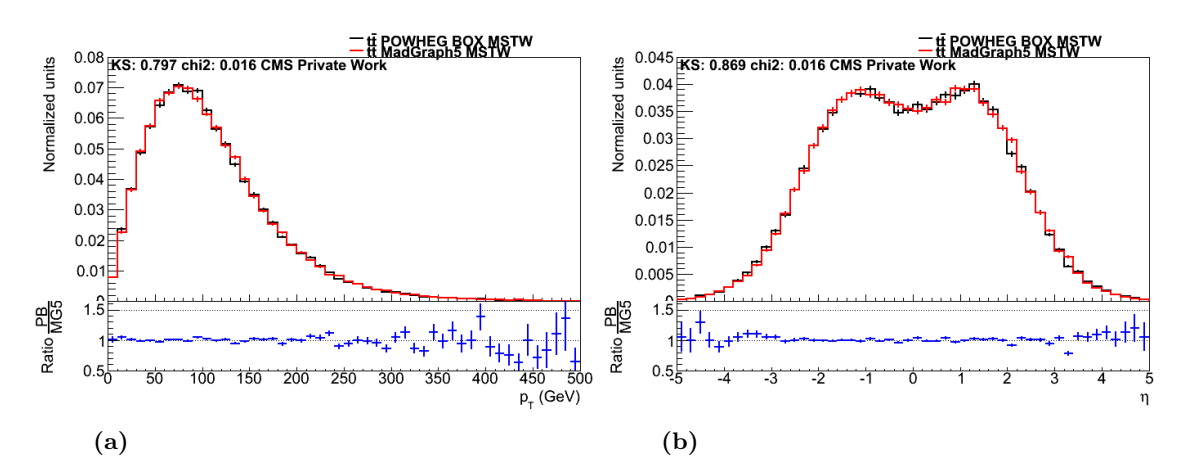

Abbildung 6.4.: Vergleich von  $p_T$  und von  $\eta$  in LO. Die Histogramme zeigen den Vergleich zwischen MadGraph5 aMC@NLO (rot) und POWHEG Box (schwarz) in LO. Dargestellt sind der Transversalimpuls  $p_T$  des weicheren (a) und die Pseudorapidität  $\eta$  des härteren (b) Topquarks/Top-Antiquarks. Des Weiteren ist der Wert des Kolmogorow-Smirnow (KS)-Tests sowie der Wert des  $\chi^2$ -Tests angegeben.

Abbildung [6.3](#page-35-0) stellt den  $p_T$ -Verlauf des Topquarks sowie die  $\eta$ -Verteilung des Top-Antiquarks für die beiden MC-Generatoren in NLO dar. Dabei lassen sich weder für  $p_T$  (Ab-bildung [6.3a\)](#page-35-2) noch für  $\eta$  (Abbildung [6.3b\)](#page-35-3) die in den beiden vorhergehenden Abschnitten beschriebenen starken Abweichungen feststellen. Die Unterschiede liegen in beiden Histogrammen im Bereich der statistischen Unsicherheiten und es ist keine Verschiebung des Verlaufs von  $p_{\rm T}$  erkennbar. Das Maximum befindet sich für beide Generatoren bei etwa 80 GeV. Die entsprechenden Abbildungen für den Verlauf von  $p_T$  des Top-Antiquarks und von  $\eta$  des Topquarks finden sich im Anhang [I.](#page-112-1) Es ist erkennbar, dass sich die unterschiedliche Implementierung für die Generierung von Ereignissen in NLO lediglich auf das härtere und auf das weichere Topquark bzw. Top-Antiquark auswirkt (vgl. Abbildung [6.2\)](#page-34-0).
| SOX fur die Topquark-Paarproduktion in LO und NLO berechnet worden sind |                       |                      |                     |  |
|-------------------------------------------------------------------------|-----------------------|----------------------|---------------------|--|
| PDF (Ordnung)                                                           | Generator             | $\sigma$ (pb)        | Unsicherheit (pb)   |  |
| <b>MSTW2008 (LO)</b>                                                    | MadGraph <sub>5</sub> | $1,124 \cdot 10^{2}$ | $2.5 \cdot 10^{-1}$ |  |
| <b>MSTW2008 (LO)</b>                                                    | <b>POWHEG Box</b>     | $1,113 \cdot 10^{2}$ | $6.6 \cdot 10^{-2}$ |  |
| CTEQ6M (NLO)                                                            | aMC@NLO               | $1,421 \cdot 10^{2}$ | $5.2 \cdot 10^{-1}$ |  |
| CTEQ6M (NLO)                                                            | <b>POWHEG Box</b>     | $1,496 \cdot 10^{2}$ | $9.4 \cdot 10^{-2}$ |  |

<span id="page-36-0"></span>Tabelle 6.1.: Wirkungsquerschnitte für den Vergleich des Prozesses  $pp \rightarrow tt$  auf Parton-Level. Dargestellt sind die Wirkungsquerschnitt  $\sigma$ , welche von den beiden MC-Generatoren MadGraph5 aMC@NLO und POWHEG Box für die Topquark-Paarproduktion in LO und NLO berechnet worden sind.

Für die Ereignisgenerierung in LO werden der Transversalimpuls des weicheren sowie die Pseudorapidität des härteren Topquarks/Top-Antiquarks unter Verwendung der PDF MSTW2008LO (68 % Konfidenzlevel) analysiert (vgl. Abbildung [6.4\)](#page-35-0). Hierbei sind – im Gegensatz zu den Ereignissen in NLO (vgl. Abbildung [6.2\)](#page-34-0) – keine signifikante Unterschiede erkennbar. Dies liegt daran, dass in LO keine reellen Abstrahlungen berucksichtigt werden, ¨ sodass das härtere Topquark/Top-Antiquark für beide MC-Generatoren eine ähnliche  $p_T$ und  $\eta$ -Verteilung aufweist.

Die von den beiden MC-Generatoren MadGraph5 aMC@NLO und POWHEG Box berechneten Wirkungsquerschnitte sind in Tabelle [6.1](#page-36-0) aufgelistet. Sowohl in LO als auch in NLO sind die Unterschiede zwischen den totalen Wirkungsquerschnitten gering, allerdings sind für POWHEG Box die statistischen Unsicherheiten um etwa den Faktor 10 geringer als für MADGRAPH5\_AMC@NLO. Damit stimmen zwar die Wirkungsquerschnitte im Rahmen ihrer statistischen Unsicherheiten nicht überein, aber sie weichen dennoch nur um wenige Prozent voneinander ab. Unter Berücksichtigung weiterer theoretischer Unsicherheiten (Algorithmus, Handhabung der PDF usw.) könnten sie daher miteinander verträglich sein.

### <span id="page-36-1"></span>6.2. Vergleich des  $t\bar{t} + 1$  Jet-Prozesses

Die für die MC-Simulation des Prozesses  $t\bar{t}$  + 1 Jet mit POWHEG Box Version 1 erforderlichen Anderungen an dessen Konfiguration, die Hinweise zur Installation sowie die Konfigurationsdateien mit den verwendeten Parametern finden sich im Anhang [C.2](#page-75-0) und [D.2.](#page-77-0)

Für diesen Vergleich zwischen den beiden MC-Generatoren MADGRAPH5\_AMC@NLO und POWHEG Box auf Parton-Level wurden wie beim Vergleich fur die Topquark- ¨ Paarproduktionn in Abschnitt [6.1](#page-32-0) jeweils 100 000 Ereignisse bei einer Schwerpunktsenergie von 7 TeV generiert. Dabei wurden sowohl in LO als auch in NLO die Standard-PDF CTEQ6M sowie variable Energieskalen verwendet. Des Weiteren wurde die Masse des Topquarks auf den Wert 172,5 GeV festgelegt. Des Weiteren wurde der Jet-Radius auf den Wert 0,4 und der minimale Transversalimpuls des Jets auf den Wert 10 GeV gesetzt. Wie zuvor beim Prozess  $pp \rightarrow t\bar{t}$  ist zu beachten, dass für Ereignisse in NLO das Parton-Level in MadGraph5 aMC@NLO unphysikalisch ist.

<span id="page-37-3"></span><span id="page-37-2"></span><span id="page-37-1"></span><span id="page-37-0"></span>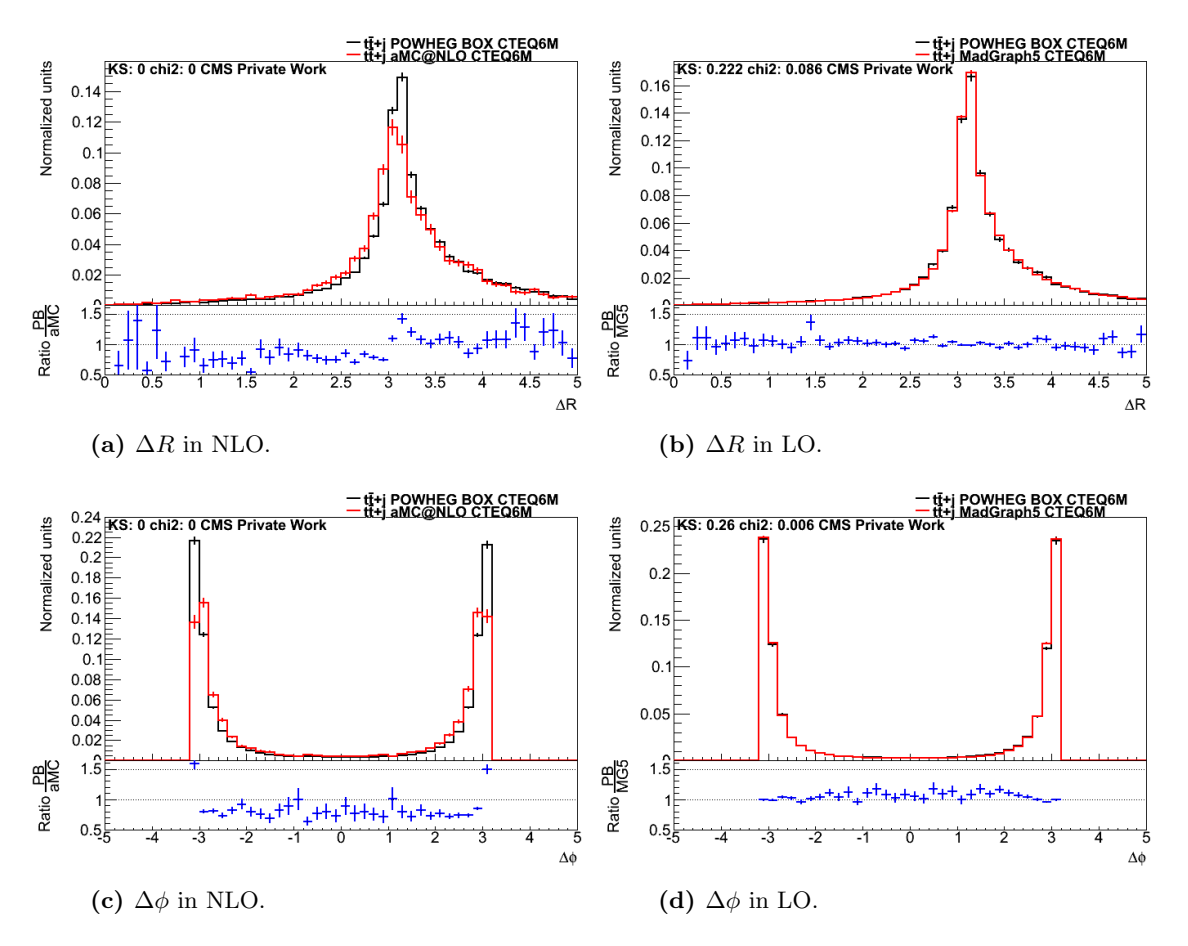

<span id="page-37-4"></span>Abbildung 6.5.: Vergleich von  $\Delta R$  und von  $\Delta \phi$  zwischen Topquark und Top-Antiquark in NLO und LO. In den vier Histogrammen wird der Vergleich zwischen MadGraph5 aMC@NLO (rot) und POWHEG Box (schwarz) fur ¨ die Produktion von  $t\bar{t} + 1$  Jet gezeigt. (a) und (b) stellen den Verlauf von  $\Delta R$ , (c) und (d) den Verlauf von ∆φ zwischen Topquark und Top-Antiquark in NLO bzw. in LO dar. Dabei sind die Ergebnisse des Komogorow-Smirnow (KS)-Tests und des  $\chi^2$ -Tests mit angegeben.

Abbildung [6.5](#page-37-0) stellt den Verlauf von  $\Delta R$  sowie die Verteilung des Azimutwinkels  $\Delta \phi$  zwischen Topquark und Top-Antiquark in LO und NLO dar. Wie zuvor bei der Generierung von  $t\bar{t}$ -Ereignissen sind in NLO signifikante Unterschiede zwischen MADGRAPH5\_AMC @NLO und POWHEG Box beim Vergleich von ∆R vorhanden (vgl. Abbildung [6.5a\)](#page-37-1): MADGRAPH5\_AMC@NLO weist für  $\Delta R \leq \pi$  größere Anteile auf als POWHEG Box. Dies bedeutet, dass für den Prozess  $pp \rightarrow t\bar{t} + 1$  Jet MADGRAPH5\_AMC@NLO einen etwas größeren Anteil an zusätzlichen reellen Abstrahlungen als POWHEG Box besitzt, während für den Prozess  $pp \to t\bar{t}$  in POWHEG Box mehr zusätzliche reelle Abstrah-lungen vorliegen (vgl. Abschnitt [6.1\)](#page-32-0). In LO (vgl. Abbildung [6.5b\)](#page-37-2) liegen dagegen für  $\Delta R$ sämtliche Abweichungen innerhalb des Bereichs der Fehlerbalken, weil in der führenden Ordnung keine Ereignisse mit reellen Abstrahlungen berücksichtigt werden. Da  $\Delta R$  eine von  $\eta$  und von  $\Delta\phi$  abhängige Größe ist, ergibt sich für den Vergleichs des Azimutwinkels  $\Delta\phi$  ein ähnliches Bild. In NLO (Abbildung [6.5c\)](#page-37-3) sind die Beiträge von POWHEG Box für  $\Delta \phi = \pm \pi$  deutlich größer, während für alle anderen Werte MADGRAPH5\_AMC@NLO die höheren Anteile besitzt. Für die in LO generierten Ereignisse, welche in Abbildung [6.5d](#page-37-4) dargestellt sind, ergeben sich wie bei  $\Delta R$  keine auffälligen Unterschiede.

<span id="page-38-1"></span><span id="page-38-0"></span>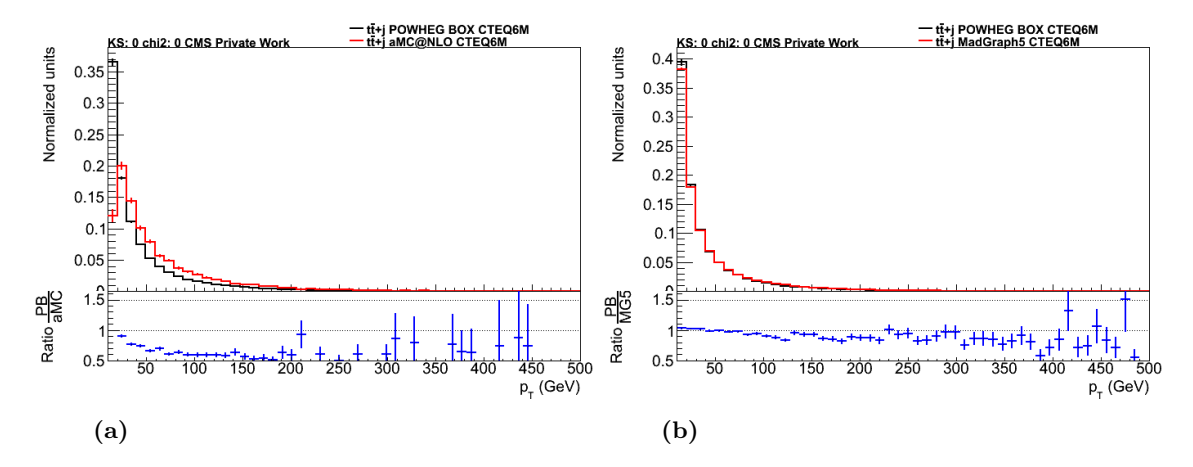

<span id="page-38-2"></span>Abbildung 6.6.: Vergleich von  $p_{T,\text{add}}$  in NLO und LO. Dargestellt ist der Transversalimpuls des zusätzlichen Jets sowohl in NLO (a) als auch in LO (b). Die Ereignisse wurden in beiden Ordnungen mit der PDF CTEQ6M und unter Verwendung variabler Energieskalen generiert. Des Weiteren sind der Wert des Kolmogorow-Smirnow- und des  $\chi^2$ -Tests angegeben.

In Abbildung [6.6](#page-38-0) wird der Transversalimpuls  $p_{T, \text{add}}$  des zusätzlichen Jets für die beiden MC-Generatoren verglichen, wobei für den Jet ein  $p_T$ -Cut von 10 GeV gewählt wurde. Die Histogramme wurden für diesen Vergleich mit Ereignissen gefüllt, bei denen der Transversalimpuls des Jets 10 GeV und höher beträgt. Bei den in NLO generierten Ereignissen  $(Abböldung 6.6a)$  $(Abböldung 6.6a)$  zeigt sich, dass der Jet für MADGRAPH5\_AMC@NLO härter ist. Dies ist daran erkennbar, dass der Verlauf von  $p_{T,\text{add}}$  im Vergleich zu POWHEG Box zu größeren Werten hin verschoben ist und das Maximum bei etwa 30 GeV liegt. Fur ¨ POWHEG Box befindet sich das Maximum dagegen bei nur rund 20 GeV. Des Weiteren lässt sich feststellen, dass in MadGraph5 aMC@NLO ein Cut bei einem kleinen Transversalimpuls von ca. 20 GeV vorliegt, welcher sich auf die für die Ereignisgenerierung gewählten Parameter zurückführen lässt, aber nicht die alleinige Ursache für die großen Unterschiede sein kann. Die Unterschiede in der Konfiguration der beiden MC-Generatoren, welche sich auch auf den Wirkungsquerschnitt auswirken (vgl. Tabelle [6.2\)](#page-40-0), konnten im Rahmen dieser Bachelorarbeit nicht mehr ausreichend aufgearbeitet werden. Beim Vergleich in LO (Abbildung [6.6b\)](#page-38-2) ist erkennbar, dass MADGRAPH5\_AMC@NLO für geringe  $p_T$ -Werte von etwa 10 GeV bis 20 GeV einen etwas größeren Beitrag besitzt als POWHEG Box. Ansonsten stimmen die beiden MC-Generatoren für Ereignisse in LO gut überein. Die gute Ubereinstimmung rührt daher, dass für die Berechnung von Ereignissen auf LO keine Feynman-Diagramme mit virtuellen Schleifen oder mit reellen Abstrahlungen berucksich- ¨ tigt werden.

<span id="page-39-0"></span>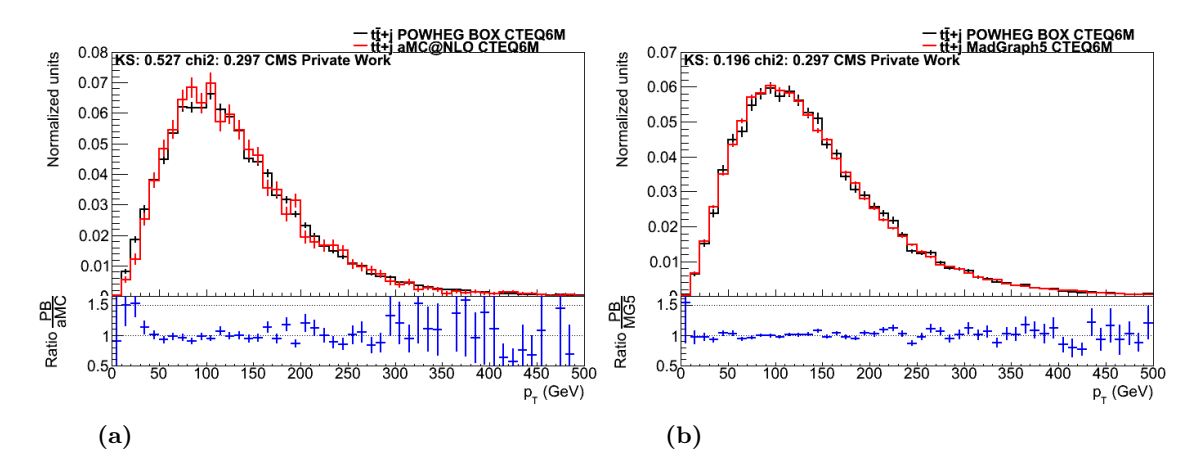

<span id="page-39-1"></span>Abbildung 6.7.: Vergleich von  $p<sub>T</sub>$  des härteren Topquarks bzw. Top-Antiquarks in NLO und LO. Die beiden Histogramme stellen den Verlauf des Transversalimpulses in NLO (a) und in LO (b) dar, wobei in beiden Fällen die gleiche PDF und eine Energie von 7 TeV gewählt wurde. Für diesen Vergleich werden wie zuvor POWHEG Box (schwarz) und MADGRAPH5\_AMC@NLO (rot) verwendet. Weiterhin sind jeweils die Ergebnisse der beiden Tests (KS und  $\chi^2$ ) angegeben.

Bei der Analyse des Transversalimpulses  $p_T$  des härteren Topquarks bzw. Top-Antiquarks in NLO (siehe Abbildung [6.7a\)](#page-39-0) sind im Vergleich zum Prozess  $pp \to t\bar{t}$  keine signifikanten Unterschiede erkennbar. Sowohl für diese Ereignisse als auch für Ereignisse in LO, welche in Abbildung [6.7b](#page-39-1) dargestellt sind, liegen die Fluktuationen innerhalb der statistischen Unsicherheiten. Dies liegt daran, dass für den Prozess  $pp \rightarrow t\bar{t} + 1$  Jet für beide MC-Generatoren in NLO kaum zusätzliche reelle Abstrahlungen vorhanden sind, was sich auch anhand des Vergleichs des  $\Delta R$ -Verlaufs für LO und NLO zeigt (siehe Abbildung [6.5\)](#page-37-0). Somit besitzt das härtere Topquark/Top-Antiquark sowohl in LO als auch in NLO eine ähnliche  $p_T$ -Verteilung für POWHEG Box und MADGRAPH5\_AMC@NLO.

Die von den beiden MC-Generatoren MadGraph5 aMC@NLO und POWHEG Box für den Prozess  $pp \rightarrow t\bar{t} + 1$  Jet auf Parton-Level berechneten Wirkungsquerschnitte sind in Tabelle [6.2](#page-40-0) aufgelistet. Beim Vergleich dieser Werte zeigen sich deutliche Abweichungen zwischen den beiden Generatoren: Während sich für MADGRAPH5\_AMC@NLO die Wirkungsquerschnitte fur die Ereignisgenerierung in LO und NLO kaum voneinander un- ¨ terscheiden, ist für POWHEG Box der Wirkungsquerschnitt in NLO um etwa 32  $\%$  größer als der Wirkungsquerschnitt in LO. Des Weiteren fällt auf, dass sowohl in LO als auch in NLO die von MADGRAPH5\_AMC@NLO errechneten Werte um eine Größenordnung größer sind als die von POWHEG Box berechneten Wirkungsquerschnitte. Die Ursache hierfür könnten schwer auszumachende Unterschiede bei der Wahl der Jet-Parameter sein. Insbesondere die von MadGraph5 aMC@NLO errechneten Wirkungsquerschnitte weichen sehr stark vom erwarteten Wert von etwas mehr als 50 pb [\[Ali12\]](#page-60-0) für Ereignisse in NLO ab. Der Wirkungsquerschnitt für MADGRAPH5\_AMC@NLO entspricht eher der Summe aus  $t\bar{t} + 0$  Jets und  $t\bar{t} + 1$  Jet, obwohl lediglich der Prozess  $pp \rightarrow t\bar{t} + 1$  Jet generiert wurde. Dieses Problem konnte im Rahmen der Bachelorarbeit allerdings nicht mehr umfassend untersucht und damit behoben werden. Der starke Größenunterschied bei den Wirkungsquerschnitten wirkt sich auch auf die Größe der Fehlerbalken aus [\[Mat14\]](#page-62-0): Bei den Histogrammen, welche auf den Wert 1 normiert gezeichnet worden sind, sind signifikante Unterschiede bei der Größe der statistischen Unsicherheiten für die beiden MC-Generatoren erkennbar (vgl. z. B. Abbildung [6.7a\)](#page-39-0).

<span id="page-40-0"></span>Tabelle 6.2.: Wirkungsquerschnitte für den Vergleich des Prozesses  $pp \rightarrow tt + 1$  Jet auf Parton-Level. Dargestellt sind die Wirkungsquerschnitte, welche von den beiden MC-Generatoren MadGraph5 aMC@NLO und POWHEG Box für die Topquark-Paarproduktion mit einem zusätzlichen Jet in LO und NLO berechnet wurden.

| PDF (Ordnung) | Generator             | $\sigma$ (pb)        | Unsicherheit (pb)   |
|---------------|-----------------------|----------------------|---------------------|
| CTEQ6M (LO)   | MadGraph <sub>5</sub> | $1,513 \cdot 10^{2}$ | $3.6 \cdot 10^{-1}$ |
| CTEQ6M (LO)   | <b>POWHEG Box</b>     | $2,523 \cdot 10^{1}$ | $2.6 \cdot 10^{-2}$ |
| CTEQ6M (NLO)  | aMC@NLO               | $1,478 \cdot 10^{2}$ | 1,4                 |
| CTEQ6M (NLO)  | <b>POWHEG Box</b>     | $3,336 \cdot 10^{1}$ | $7.4 \cdot 10^{-1}$ |

#### 6.3. Schlussfolgerungen

Anhand des Vergleichs für den Prozess  $pp \rightarrow t\bar{t}$  auf Parton-Level wird deutlich, dass bei der Ereignisgenerierung in NLO signifikante Unterschiede zwischen POWHEG Box und MADGRAPH5\_AMC@NLO vorhanden sind. Diese sind insbesondere für  $\Delta R$  sowie für den Transversalimpuls  $p<sub>T</sub>$  und für die Pseudorapidität  $\eta$  des härteren bzw. weiche-ren Topquarks/Top-Antiquarks erkennbar (vgl. Abschnitt [6.1\)](#page-32-0). Die erhöhten Anteile bei POWHEG Box für  $\Delta R \leq \pi$  sind ein Hinweis darauf, dass bei der Generierung von Ereignissen in NLO ein zusätzlicher Beitrag der Ordnung NLL mitberücksichtigt wird, während in der niedrigsten Ordnung in diesem Bereich für beide MC-Generatoren keine Ereignisse vorliegen. Die in Abschnitt [6.1](#page-32-0) beschriebenen Unterschiede fur den Transversal- ¨ impuls und für die Pseudorapidität könnten daraus resultieren, dass in POWHEG BOX nur Ereignisse mit positiven Gewichten generiert werden, indem – im Gegensatz zu MAD-Graph5 aMC@NLO – zuerst die Abstrahlung des harten Prozesses berechnet wird. Ein weiterer Grund für diese Abweichungen ist, dass die mit MADGRAPH5\_AMC@NLO generierten Ereignisse erst bei Verwendung eines Partonschauers physikalisch sind, sodass auf Parton-Level kaum Ereignisse mit zusätzlichen reellen Abstrahlungen vorhanden sind, was in Abbildung [6.1a](#page-33-0) deutlich erkennbar ist.

Für den Prozess  $pp \rightarrow t\bar{t} + 1$  Jet zeigen sich in NLO ebenfalls erkennbare Abweichungen für  $\Delta R$ , allerdings nicht für den Transversalimpuls des härteren und des weicheren Topquarks/Top-Antiquarks (vgl. Abschnitt [6.2\)](#page-36-1). Die sowohl für  $\Delta R$  als auch für  $\Delta \phi$  signifikanten Unterschiede resultieren vermutlich aus den zusätzlichen Beiträgen in POWHEG Box sowie aus den reellen Abstrahlungen, die für  $t\bar{t} + 1$  Jet in MADGRAPH5\_AMC@NLO etwas häufiger vorkommen. Beim Wirkungsquerschnitt ergeben sich stark verschiedene Werte für MADGRAPH5\_AMC@NLO und für POWHEG Box sowohl in LO als auch in NLO, welcher vermutlich durch schwer auszumachende Unterschiede in der Wahl der Jet-Parameter verursacht wird. Dies lässt sich auf den zusätzlichen Jet zurückführen, welcher beim Prozess  $pp \rightarrow t\bar{t}$  nicht vorhanden ist, sodass dort die Werte für den Wirkungsquerschnitt nahezu identisch sind. Die großen Unterschiede beim Wirkungsquerschnitt führen des Weiteren zu verschieden großen statistischen Unsicherheiten für die beiden MC-Generatoren. Auch bei der Analyse des Transversalimpulses des zusätzlichen Jets ergeben sich signifikante Unterschiede in NLO, welche ebenfalls durch Unterschiede in der Konfiguration verursacht werden könnten.

Bei Analysen auf Parton-Level muss jedoch beachtet werden, dass die von MadGraph5  $AMC@NLO$  in NLO erzeugten Ereignisse – unabhängig vom gewählten Prozess – unphysikalisch sind, sodass die Aussagekraft dieses Vergleichs nicht allzu groß ist.

Da für MADGRAPH5\_AMC@NLO die Ereignisgenerierung in NLO auf Parton-Level aufgrund negativer Gewichte nicht physikalisch ist, ist der Einsatz eines SMC-Generators und ein anschließender Vergleich auf Particle-Level erforderlich. Anhand des Vergleiches auf Particle-Level, welcher im nachfolgenden Kapitel durchgefuhrt wird, soll untersucht ¨ werden, inwieweit der Partonschauer- und Hadronisierungsprozess Einfluss auf die Unterschiede zwischen den beiden MC-Generatoren in NLO hat und ob die zuvor aufgezeigten Unterschiede teilweise oder sogar vollständig verschwinden.

# <span id="page-42-0"></span>7. Vergleich zwischen MadGraph5 aMC@NLO und POWHEG Box auf Particle-Level

Dieses Kapitel beinhaltet Vergleichsstudien zwischen den beiden MC-Generatoren Mad-GRAPH5\_AMC@NLO und POWHEG Box auf Particle-Level. Für diesen Vergleich wird der Prozess  $pp \rightarrow t\bar{t}$  analysiert, wobei der Partonschauer- und Hadronisierungsschritt mit Herwig 6, Pythia 6 oder Pythia 8 simuliert wurde. Die folgende Analyse auf Particle-Level soll zeigen, ob zwischen den beiden MC-Generatoren signifikante Unterschiede in der Ereignisgenerierung in NLO vorliegen, die nicht durch den Partonschauer- und Hadronisierungsschritt verschwinden.

### 7.1. Ereignisgenerierung auf Particle-Level

Es wurden die von den beiden MC-Generatoren auf Parton-Level generierten Ereignisse innerhalb des CMSSW-Frameworks einem Partonschauer- und Hadronisierungsschritt unterworfen, um Ereignisse auf Particle-Level zu erhalten. Die für MADGRAPH5\_AMC@NLO und für POWHEG Box verwendeten Konfigurationsdateien befinden sich im Anhang [G.](#page-95-0) Für die nachfolgenden Analysen wurden jeweils 100 000 Ereignisse in NLO bei einer Schwerpunktsenergie von 8 TeV generiert. Dabei wurde die PDF CTEQ6M und jeweils eine variable Renormierungs- und Faktorisierungsskala verwendet. Die Massen des Topquarks und des Higgs-Bosons wurden wie zuvor in Kapitel [5](#page-24-0) und [6](#page-32-1) auf die Werte  $m_t = 172.5 \,\text{GeV}$ und  $m_H = 125 \,\text{GeV}$  gesetzt. Des Weiteren betrug bei dieser Analyse der Wert für den Jet-Radius 0,4 und es wurde für den Transversalimpuls der Jets ein Cut von  $p_T = 30 \,\text{GeV}$ und für die Pseudorapidität der Jets ein Cut von  $|\eta| = 2.5$  verwendet.

#### 7.1.1. Partonschauer- und Hadronisierungsschritt mit Herwig 6

Für den ersten Vergleich zwischen MADGRAPH5\_AMC@NLO und POWHEG Box des Prozesses  $pp \rightarrow t\bar{t}$  auf Particle-Level wurde der in Abschnitt [4.2.3](#page-22-0) beschriebene SMC-Generator Herwig 6 verwendet. Da POWHEG Box Ereignisse generiert, welche ausschließlich positive Gewichte besitzen, und in MADGRAPH5\_AMC@NLO zusätzlich auch Ereignisse mit negativen Gewichten auftreten können (vgl. Abschnitt [4.2.2\)](#page-22-1), sind in den nachfolgenden Histogrammen für POWHEG Box nur Ereignisse mit positiven Gewichten dargestellt, während für MADGRAPH5\_AMC@NLO die Summe aus den positiven und

<span id="page-43-1"></span><span id="page-43-0"></span>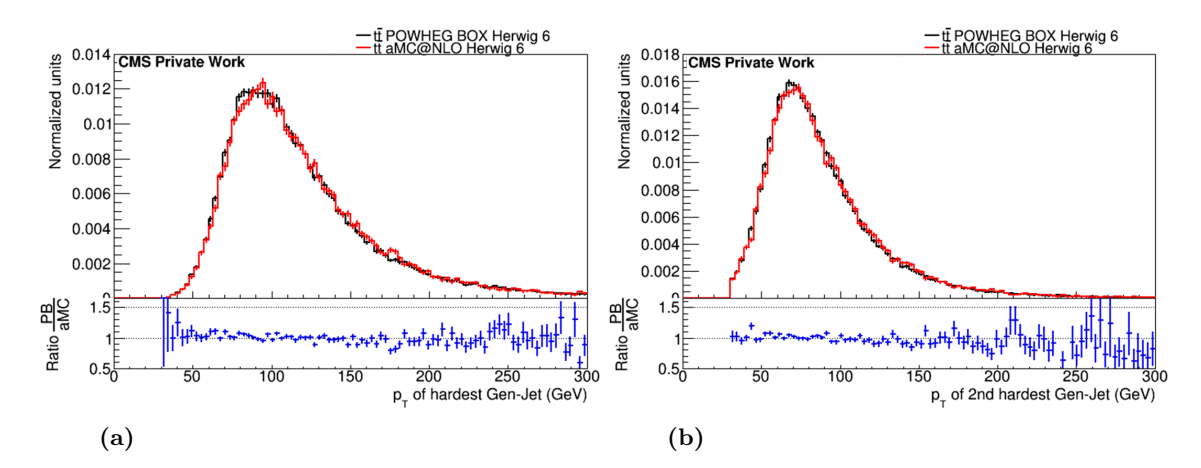

<span id="page-43-2"></span>Abbildung 7.1.: Vergleich des Transversalimpulses für den härtesten und den zweithärtesten Gen-Jet. Die beiden Histogramme zeigen den Verlauf des härtesten (a) und des zweithärtesten Gen-Jets (b) für HERWIG 6. Der Vergleich erfolgt für POWHEG Box (schwarz) unter Berücksichtigung von Ereignissen mit positiven Gewichten und für MADGRAPH5\_AMC@NLO (rot) unter Berucksichtigung von Ereignissen mit positiven und negativen Gewichten. Die ¨ Graphen wurden erstellt mit ROOT [\[Bru96\]](#page-60-1).

negativen Gewichten dargestellt wird. Aufgrund des Berucksichtigens von Ereignissen mit ¨ negativen Gewichten in MADGRAPH5\_AMC@NLO können die statistischen Unsicherheiten zwischen POWHEG Box und MadGraph5 aMC@NLO voneinander abweichen.

Abbildung [7.1](#page-43-0) zeigt den Verlauf des Transversalimpulses für den härtesten (siehe Abbil-dung [7.1a\)](#page-43-1) sowie für den zweithärtesten Gen-Jet (siehe Abbildung [7.1b\)](#page-43-2). Mit Gen-Jet wird dabei ein Jet bezeichnet, welcher in Folge des Partonschauer- und Hadronisierungssprozesses entstanden ist. Es ergeben sich für den härtesten Gen-Jet leichte Abweichungen im Bereich des Maximums, dessen Wert etwa 100 GeV beträgt. Beim zweithärtesten Gen-Jet liegen die Fluktuationen weitestgehend im Bereich der statistischen Unsicherheiten und der am häufigsten vorkommende Transversalimpuls  $p_T$  beträgt rund 75 GeV. Somit stimmen die mit Herwig 6 auf Particle-Level erzeugten Ereignisse fur die beiden MC-Generatoren ¨ MADGRAPH5\_AMC@NLO und POWHEG Box zumindest für den Transversalimpuls des härtesten und des zweithärtesten Gen-Jets gut überein.

In Abbildung [7.2](#page-44-0) sind die Jet-Multiplizitäten für die beiden MC-Generatoren POWHEG Box und MadGraph5 aMC@NLO dargestellt. Sie gibt die Zahl an Gen-Jets an, welche nach dem erfolgten Partonschauerschritt vorhanden sind. Die Analyse erfolgt zum einen nur unter Berucksichtigung von Ereignissen mit positiven Gewichten (Abbildung ¨ [7.2a\)](#page-44-1), zum anderen unter Berucksichtigung aller Ereignisse, d. h. sowohl der Ereignisse mit ¨ positivem als auch negativem Gewicht (Abbildung [7.2b\)](#page-44-2). Es ist erkennbar, dass bei Berücksichtigung der Ereignisse mit negativen Gewichten von MADGRAPH5\_AMC@NLO die Abweichungen zwischen den beiden Generatoren leicht zunehmen. Dies könnte ein Hinweis darauf sein, dass für HERWIG 6 ein Vergleich von Ereignissen, welche ausschließlich mit positiven Gewichten generiert worden sind, zu größeren Ubereinstimmungen zwischen den beiden MC-Generatoren fuhren. Jedoch ist zu beachten, dass bei Ereignissen mit positiven ¨ Gewichten die Subtraktionsterme von MadGraph5 aMC@NLO fehlen. Des Weiteren lässt sich feststellen, dass in POWHEG Box für eine Jet-Multiplizität von 6 und höher etwas größere Beiträge vorliegen als in MADGRAPH5\_AMC@NLO.

<span id="page-44-1"></span><span id="page-44-0"></span>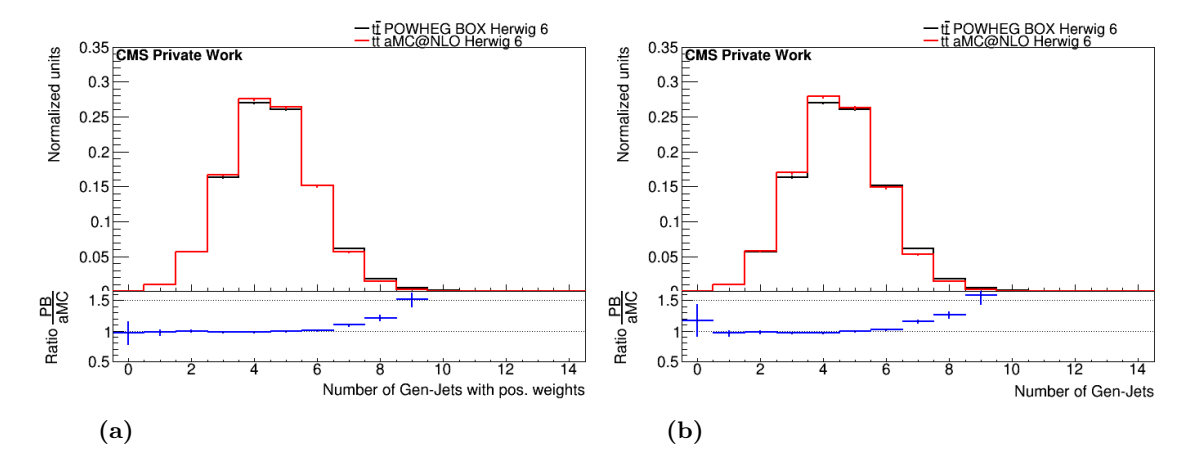

<span id="page-44-2"></span>Abbildung 7.2.: Vergleich der Jet-Multiplizitäten. Die beiden Histogramme vergleichen die Anzahl der Gen-Jets für HERWIG 6, wobei in (a) für beide MC-Generatoren nur die Ereignisse mit positiven Gewichten dargestellt werden. In Histogramm (b) werden für MADGRAPH5\_AMC@NLO (rot) zusätzlich noch die Ereignisse mir negativen Ereignissen mitberücksichtigt.

#### <span id="page-44-3"></span>7.1.2. Partonschauer- und Hadronisierungsschritt mit Pythia 6

Für den zweiten Vergleich auf Particle-Level wurde der SMC-Generator PYTHIA 6 (vgl. Abschnitt [4.2.3\)](#page-22-0) verwendet. Hierbei ist zu beachten, dass bei diesem Vergleich nur Ereignisse mit positiven Gewichten vorkommen, da die in MADGRAPH5\_AMC@NLO auftretenden Ereignisse mit negativen Gewichten in Pythia 6 nicht richtig berucksichtigt werden. Eine ¨ Konfiguration aus MADGRAPH5\_AMC@NLO und PYTHIA 6 wird also nur ungenügend unterstützt [\[Ben14\]](#page-60-2).

Bei diesem Vergleich ist ebenso zu beachten, dass für POWHEG Box ein nach  $p_T$  angeordneter Partonschauer verwendet wurde, während dies in MADGRAPH5\_AMC@NLO aufgrund von Problemen mit der Abstrahlung im Endzustand nicht möglich ist. Daher wurde in MADGRAPH5\_AMC@NLO ein nach dem Impulsübertrag  $Q^2$  geordneter Schauer verwendet. PYTHIA 6 unterstützt beide Schauermodi, allerdings weichen die beiden Schaueransätze voneinander ab. Sie sind daher nur bedingt miteinander zu vergleichen.

Abbildung [7.3](#page-45-0) zeigt den Verlauf des Transversalimpulses für MADGRAPH5\_AMC@NLO und für POWHEG Box. Es lässt sich feststellen, dass der in Abbildung [7.3a](#page-45-1) dargestellte Vergleich des h¨artesten Gen-Jets im Gegensatz zu Herwig 6 signifikante Unterschiede aufweist. Zwar liegt das Maximum fur beide MC-Generatoren bei einem Wert von etwa ¨ 90 GeV, aber POWHEG Box weist ab einem Transversalimpuls von 120 GeV höhere Anteile auf, während für niedrige Werte von  $p_T$  MADGRAPH5\_AMC@NLO die größeren Bei-träge besitzt. Beim zweithärtesten Gen-Jet (vgl. Abbildung [7.3b\)](#page-45-2) sind ähnliche Auffälligkeiten beobachtbar: Für einen Transversalimpuls von mehr als 90 GeV besitzt POWHEG BOX mehr Anteile als MADGRAPH5\_AMC@NLO. Allerdings lässt sich auch beobachten, dass der zweithärteste Gen-Jet in MADGRAPH5\_AMC@NLO ein um etwa 10 GeV zu geringeren Werten hin verschobenes Maximum fur den Transversalimpuls geringeren Trans- ¨ versalimpuls besitzt als POWHEG Box. Für POWHEG Box liegt dabei das Maximum beim gleichen Wert wie bei Herwig 6 (siehe Abbildung [7.1b\)](#page-43-2). Diese starken Unterschiede könnten somit durch die Kompatibilitätsprobleme zwischen MADGRAPH5\_AMC@NLO und Pythia 6 verursacht werden.

<span id="page-45-1"></span><span id="page-45-0"></span>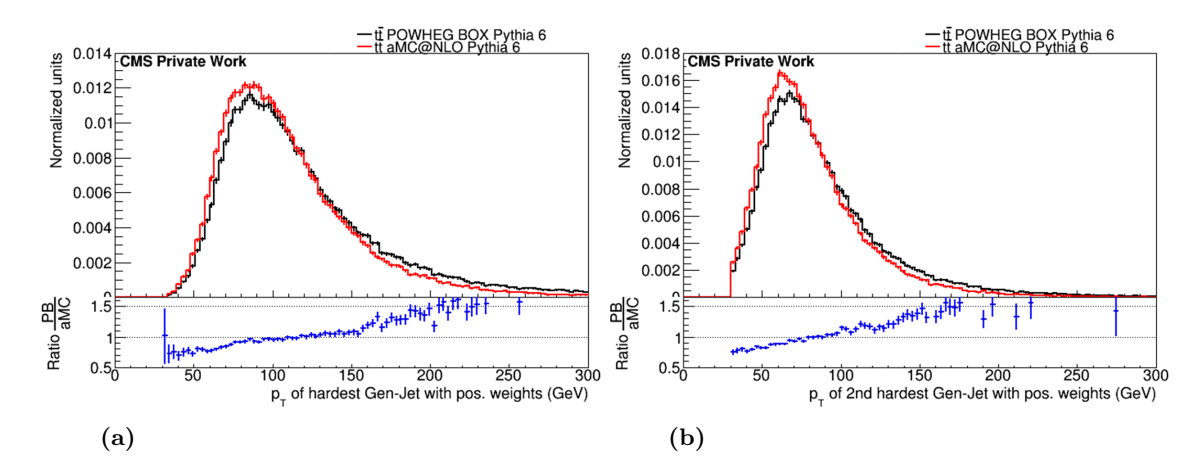

<span id="page-45-3"></span>Abbildung 7.3.: Vergleich des Transversalimpulses für den härtesten und den zweithärtesten Gen-Jet. Dargestellt sind der Transversalimpuls  $p_T$ des härtesten (a) sowie des zweithärtesten Gen-Jets (b) für PYTHIA 6. Sowohl für MADGRAPH5\_AMC@NLO (rot) als auch für POWHEG Box (schwarz) werden nur Ereignisse mit positiven Gewichten berücksichtigt.

<span id="page-45-2"></span>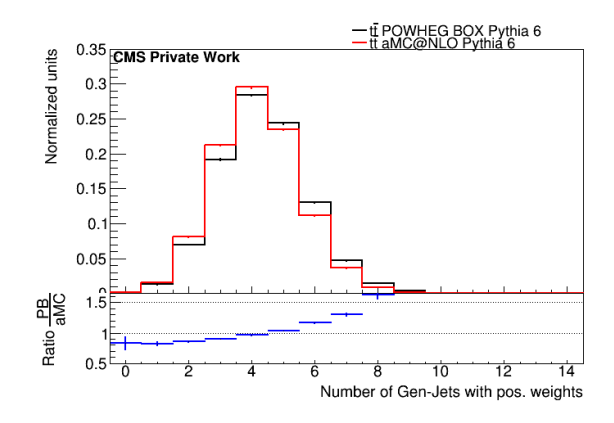

Abbildung 7.4.: Vergleich der Jet-Multiplizitäten. Das Diagramm zeigt den Vergleich der Jet-Multiplizitäten zwischen POWHEG Box (schwarz) und MADGRAPH5\_AMC@NLO (rot). Für den Partonschauer- und Hadronisierungsprozess wurde dabei Pythia 6 verwendet und bei beiden MC-Generatoren werden nur Ereignisse mit positiven Gewichten betrachtet.

Beim Vergleich der in Abbildung [7.4](#page-45-3) dargestellten Jet-Multiplizitäten sind die Unterschiede zwischen MADGRAPH5\_AMC@NLO und POWHEG Box stärker ausgeprägt als bei HERWIG 6. Hier besitzt POWHEG BOX bereits für mehr als 5 Gen-Jets größere Beiträge als MADGRAPH5\_AMC@NLO. Die Abweichungen können zum einen durch die Kompatibilitätsprobleme zwischen MADGRAPH5\_AMC@NLO und PYTHIA 6 und zum anderen durch die unterschiedliche Implementierung für die Ereignisgenerierung in NLO entstehen.

#### <span id="page-46-3"></span>7.1.3. Partonschauer- und Hadronisierungsschritt mit Pythia 8

Für den nächsten Vergleich zwischen den beiden MC-Generatoren auf Particle-Level wurde für den Partonschauer- und Hadronisierungsprozess PYTHIA 8 benutzt. Die nachfolgenden Histogramme zeigen hierbei neben den Ereignissen mit positiven Gewichten auch Ereignisse mit totalen Gewichten unter Einbeziehung der Ereignisse mit negativen Gewichten von MADGRAPH5\_AMC@NLO.

Bei der Analyse des Transversalimpulses für den härtesten Gen-Jet (siehe Abbildung [7.5\)](#page-46-0) zeigt sich ein leichter Unterschied zwischen den Ereignissen mit positiven Gewich-ten (Abbildung [7.5a\)](#page-46-1) und den Ereignissen, in denen die negativen Gewichte von MAD-GRAPH5\_AMC@NLO berücksichtigt werden (Abbildung [7.5b\)](#page-46-2). MADGRAPH5\_AMC@NLO weist, wenn alle Ereignisse berücksichtigt werden, mehr Ereignisse im Bereich rund um einen Wert von 100 GeV auf als wenn nur Ereignisse mit positiven Gewichten beruck- ¨ sichtigt werden. Des Weiteren nehmen durch die Berücksichtigung der Ereignisse mit negativen Gewichten die Unterschiede zwischen MadGraph5 aMC@NLO und POWHEG Box leicht ab. Der am häufigsten vorkommende Transversalimpuls des härtesten Gen-Jets beträgt – genau wie bei HERWIG  $6$  – für beide MC-Generatoren ca. 100 GeV.

<span id="page-46-1"></span><span id="page-46-0"></span>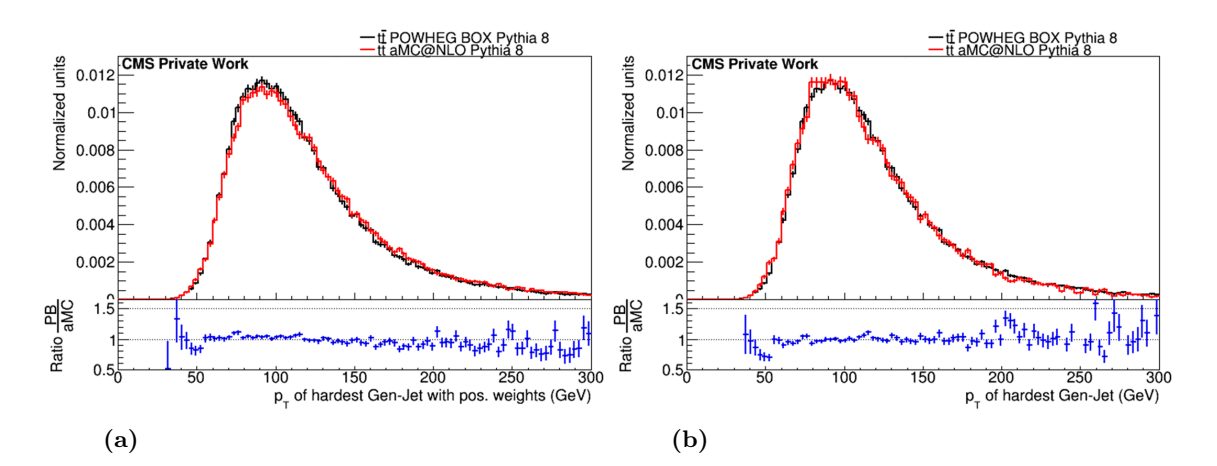

<span id="page-46-2"></span>Abbildung 7.5.: Vergleich des Transversalimpulses für den härtesten Gen-Jet. Die beiden Histogramme zeigen den Vergleich für den härtesten Gen-Jet zwischen POWHEG Box (schwarz) und MadGraph5 aMC@NLO (rot) für PYTHIA 8. (a) zeigt den Verlauf des Transversalimpulses  $p_T$  für Ereignisse mit positiven Gewichten, (b) den Verlauf für alle Ereignisse.

<span id="page-47-1"></span><span id="page-47-0"></span>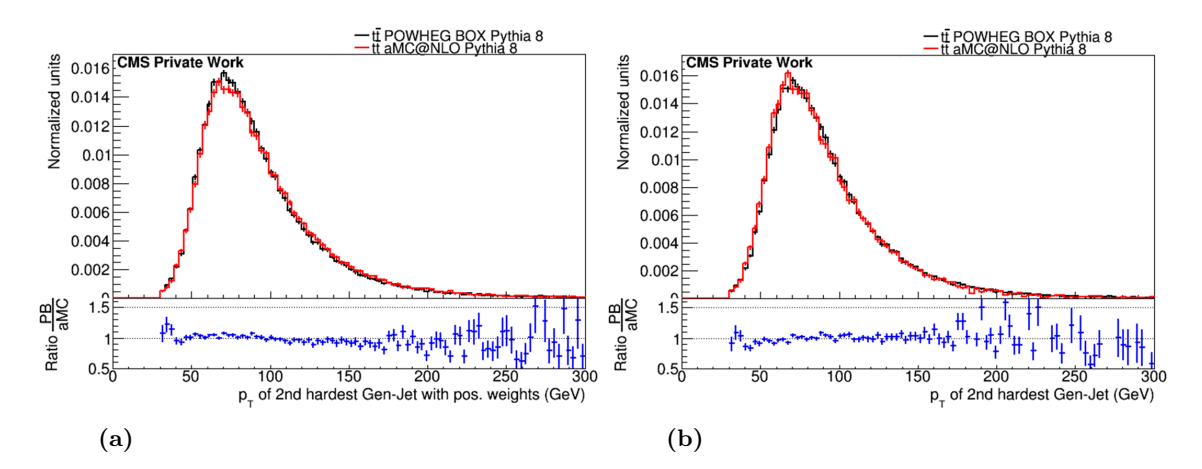

<span id="page-47-2"></span>Abbildung 7.6.: Vergleich des Transversalimpulses für den zweithärtesten Gen-Jet. Dargestellt sind die Histogramme für den Transversalimpuls des zweithärtesten Gen-Jets mit PYTHIA 8 als SMC-Generator. Histogramm (a) zeigt den Vergleich für Ereignisse mit positiven Gewichten, Histogramm (b) für alle Ereignisse.

<span id="page-47-4"></span><span id="page-47-3"></span>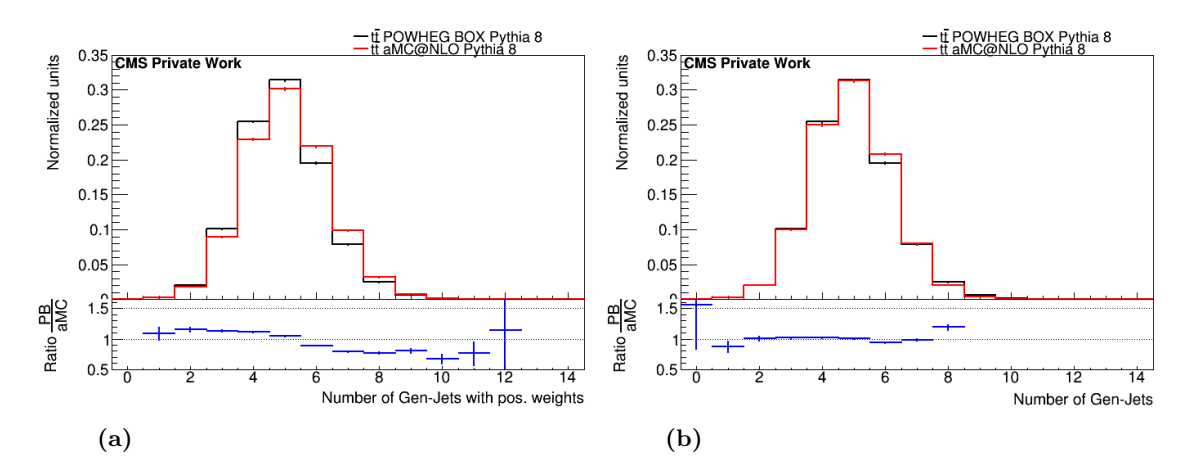

<span id="page-47-5"></span>Abbildung 7.7.: Vergleich der Jet-Multiplizitäten. Verglichen werden die Jet-Multiplizitäten zwischen MADGRAPH5\_AMC@NLO (rot) und POWHEG Box, wobei in (a) nur Ereignisse mit positiven Gewichten vorliegen und in (b) alle Ereignisse betrachtet werden. Zum Schauern und Hadronisieren der Ereignisse auf Particle-Level wurde Pythia 8 verwendet.

In Abbildung [7.6](#page-47-0) wird der Transversalimpuls des zweithärtesten Gen-Jet zwischen MAD-GRAPH5\_AMC@NLO und POWHEG Box verglichen. Dabei ergeben sich wie beim härtesten Gen-Jet Unterschiede zwischen den Ereignissen mit positiven Gewichten (Abbildung [7.6a\)](#page-47-1) und den Ereignissen mit positiven und negativen Gewichten (Abbildung [7.6b\)](#page-47-2). Die zusätzlichen Ereignisse mit negativen Gewichten bewirken, dass MADGRAPH5\_AMC@NLO im Bereich des Maximums, das bei  $p_T = 75 \,\text{GeV}$  liegt, mehr Anteile hat als beim Vergleich mit den rein positiv gewichteten Ereignissen. Außerdem werden die Unterschiede zwischen den beiden MC-Generatoren durch Hinzunahme von Ereignissen mit negativen Gewichten geringer. Des Weiteren besitzt der zweithärteste Gen-Jet einen nahezu identischen Wert für das Maximum des Transversalimpuls wie beim Schauern mit HERWIG 6.

Auch bei der Anzahl der Gen-Jets, welche in Abbildung [7.7](#page-47-3) verglichen werden, zeigt sich, dass signifikante Abweichungen zwischen den Ereignissen mit positiven Gewichten (vgl. Abbildung [7.7a\)](#page-47-4) und den Ereignissen mit positiven und negativen Gewichten (vgl. Abbildung [7.7b\)](#page-47-5) existieren. Die Unterschiede zwischen MadGraph5 aMC@NLO und POWHEG Box sind ohne Berucksichtigung der Ereignisse mit negativen Gewichten ¨ deutlich größer (siehe Abbildung [7.7a\)](#page-47-4) als bei der Analyse aller Ereignisse (siehe Ab-bildung [7.7b\)](#page-47-5). Ebenso fällt auf, dass – im Vergleich zum SMC-Generator HERWIG 6 – nicht POWHEG Box die größeren Anteile bei einer Jet-Multiplizität von 5 und höher besitzt, sondern MadGraph5 aMC@NLO. Die großen Unterschiede im Vergleich zu den Ereignissen, welche mit Herwig 6 und Pythia 6 einem Partonschauer- und Hadronisierungsschritt unterworfen wurden, rühren wohl daher, dass der Partonschauer für die drei SMC-Generatoren Herwig 6, Pythia 6 und Pythia 8 nach unterschiedlichen Parametern angeordnet wird (vgl. Abschnitt [4.2.3\)](#page-22-0).

#### 7.2. Schlussfolgerungen

Es zeigt sich, dass in Abhängigkeit vom verwendeten SMC-Generator – HERWIG 6, PYTHIA 6 oder Pythia 8 – unterschiedliche Ergebnisse beim Vergleich der beiden MC-Generatoren für die Generierung von  $t\bar{t}$ -Ereignissen in NLO vorliegen.

Insbesondere für PYTHIA 6 (vgl. Abschnitt [7.1.2\)](#page-44-3) liegen signifikante Unterschiede zwischen POWHEG Box und MadGraph5 aMC@NLO vor, welche besonders beim Vergleich des Transversalimpulses für den härtesten und für den zweithärtesten Gen-Jet erkennbar sind. Diese Abweichungen liegen dagegen bei den Ereignissen, bei denen der Partonschauerund Hadronisierungsprozess mit Herwig 6 und mit Pythia 8 simuliert wurde, nicht vor. Ein Grund für die starken Abweichungen für den Partonschauer- und Hadronisierungsschritt mit PYTHIA 6 könnte sein, dass die Verwendung von MADGRAPH5\_AMC@NLO zusammen mit Pythia 6 keine gut getestete Konfiguration ist [\[Ben14\]](#page-60-2). Hervorzuheben ist, dass auch – wie in Abschnitt  $7.1.2$  erläutert – zwei unterschiedliche Schauermodi für MadGraph5 aMC@NLO und POWHEG Box zum Einsatz kommen, die nur bedingt miteinander vergleichbar sind.

Auch der Einfluss der Ereignisse mit negativen Gewichten von MadGraph5 aMC@NLO ist bei den verschiedenen SMC-Generatoren unterschiedlich stark ausgeprägt. Während sich für HERWIG 6 kaum Unterschiede zwischen den Ereignissen mit positiven und totalen Gewichten zeigen, wirken sich bei PYTHIA 8 die zusätzlichen Ereignisse mit negativen Gewichten insbesondere auf die Jet-Multiplizitäten aus (vgl. Abschnitt [7.1.3\)](#page-46-3). Dagegen können in PYTHIA 6 aufgrund der oben geschilderten Kompatibilitätsschwierigkeiten zwischen MadGraph5 aMC@NLO und POWHEG Box nur Ereignisse mit positiven Gewichten auf Particle-Level erzeugt werden, wodurch allerdings die Subtraktionsterme von MADGRAPH5\_AMC@NLO fehlen.

Des Weiteren ist erkennbar, dass sich das Ergebnis für den Vergleich der Jet-Multiplizitäten für PYTHIA 8 stark von den Ergebnissen mit PYTHIA 6 und mit HERWIG 6 unterscheidet: Anstelle von POWHEG Box besitzt MADGRAPH5\_AMC@NLO für eine hohe Zahl an Gen-Jets größere Beiträge. Diese Diskrepanzen könnten daher herrühren, dass der Partonschauer in PYTHIA 8 nach dem Transversalimpuls geordnet wird, während der Schauer in HERWIG 6 nach dem Winkel und in PYTHIA 6 nach dem Impulsübertrag bei Verwendung von MadGraph5 aMC@NLO und dem Transversalimpuls bei Verwendung von POWHEG Box geordnet wird.

Es ist ein gezielter Vergleich zwischen den einzelnen SMC-Generatoren Herwig 6, Py-THIA 6 sowie PYTHIA 8 notwendig, um feststellen zu können, inwieweit der verwendete SMC-Generator die Ereignisgenerierung des Prozesses  $pp \rightarrow t\bar{t}$  auf Particle-Level beeinflusst. Dieser erfolgt im nächsten Kapitel einerseits mit Ereignissen, die zuvor von MAD-Graph5 aMC@NLO auf Parton-Level generiert worden sind, und andererseits mit den von POWHEG Box generierten Ereignissen.

# <span id="page-50-1"></span>8. Vergleich zwischen den Shower-Monte-Carlo-Generatoren Herwig 6, Pythia 6 und Pythia 8

In diesem Kapitel werden die drei SMC-Generatoren Herwig 6, Pythia 6 und Pythia 8, welche im Rahmen dieser Bachelorarbeit für den Partonschauer- und Hadronisierungsprozess verwendet wurden, miteinander verglichen. Als Grundlage fur die nachfolgenden ¨ Analysen dienen Ereignisse des Prozesses  $pp \to t\bar{t}$ , welche von den beiden MC-Generatoren MadGraph5 aMC@NLO und POWHEG Box in NLO generiert wurden.

Für die Ereignisgenerierung mit MADGRAPH5\_AMC@NLO und POWHEG Box wurden dabei die PDF CTEQ6M sowie variable Renormierungs- und Faktorisierungsskalen verwendet. Es wurden 100 000 Ereignisse in NLO bei einer Schwerpunktsenergie von 8 TeV generiert, wobei die Masse des Topquarks 172,5 GeV und die Masse des Higgs-Bosons 125 GeV betrug. Fur den Partonschauer wurden die gleichen Konfigurationsdateien wie ¨ in Kapitel [7](#page-42-0) verwendet. Bei der Analyse betrug der Cut für die Pseudorapidität  $|\eta|$  der Jets 2,5, während für den Transversalimpuls der Jets unterschiedliche  $p_T$ -Cuts im Bereich zwischen 30 GeV und 90 GeV gewählt wurden.

### <span id="page-50-0"></span>8.1. Ereignisgenerierung mit MadGraph5 aMC@NLO

Für den ersten Vergleich wurden die von MADGRAPH5\_AMC@NLO generierten Ereignisse jeweils mit Herwig 6, Pythia 6 und Pythia 8 einem Partonschauer- und Hadronisierungsschritt unterzogen. Es werden im Folgenden jeweils die Histogramme gezeigt, bei denen sowohl die Ereignisse mit positiven Gewichten als auch die Ereignisse mit negativen Gewichten berücksichtigt wurden. Das bedeutet in diesem Fall, dass für HERWIG 6 und PYTHIA 8 Ereignisse mit positiven und negativen Gewichten vorliegen, während für PYTHIA 6 aufgrund von Kompatibilitätsproblemen mit MADGRAPH5\_AMC@NLO nur Ereignisse mit positiven Gewichten vorhanden sind (vgl. Abschnitt [7.1.2\)](#page-44-3).

Abbildung [8.1](#page-51-0) zeigt den Verlauf des Transversalimpulses  $p<sub>T</sub>$  des zweithärtesten Gen-Jets sowie den Verlauf der Jet-Multiplizitäten für die drei SMC-Generatoren HERWIG 6, Py-THIA 6 und PYTHIA 8, wobei ein  $p_T$ -Cut von 30 GeV bzw. 90 GeV verwendet wurde. Bei einem  $p_T$ -Cut von 30 GeV zeigt sich für den Transversalimpuls des zweithärtesten Gen-Jets (vgl. Abbildung [8.1a\)](#page-51-1), dass Pythia 6 sehr stark von den anderen beiden SMC-Generatoren HERWIG 6 und PYTHIA 8 abweicht. Während die  $p_T$ -Verteilung von HERWIG 44

<span id="page-51-3"></span><span id="page-51-2"></span><span id="page-51-1"></span><span id="page-51-0"></span>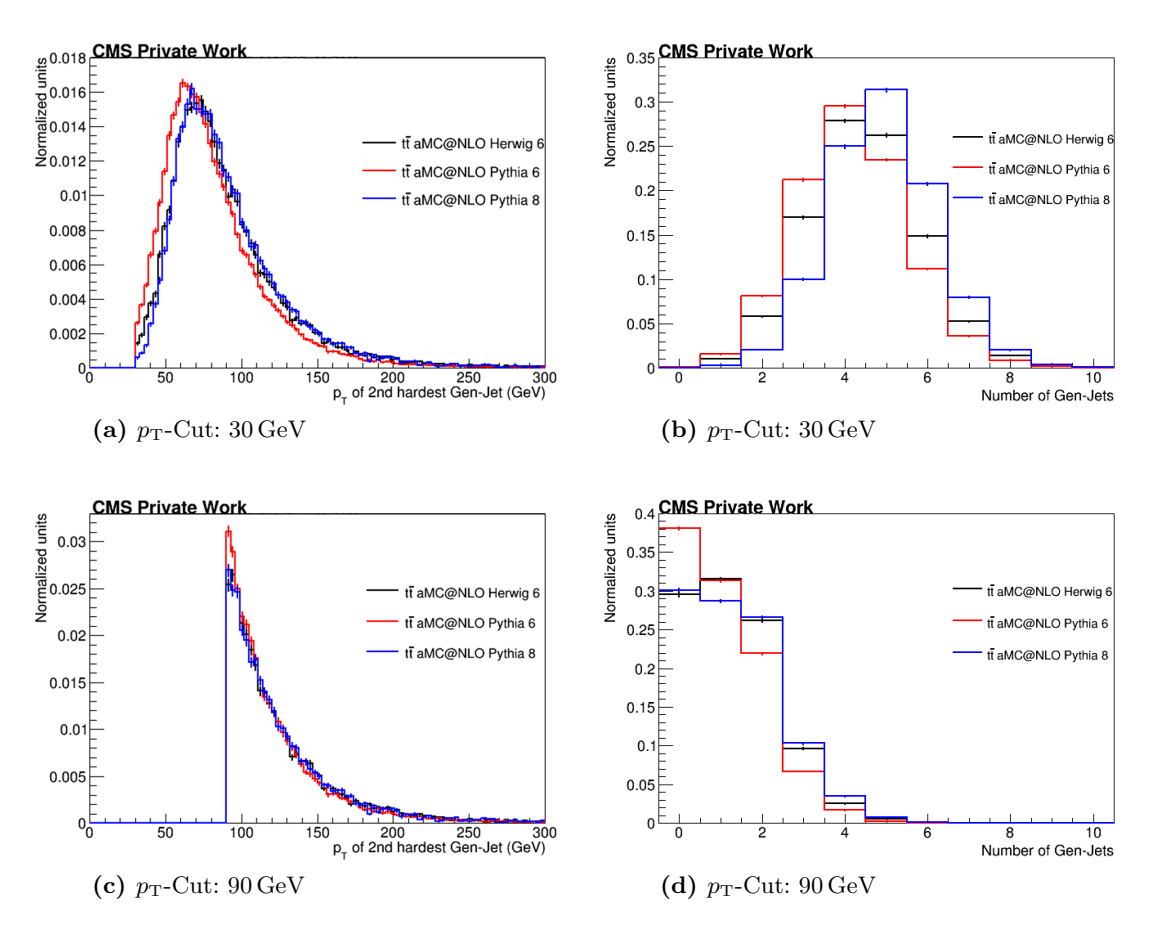

<span id="page-51-4"></span>Abbildung 8.1.: Vergleich des zweithärtesten Gen-Jets und der Jet-Multiplizitäten bei einem  $p_T$ -Cut von 30 GeV und von 90 GeV. Dargestellt sind der Transversalimpuls des zweithärtesten Gen-Jets sowie die Jet-Multiplizitäten. Verglichen werden dabei Ereignisse in NLO, welche mit HERWIG 6 (schwarz), Pythia 6 (rot) oder mit Pythia 8 (blau) geschauert und hadronisiert wurden, wobei MadGraph5 aMC@NLO als Ereignigenerator verwendet wurde. Die Graphen wurden erstellt mit ROOT [\[Bru96\]](#page-60-1).

6 und Pythia 8 ihr Maximum bei einem Wert von ca. 75 GeV besitzt, ist der Verlauf des Transversalimpulses für PYTHIA 6 um etwa 10 GeV zu geringeren Werten hin verschoben. Des Weiteren zeigen sich auch zwischen Herwig 6 und Pythia 8 leichte Unterschiede für einen Transversalimpuls von  $60 \,\text{GeV}$  und weniger. Diese Abweichungen rühren daher, dass der Partonschauer in Herwig 6 nach dem Winkel und in Pythia 8 nach dem Transversalimpuls geordnet wird. Wird der  $p_T$ -Cut auf 90 GeV erhöht (vgl. Abbildung [8.1c\)](#page-51-2), so ist zum einen erkennbar, dass sich für den Transversalimpuls des zweithärtesten Gen-Jets die Unterschiede zwischen Herwig 6 und Pythia 8 verringern. Andererseits weichen die mit Pythia 6 geschauerten und hadronisierten Ereignisse vor allem im Bereich des Maximums noch stärker von den anderen beiden SMC-Generatoren ab als bei einem  $p_T$ -Cut von 30 GeV. Wie im Kapitel zuvor zeigt sich, dass eine Verwendung von Pythia 6 in Verbindung mit MADGRAPH5\_AMC@NLO aufgrund der starken Abweichungen gegenüber den anderen beiden SMC-Generatoren nicht optimal ist.

Beim Vergleich der Jet-Multiplizitäten für die beiden unterschiedlichen  $p_T$ -Cuts (vgl. Ab-bildung [8.1b](#page-51-3) und [8.1d\)](#page-51-4) fällt auf, dass signifikante Unterschiede zwischen HERWIG 6, PY-THIA 6 und PYTHIA 8 vorliegen. Bei einem  $p_T$ -Cut von 30 GeV besitzt PYTHIA 8 bei einer Jet-Multiplizität von 5 und höher die meisten Anteile, während PYTHIA 6 die ge-

44

ringsten Anteile fur diesen Wertebereich aufweist, folglich also am wenigstens Jets erzeugt. ¨ Herwig 6 erzeugt etwas mehr Jets als Pythia 6, aber weniger als Pythia 8. Wird der  $p_T$ -Cut auf 90 GeV erhöht, so lässt sich feststellen, dass die Unterschiede – vor allem zwischen HERWIG 6 und PYTHIA 8 – geringer ausfallen als bei einem  $p_T$ -Cut von 30 GeV. Des Weiteren lässt sich feststellen, dass mit zunehmendem  $p_T$ -Cut die Jet-Multiplizität abnimmt. Dies lässt sich auch anhand der Abbildungen für einen  $p_T$ -Cut von 50 GeV und 70 GeV, welche sich im Anhang [J.1](#page-113-0) befinden, erkennen und damit erklären, dass durch den Partonschauer erzeugte Jets mit geringem Transversalimpuls aufgrund des höheren Cuts ausgeschlossen werden. Aufgrund der Unterschiede bei den fur den Partonschauer ¨ verwendeten Ordungsparameter und der oben dargestellten Jet-Multiplizitäten folgt also, dass der fur den Partonschauer- und Hadronisierungsschritt verwendete SMC-Generator ¨ einen starken Einfluss auf die Jet-Multiplizitäten in MADGRAPH5\_AMC@NLO hat.

Abbildung [8.2](#page-52-0) zeigt den Vergleich zwischen den drei SMC-Generatoren fur den Transver- ¨ salimpuls (vgl. Abbildung [8.2a\)](#page-52-1) und für die Energie (vgl. Abbildung [8.2b\)](#page-52-2) aller selektierten Gen-Jets, wobei bei der Analyse ein  $p_T$ -Cut von 30 GeV verwendet wurde. Bei der  $p_T$ -Verteilung ist beobachtbar, dass HERWIG 6, PYTHIA 6 und PYTHIA 8 – mit Ausnahme des Wertebereichs von  $30 \,\text{GeV}$  bis  $60 \,\text{GeV}$  – weitestgehend übereinstimmen. In der Nähe des Maximums zeigt sich jedoch, dass PYTHIA 6 die meisten und HERWIG 6 die geringsten Anteile besitzt. Beim Vergleich der Energie der Gen-Jets zeigt sich eine gute Ubereinstimmung für Energiewerte, die höher als 100 GeV betragen, allerdings zeigen sich wie zuvor beim Transversalimpuls im Bereich des Maximums deutliche Abweichungen zwischen den drei SMC-Generatoren: In einem Wertebereich rund um 80 GeV liegen mehr Ereignisse für PYTHIA 6 als für PYTHIA 8 vor, während HERWIG 6 die geringsten Beiträge beim Maximum besitzt. Somit zeigt sich, dass die Wahl des SMC-Generators in MadGraph5 aMC@NLO auch die Energie und den Transversalimpuls aller selektierten Gen-Jets beeinflusst, allerdings fallen die Unterschiede im Vergleich zum zweithärtesten Gen-Jet geringer aus (vgl. Abbildung [8.1\)](#page-51-0), da der jeweilige Partonschauer eher Jets mit geringem Transversalimpuls erzeugt. Es ist daher zu erwarten, dass die härtesten Jets hauptsächlich aus dem Matrixelement stammen, während die weniger harten Jets gegebenenfalls auch vom Partonschauer erzeugt werden können. Da im Fall aller selektierten Gen-Jets auch die härtesten Gen-Jets mitberücksichtigt werden, verringern sich somit die Unterschiede zwischen den drei SMC-Generatoren.

<span id="page-52-1"></span><span id="page-52-0"></span>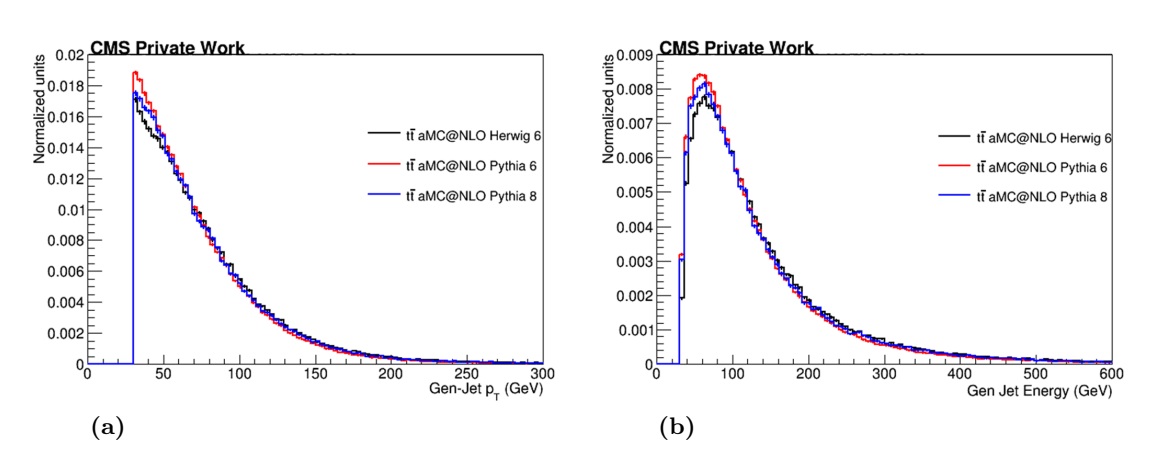

<span id="page-52-2"></span>Abbildung 8.2.: Vergleich des Transversalimpulses und der Energie aller selektierten Gen-Jets bei einem  $p_T$ -Cut von 30 GeV. Histogramm (a) zeigt den Vergleich zwischen Herwig 6 (schwarz), Pythia 6 (rot) und Pythia 8 (blau) für den Transversalimpuls, Histogramm (b) für die Energie der Gen-Jets. Der  $p_T$ -Cut betrug hierbei 30 GeV.

## 8.2. Ereignisgenerierung mit POWHEG Box

46

Für den Vergleich der drei unterschiedlichen SMC-Generatoren wurden auch die von POWHEG Box auf Parton-Level generierten NLO-Ereignisse jeweils mit Herwig 6, Pythia 6 und Pythia 8 einem Partonschauer- und Hadronisierungsschritt unterworfen. Da POWHEG Box nur Ereignisse mit positiven Gewichten generiert, mussen im Vergleich ¨ zum vorigen Abschnitt in den nachfolgenden Abbildungen keine Ereignisse mit negativen Gewichten berücksichtigt werden.

<span id="page-53-3"></span><span id="page-53-2"></span><span id="page-53-1"></span><span id="page-53-0"></span>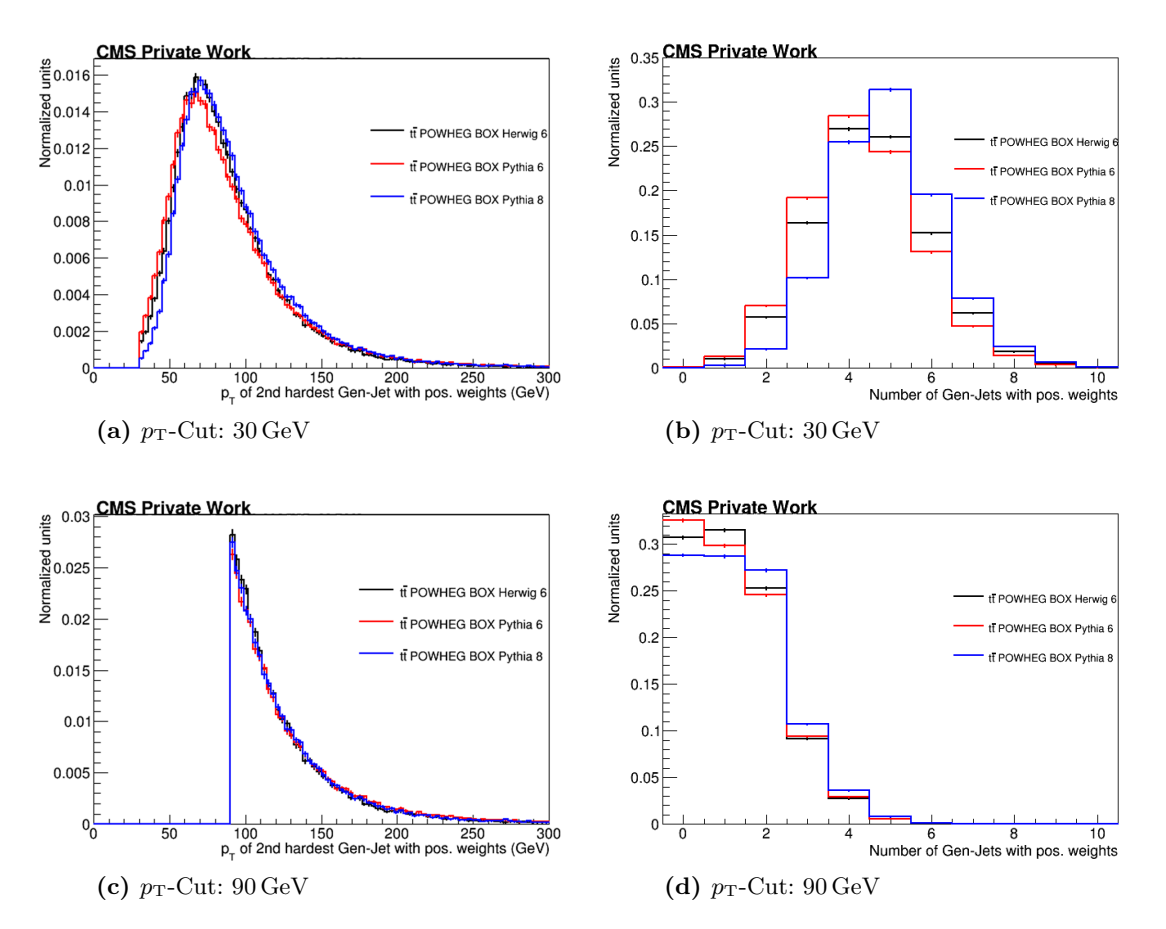

<span id="page-53-4"></span>Abbildung 8.3.: Vergleich des zweithärtesten Gen-Jets und der Jet-Multiplizitäten bei einem  $p_T$ -Cut von 30 GeV und von 90 GeV. Es werden der Transversalimpuls des zweithärtesten Gen-Jets und die Jet-Multiplizitäten dargestellt. Der Vergleich erfolgt zwischen HERWIG 6 (schwarz), PYTHIA 6 (rot) sowie Pythia 8 (blau), wobei die Ereignisse von POWHEG Box generiert wurden.

In Abbildung [8.3](#page-53-0) werden der  $p_T$ -Verlauf des zweithärtesten Gen-Jets sowie die Anzahl der Gen-Jets miteinander verglichen. Für die Analyse wurde hierbei ein  $p_T$ -Cut von 30 GeV,  $50 \,\mathrm{GeV}$ , 70  $\mathrm{GeV}$  sowie 90  $\mathrm{GeV}$  gewählt, wobei sich die Histogramme für  $50 \,\mathrm{GeV}$  und 70  $\mathrm{GeV}$ im Anhang [J.2](#page-114-0) befinden. Beim Vergleich des Transversalimpulses für einen  $p_T$ -Cut von 30 GeV (siehe Abbildung [8.3a\)](#page-53-1) ist erkennbar, dass nicht nur mit MADGRAPH5\_AMC@NLO, sondern auch mit POWHEG Box als Ereignisgenerator der Verlauf für PYTHIA 6 im Vergleich zu Herwig 6 und Pythia 8 zu geringeren Werten hin verschoben ist. Jedoch ist diese Verschiebung im Vergleich zu MADGRAPH5\_AMC@NLO weniger stark ausgeprägt und das Maximum befindet sich für PYTHIA 6 bei ca. 70 GeV. Es zeigt sich somit, dass HERWIG 6 und PYTHIA 8 eine ähnliche Vorhersage machen, während PYTHIA 6 eine ganz andere Vorhersage macht. Letztendlich kann nur ein Vergleich mit Daten entscheiden, welcher SMC-Generator gegebenenfalls richtig liegt. Für HERWIG 6 und PYTHIA 8 liegt das Maximum der  $p_T$ -Verteilung dagegen bei einem Wert von knapp 80 GeV. Des Weiteren liegen – wie zuvor in Abschnitt [8.1](#page-50-0) – signifikante Unterschiede zwischen Herwig 6 und Pythia 8 im Bereich vor dem Maximum vor, welche vermutlich durch den unterschiedlich geordneten Partonschauer verursacht werden und bei einer Erhöhung des  $p_T$ -Cuts auf 90 GeV (Abbildung [8.3c\)](#page-53-2) verschwinden. Dies liegt daran, dass der Partonschauer eher Jets mit einem geringen Transversalimpuls erzeugt, sodass durch höhere  $p_T$ -Cuts der Einfluss des Partonschauers immer weiter abnimmt.

Für die Jet-Multiplizitäten ergeben sich wie bei MADGRAPH5\_AMC@NLO starke Unterschiede zwischen HERWIG 6, PYTHIA 6 und PYTHIA 8. Für einen  $p_T$ -Cut von 30 GeV (vgl. Abbildung [8.3b\)](#page-53-3) hat Pythia 6 fur 4 und weniger Gen-Jets die meisten Ereignisse, ¨ während für eine höhere Anzahl an Gen-Jets PYTHIA 8 den größten Anteil besitzt. Bei Erhöhung des  $p_T$ -Cuts auf 90 GeV (siehe Abbildung [8.3d\)](#page-53-4) zeigt sich, dass die Abweichungen zwischen den drei SMC-Generatoren insgesamt abnehmen, wobei vor allem zwischen Herwig 6 und Pythia 6 die Unterschiede geringer werden, insbesondere ab 2 Gen-Jets. Dabei besitzt PYTHIA 8 für mehr als 2 Gen-Jets die meisten Ereignisse. Da sowohl in MADGRAPH5\_AMC@NLO (vgl. Abschnitt [8.1\)](#page-50-0) als auch in POWHEG Box starke Diskrepanzen für die verwendeten SMC-Generatoren auftreten, ist davon auszugehen, dass die starken Unterschiede durch die unterschiedliche Implementierung des Partonschauerschritts hervorgerufen werden, da der jeweils implementierte Hadronisierungsschritt die Anzahl an Jets in der Regel nicht maßgeblich beeinflusst.

<span id="page-55-1"></span><span id="page-55-0"></span>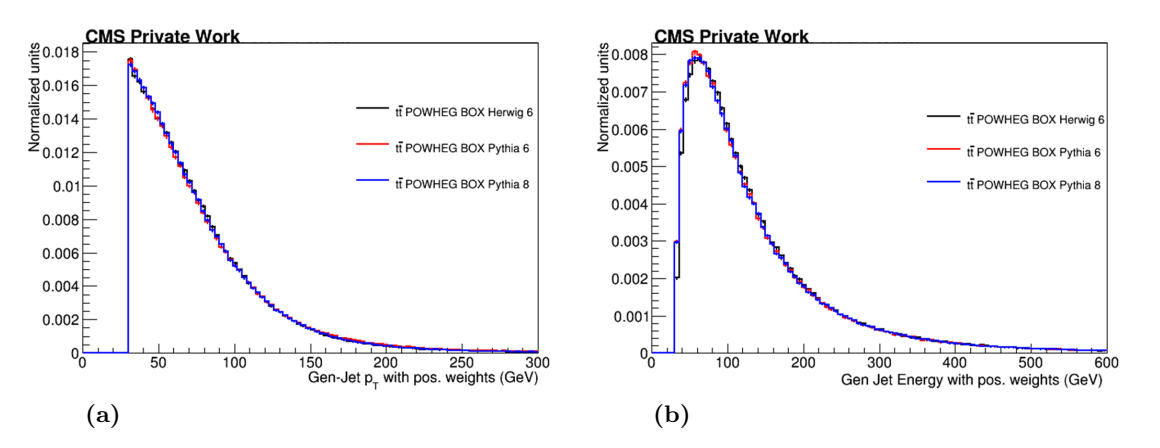

<span id="page-55-2"></span>Abbildung 8.4.: Vergleich des Transversalimpulses und der Energie aller selektierten Gen-Jets bei einem  $p_T$ -Cut von 30 GeV. Dargestellt sind (a) der Transversalimpuls sowie (b) die Energie der Gen-Jets bei einem  $p_T$ -Cut von 30 GeV. Verglichen werden hierbei die drei SMC-Generatoren Herwig 6 (schwarz), Pythia 6 (rot) und Pythia 8 (blau).

Abbildung [8.4](#page-55-0) zeigt den Verlauf des Transversalimpulses sowie die Energie der entstandenen Gen-Jets bei einem  $p_T$ -Cut von 30 GeV. Hierbei ist zu erkennen, dass insbesondere für die in Abbildung [8.4a](#page-55-1) dargestellte  $p_T$ -Verteilung eine sehr gute Übereinstimmung zwischen den drei SMC-Genertoren HERWIG 6, PYTHIA 6 und PYTHIA 8 vorliegt. Sämtliche Fluktuationen liegen im Bereich der statistischen Unsicherheiten. Auch für die Energie aller selektierten Gen-Jets (vgl. Abbildung [8.4b\)](#page-55-2) ist eine gute Ubereinstimmung beobachtbar. ¨ Lediglich vor dem Maximum der Verteilung, das bei etwa 80 GeV liegt, weicht Herwig 6 von den beiden anderen SMC-Generatoren Pythia 6 und Pythia 8 ab. Es zeigt sich somit, dass für die mit POWHEG Box generierten Ereignisse eine deutlich bessere Ubereinstimmung für die Energie sowie für den Transversalimpuls der Gen-Jets vorliegt als bei den mit MADGRAPH5\_AMC@NLO erzeugten Ereignissen.

#### 8.3. Schlussfolgerungen

Anhand der Vergleiche lässt sich feststellen, dass bei der Ereignisgenerierung mit MAD-GRAPH5\_AMC@NLO deutlich größere Abweichungen bei den mit PYTHIA 6 geschauerten und hadronisierten Ereignissen vorliegen, insbesondere für den Transversalimpuls des Gen-Jets mit der zweithöchsten Energie. Dies ist als ein Beleg dafür zu deuten, dass die Verwendung des SMC-Generators Pythia 6 zusammen mit MadGraph5 aMC@NLO eine nicht gut unterstützte Konfiguration ist. Jedoch ist auch für POWHEG BOX zumindest für die  $p_T$ -Verteilung des zweithärtesten Gen-Jets eine etwas größere Abweichung von PYTHIA 6 gegenüber den anderen beiden SMC-Generatoren HERWIG 6 und PYTHIA 8 beobachtbar. Dieser Unterschied könnte zum einen ein Hinweis darauf sein, dass entweder einzelne Parameter der SMC-Generatoren, die für die Partonschauer- und Hadronisierungsschritt verwendet wurden (siehe Anhang [G.3\)](#page-101-0), nicht ganz in vergleichbarer Weise so gewählt wurden, dass die Resultate der SMC-Generatoren vollständig miteinander vergleichbar sind. Andererseits könnten die Unterschiede auch daher herrühren, dass die einzelnen Partonschauer unterschiedliche Ordnungsparameter verwenden (vgl. hierzu Abschnitt [4.2.3\)](#page-22-0). Wird ein höherer  $p_T$ -Cut gewählt, so ist erkennbar, dass für den zweithärtesten Gen-Jet in MadGraph5 aMC@NLO die Unterschiede zwischen Herwig 6 und Pythia 8 und in POWHEG Box die Abweichungen zwischen allen drei SMC-Generatoren abnehmen. Dies kommt daher, dass durch den Partonschauer eher Jets mit geringem  $p<sub>T</sub>$  zusätzlich erzeugt werden. Durch den höheren  $p_T$ -Cut sinkt also der Einfluss des jeweiligen Partonschauers.

Bei der Analyse der Jet-Multiplizitäten für den Prozess  $pp \to t\bar{t}$  zeigen sich große Diskrepanzen zwischen Herwig 6, Pythia 6 und Pythia 8. Die starken Unterschiede treten sowohl für die mit MADGRAPH5\_AMC@NLO generierten Ereignisse als auch für die Ereignisgenerierung mit POWHEG Box auf. Durch einen höher gewählten  $p_T$ -Cut verringern sich zwar die Unterschiede leicht, sie sind aber dennoch deutlich erkennbar. Dies liegt vermutlich nicht alleine an dem jeweiligen Partonschauer und dessen Algorithmus, sondern wohl auch an weiteren Faktoren wie z. B. die Wahl der Parameter für den Hadronisierungsprozess.

Es mussten weitere Analysen z. B. mit anderen physikalischen Prozessen oder anders ge- ¨ wählten Parametern für den Partonschauer durchgeführt werden, um weitere Aussagen zu diesen zum Teil starken Unterschieden zwischen den drei SMC-Generatoren treffen zu können. Des Weiteren wäre auch ein Vergleich der in diesem Kapitel auf Particle-Level erzeugten Ereignisse mit den experimentellen Daten notwendig, um weitere Schlüsse bezüglich der Wahl des SMC-Generators zu ziehen.

## 9. Zusammenfassung und Ausblick

In der vorliegenden Bachelorarbeit wurden die beiden Monte-Carlo-Generatoren Mad-GRAPH5\_AMC@NLO und POWHEG Box in führender ("Leading Order", LO) und nächstführender Ordnung ("Next-to-Leading Order", NLO) für die Topquark-Antiquarkmachstrumender Ordnung ("Text-to-Ecading Order, Text) für die Topquark-Thoquark-<br>Produktion miteinander verglichen, wobei der Schwerpunkt auf der nächstführenden Ordnung lag. Bei den in NLO generierten Ereignissen liegen aufgrund der präziseren theoretischen Beschreibung geringere systematische Unsicherheiten vor, sodass beim Vergleich mit den experimentell gemessenen Daten bereits geringe Unterschiede entdeckt werden können.

In Kapitel [5](#page-24-0) wurde zunächst der Einfluss der Partonenverteilungsfunktion (PDF), der Renormierungs- und Faktorisierungsskalen sowie der Ordnung der generierten Ereignisse auf die Ereignisgenerierung untersucht, wobei die Ereignisse in diesem Abschnitt nur mit Mad-GRAPH5\_AMC@NLO erzeugt wurden. Es lässt sich feststellen, dass die Wahl der PDF die Skalierung der Verteilung leicht verändert, was an den unterschiedlichen Wirkungsquerschnitten erkennbar ist. Hingegen beeinflusst die PDF nur geringfugig die Form der ¨ Verteilungen. Ebenso ergeben sich keine signifikanten Unterschiede zwischen einer variablen und einer festen Renormierungs- und Faktorisierungsskala. Dagegen lassen sich zum Teil deutliche Unterschiede zwischen Ereignissen in LO und in NLO beobachten, die durch die zusätzlichen Beiträge in NLO verursacht werden.

Für den Vergleich zwischen MADGRAPH5\_AMC@NLO und POWHEG Box in Kapitel [6](#page-32-1) wurden zuerst Ereignisse für die beiden Prozesse  $pp \to t\bar{t}$  und  $pp \to t\bar{t} + 1$  Jet auf Parton-Level generiert und anschließend analysiert. Dabei zeigen sich für beide Prozesse signifikante Unterschiede in NLO, welche zum einen dadurch verursacht werden, dass in POWHEG Box zusätzliche Beiträge der Ordnung "Next-to-Leading Logarithmus" (NLL) berücksichtigt werden. Weiterhin liegen für  $pp \rightarrow tt$  bei den mit MADGRAPH5\_AMC@NLO erzeugten Ereignissen selten zusätzliche reelle Abstrahlungen vor, wodurch ebenfalls die Form der Verteilungen für Parameter wie z. B. den Transversalimpuls und die Pseudorapidität beeinflusst werden. Beim Prozess  $pp \rightarrow t\bar{t} + 1$  Jet zeigen sich jedoch schwer auszumachende Unterschiede in der Konfiguration der beiden Ereignisgeneratoren, welche sich unter anderem maßgeblich auf den Wirkungsquerschnitt auswirken: Insbesondere der von MadGraph5 aMC@NLO berechnete Wirkungsquerschnitt weicht stark vom erwarteten Wert ab. Daher muss fur einen optimalen Vergleich zwischen den beiden Monte-Carlo- ¨ Generatoren die Wahl der Parameter bei der Ereignisgenerierung mit Hilfe weiterer Studien überarbeitet werden.

Bei der Ereignisgenerierung auf Particle-Level (siehe Kapitel [7\)](#page-42-0) wurden die zuvor mit MAD-GRAPH5\_AMC@NLO und POWHEG Box auf Parton-Level generierten Ereignisse für den Prozess  $pp \to t\bar{t}$  mit jeweils einem der drei Shower-Monte-Carlo-Generatoren HERWIG 6, Pythia 6 und Pythia 8 einem Partonschauer- und Hadronisierungsschritt unterworfen. Hierbei zeigen sich insbesondere für PYTHIA 6 signifikante Unterschiede zwischen MadGraph5 aMC@NLO und POWHEG Box, welche sich auf das nur ausreichend unterstützte Matching zwischen PYTHIA 6 und MADGRAPH5\_AMC@NLO zurückführen lassen.

Des Weiteren liegen für beide Monte-Carlo-Generatoren in Abhängigkeit vom verwendeten Shower-Monte-Carlo-Generator starke Unterschiede für die Jet-Multiplizitäten vor (vgl. Kapitel [8\)](#page-50-1). Diese werden vermutlich durch die unterschiedliche Implementierung des jeweiligen Partonschauers hervorgerufen. Auch für den Transversalimpuls des zweithärtesten Gen-Jets sind Abweichungen zwischen Herwig 6, Pythia 6 und Pythia 8 erkennbar, wobei diese für POWHEG Box geringer als für MADGRAPH5\_AMC@NLO ausfallen.

Im Jahr 2015 wird der zweite Lauf des Large Hadron Colliders (LHC) am CERN mit einer Schwerpunktsenergie von maximal 14 TeV gestartet, sodass mehr  $t\bar{t}$ - und  $t\bar{t}H$ -Ereignisse produziert und analysiert werden können als jemals zuvor. Durch die zu erwartenden statistisch genaueren experimentellen Daten erscheint es daher sinnvoll, Ereignisse in nächsthöherer Ordnung zu generieren, da sie eine korrektere theoretische Beschreibung darstellen und geringere Unsicherheiten fur die Simulationsdaten versprechen. Dies liegt daran, dass ¨ im Vergleich zur führenden Ordnung virtuelle Schleifenprozesse sowie reelle Abstrahlungen mitberücksichtigt werden. Durch den Vergleich von simulierten Ereignissen in NLO mit den Messdaten lassen sich so bereits geringere Abweichungen als in LO detektieren und untersuchen. Die für die Ereignissimulation in NLO zur Verfügung stehenden Monte-Carlo-Generatoren MadGraph5 aMC@NLO und POWHEG Box bieten hierbei unterschiedliche Vor- und Nachteile.

MadGraph5 aMC@NLO ist ein Ereignisgenerator, der einen guten Automatismus bei der Erzeugung von physikalischen Prozessen besitzt. Allerdings lassen sich zumindest für den Prozess  $pp \rightarrow t\bar{t}$  Kompatibilitätsprobleme bei Verwendung von PYTHIA 6 für den Partonschauerschritt beobachten, sodass für die Ereignisgenerierung auf Particle-Level lediglich Herwig 6 und Pythia 8 fur die Simulation des Hadronisierungsprozesses in Frage ¨ kommen. Für POWHEG Box waren im Rahmen dieser Bachelorarbeit dagegen keine Kompatibilitätsprobleme mit PYTHIA 6 beobachtbar, allerdings ergaben sich zumindest für den Prozess  $pp \to t\bar{t} + 1$  Jet zunächst Probleme bei der Installation, welche jedoch gelöst werden konnten. Des Weiteren ist die Konfiguration in POWHEG Box nicht so gut automatisiert wie in MADGRAPH5\_AMC@NLO, was unter anderem daran erkennbar ist, dass die zu wählenden Parameter für einen bestimmten physikalischen Prozess zum Teil nicht in der Konfigurationsdatei vorgegeben sind, sondern an anderer Stelle selbst gesetzt werden müssen. Es wäre wünschenswert, dass sich dies in der neuen POWHEG Box Version 2 verbessert.

Für ein abschließendes Urteil bezüglich der Wahl des Monte-Carlo-Generators wäre allerdings ein Vergleich mit Ereignissen auf Reco-Level sowie ein Vergleich der in dieser Bachelorarbeit generierten Datensätze mit den experimentellen Daten erforderlich. Für die Erzeugung von Ereignissen auf Reco-Level muss neben dem Partonschauer- und Hadronisierungsprozess auch der CMS-Detektor mit einem geeignetem Programm simuliert werden, was den Rahmen dieser Bachelorarbeit gesprengt hätte.

## Literaturverzeichnis

- [Aba95] S. Abachi et al. (D0 Collaboration), Search for High Mass Top Quark Production in pp Collisions at  $\sqrt{s} = 1.8$  TeV, 27.03.1995, Physical Review Letters, 74. Jg., Nr. 13, S. 2422-24, DOI: 10.1103/PhysRevLett.74.2422
- [Abe95] F. Abe et al. (CDF Collaboration), Observation of Top Quark Production in  $\bar{p}p$  Collisions with the Collider Detector at Fermilab, 03.04.1995, Physical Review Letters, 74. Jg., Nr. 14, S. 2626-2631, DOI:10.1103/PhysRevLett.74.2626
- [Ali10] S. Alioli et al., A general framework for implementing NLO calculations in shower Monte Carlo programs: the POWHEG BOX, 2010(6), Journal of High Energy Physics, S. 1-58, arXiv:1002.2581v1
- <span id="page-60-0"></span>[Ali12] S. Aioli et al., Hadronic top-quark pair-production with one jet and parton showe $ring, 2012(1)$ , Journal of High Energy Physics, S. 1-37, arXiv:1110.5251
- [Alw14] J. Alwall et al., The automated computation of tree-level and next-to-leading order differential cross sections, and their matching to parton shower simulations, JHEP 1407 (2014) 079, arXiv:1405.0301
- [ATLAS12] ATLAS Collaboration, Observation of a new particle in the search for the Standard Model Higgs boson with the ATLAS detector at the LHC, 2012, Physics Letters B, 716(1), S. 1-29, DOI: 10.1016/j.physletb.2012.08.020
- [Bal10] R. Ball et al., A first unbiased global NLO determination of parton distributions and their uncertainties, 2010, Nuclear Physics B, 838(1), S. 136-206, ar-Xiv:1002.4407v2
- <span id="page-60-2"></span>[Ben14] J. Bendavid, MadGraph5 aMC@NLO in Verwendung mit Pythia 6 – private Mitteilung am 04.07.2014
- [Ber08] W. Bernreuther, Top quark physics at the LHC, 2008, Journal of Physics G35 083001, arXiv:0805.1333
- [Bin09] D. Binosi et al., JaxoDraw: A graphical user interface for drawing Feynman diagrams. Version 2.0 release notes, September 2009, Computer Physics Communications, Band 180, Nr. 9, S. 1709-1715, DOI:10.1016/j.cpc.2009.02.020
- [Bou06] D. Bourilkov et al., LHAPDF: PDF use from the Tevatron to the LHC, 2006, arXiv:hep-ph/0605240v2
- <span id="page-60-1"></span>[Bru96] R. Brun und F. Rademakers, ROOT - An Object Oriented Data Analysis Framework, Proceedings AIHENP'96 Workshop, Lausanne, Sep. 1996, Nucl. Inst. & Meth. in Phys. Res. A 389 (1997), 81-86, DOI: 10.1016/S0168-9002(97)00048-X
- [Cac05] M. Cacciari und G. Salam, *Dispelling the*  $N^3$  myth for the  $k_t$  jet-finder, 2006, Physics Letters B, 641(1), S. 57-61, arXiv:hep-ph/0512210
- <span id="page-60-3"></span>[Cac13] M. Cacciari et al., FastJet user manual (for version 3.0.6), 2013, [http://](http://fastjet.fr/repo/fastjet-doc-3.0.6.pdf) [fastjet.fr/repo/fastjet-doc-3.0.6.pdf](http://fastjet.fr/repo/fastjet-doc-3.0.6.pdf), Einsichtnahme: 10.08.2014
- [CERN10] CERN press office, LHC sets new record accelerates beam to 3.5 TeV, 19.03.2010, [http://press.web.cern.ch/press-releases/2010/03/](http://press.web.cern.ch/press-releases/2010/03/lhc-sets-new-record-accelerates-beam-35-tev) [lhc-sets-new-record-accelerates-beam-35-tev](http://press.web.cern.ch/press-releases/2010/03/lhc-sets-new-record-accelerates-beam-35-tev), Einsichtnahme: 18.07.2014
- [CERN12] CERN press office, The first LHC protons run ends with new milestone, 17.12.2012, [http://press.web.cern.ch/press-releases/2012/12/](http://press.web.cern.ch/press-releases/2012/12/first-lhc-protons-run-ends-new-milestone) [first-lhc-protons-run-ends-new-milestone](http://press.web.cern.ch/press-releases/2012/12/first-lhc-protons-run-ends-new-milestone), Einsichtnahme: 18.07.2014
- [CERN14] CERN, CERN announces LHC restart schedule, [http://home.web.cern.ch/](http://home.web.cern.ch/about/updates/2014/06/cern-announces-lhc-restart-schedule) [about/updates/2014/06/cern-announces-lhc-restart-schedule](http://home.web.cern.ch/about/updates/2014/06/cern-announces-lhc-restart-schedule), 23.06.2014, Einsichtnahme: 18.07.2014
- [CMS08] CMS Collaboration, The CMS experiment at the CERN LHC, 14.08.2008, Journal of Instrumentation, 3. Jg., Nr. 8, S08004, DOI:10.1088/1748-0221/3/08/S08004
- [CMS11] CMS CERN, About CMS, 2011, [http://cms.web.cern.ch/content/](http://cms.web.cern.ch/content/about-cms) [about-cms](http://cms.web.cern.ch/content/about-cms), Einsichtnahme: 20.07.2014
- [CMS12] CMS Collaboration, Observation of a new boson at a mass of 125 GeV with the CMS experiment at the LHC, 2012, Physics Letters B,  $716(1)$ , S. 30-61, DOI: 10.1016/j.physletb.2012.08.021
- [Cor01] G. Corcella et al., HERWIG 6.5: an event generator for Hadron Emission Reactions With Interfering Gluons (including supersymmetric processes), 2001, Journal of High Energy Physics, arXiv:hep-ph/0011363
- [Cor02] G. Corcella et al., HERWIG 6.5 Release Note, 2005, arXiv:hep-ph/0210213
- [DESY10] Deutsches Elektronen-Synchrotron DESY, Warum es spannend ist, das Standardmodell wiederzuentdecken, 07.10.2010, [http://www.weltmaschine.de/news/](http://www.weltmaschine.de/news/e100435/index_ger.html) [e100435/index\\_ger.html](http://www.weltmaschine.de/news/e100435/index_ger.html), Einsichtnahme: 08.07.2014
- [Dob04] M. A. Dobbs et al., Les Houches Guidebook to Monte Carlo Generators for Hadron Collider Physics, 2004, arXiv:hep-ph/0403045v2
- [Fey49] R. Feynman, Space-Time Approach to Quantum Electrodynamics, September 1949, Phys. Rev., Band 76, Nr. 6, S. 769-789, DOI: 10.1103/PhysRev.76.769
- [Fri07] S. Frixione et al., Matching NLO QCD computations with Parton Shower simulations: the POWHEG method, 2007(11), Journal of High Energy Physics, ar-Xiv:0709.2092
- [Gel64] M. Gell-Mann, A schematic model of baryons and mesons, 01.02.1964, Physics Letters, 8. Jg., Nr. 3, S. 214 f., DOI:10.1016/S0031-9163(64)92001-3
- [Hig64] P. Higgs, Broken symmetries, massless particles and gauge fields, 15.09.1964, Physics Letters, 12. Jg., Nr. 2, S. 132 f., DOI:10.1016/0031-9163(64)91136-9
- [Kum01] K. Kumerički, Feynman Diagrams for Beginners, September 2001, [http:](http://www.phy.pmf.unizg.hr/~kkumer/articles/feynman_for_beginners.pdf) [//www.phy.pmf.unizg.hr/~kkumer/articles/feynman\\_for\\_beginners.pdf](http://www.phy.pmf.unizg.hr/~kkumer/articles/feynman_for_beginners.pdf), Einsichtnahme: 06.08.2014
- [LHC09] CERN Communication Group, LHC the guide, Februar 2009, [http://cds.cern.](http://cds.cern.ch/record/1165534/files/CERN-Brochure-2009-003-Eng.pdf) [ch/record/1165534/files/CERN-Brochure-2009-003-Eng.pdf](http://cds.cern.ch/record/1165534/files/CERN-Brochure-2009-003-Eng.pdf), Einsichtnahme: 11.07.2014
- [Mal12] F. Maltoni, CERN Academic Training Lectures, Predictive Monte Carlo Tools for the LHC, Mai 2012, [https://indico.cern.ch/event/181765/material/slides/](https://indico.cern.ch/event/181765/material/slides/0.pdf) [0.pdf](https://indico.cern.ch/event/181765/material/slides/0.pdf), Einsichtnahme: 05.08.2014
- [Mar92] G. Marchesini et al., HERWIG: A Monte Carlo event generator for simulating hadron emission reactions with interfering gluons. Version 5.1 - April 1991, 1992, Comput.Phys.Commun., Band 67, S. 465-508, DOI:10.1016/0010-4655(92)90055-4
- [Mar09] A. Martin et al., *Parton distributions for the LHC*, 2009, The European Physical Journal C, Band 63, Nr. 2, S. 189-285, arXiv:0901.0002v3
- <span id="page-62-0"></span>[Mat14] O. Mattelaer, Besprechung der Plots des Vortrags Comparative Studies between  $LO$  and  $NLO$  für das CMS Generator Meeting vom 05.05.2014, [https://](https://indico.cern.ch/event/317158/contribution/4/material/slides/0.pdf) [indico.cern.ch/event/317158/contribution/4/material/slides/0.pdf](https://indico.cern.ch/event/317158/contribution/4/material/slides/0.pdf), Einsichtnahme: 15.08.2014 – private Mitteilung am 07.05.2014
- [Met49] N. Metropolis, S. Ulam, The Monte Carlo Method, 1949, Journal of the American statistical association, 44(247), S. 335-341, DOI:10.1080/01621459.1949.10483310
- [Nad08] P. Nadolsky et al., *Implications of CTEQ global analysis for collider observables*, 2008, Physical Review D, 78(1), 013004, arXiv:0802.0007v3
- [Nas04] P. Nason, A new method for combining NLO QCD with shower Monte Carlo algorithms, 2004(11), Journal of High Energy Physics, arXiv:hep-ph/0409146v1
- [Ohl13] T. Ohl, Feynman Diagrams For Pedestrians, September 2013, Maria Laach, [http://www.maria-laach.physik.uni-siegen.de/downloads/files/2013/](http://www.maria-laach.physik.uni-siegen.de/downloads/files/2013/Ohl-2013.pdf) [Ohl-2013.pdf](http://www.maria-laach.physik.uni-siegen.de/downloads/files/2013/Ohl-2013.pdf), Einsichtnahme: 06.08.2014
- [PDG12] J. Beringer et al. (Particle Data Group), Phys. Rev. D86, 010001 (2012)
- [Per10] H. Perrey, Jet-Wirkungsquerschnitte in neutralen Reaktionen bei HERA, September 2010, Vortrag an der Herbstschule für Hochenergiephysik, Maria Laach, [http://www.desy.de/~hperrey/lowq2/files/MariaLaach\\_HPerrey\\_](http://www.desy.de/~hperrey/lowq2/files/MariaLaach_HPerrey_JetsBeiZeus.pdf) [JetsBeiZeus.pdf](http://www.desy.de/~hperrey/lowq2/files/MariaLaach_HPerrey_JetsBeiZeus.pdf), Einsichtnahme: 16.07.2014
- [Pum02] J. Pumplin et al., New generation of parton distributions with uncertainties from global QCD analysis, Februar 2002, Journal of High Energy Physics (JHEP), Nr. 7, S. 12, DOI: 10.1088/1126-6708/2002/07/012
- [Qua06] A. Quadt, Top quark physics at hadron colliders, Dezember 2006, The European Physical Journal C - Particles and Fields, 48. Jg., Nr. 3, S. 835-1000, DOI:10.1140/epjc/s2006-02631-6
- [ROOT13] ROOT Data Analysis Framework, ROOT User's Guide, Mai 2013, [http://](http://root.cern.ch/root/html534/guides/users-guide/ROOTUsersGuideA4.pdf) [root.cern.ch/root/html534/guides/users-guide/ROOTUsersGuideA4.pdf](http://root.cern.ch/root/html534/guides/users-guide/ROOTUsersGuideA4.pdf), Einsichtnahme: 10.08.2014
- [Sch48] J. Schwinger, Quantum Electrodynamics. I. A Covariant Formulation, 1948, Phys. Rev., Band 74, Nr. 10, S. 1439-1461, DOI: 10.1103/PhysRev.74.1439
- [Sjö06] T. Sjöstrand et al.,  $PYTHIA$  6.4 physics and manual, 2006(05), Journal of High Energy Physics, arXiv:hep-ph/0603175v2
- [Sjö07] T. Sjöstrand et al., A brief introduction to PYTHIA 8.1, 2007, Computer Physics Communications, Band 178, Nr. 11, S. 852-867, arXiv:0710.3820
- [Sti11] J. Stirling, Parton Distributions for the LHC, 12.01.2011, Royal Holloway, University of London (RHUL), [https://www.royalholloway.ac.uk/physics/documents/](https://www.royalholloway.ac.uk/physics/documents/pdf/events/particlephysicsseminars/10-11/ppsemstirling012011.pdf) [pdf/events/particlephysicsseminars/10-11/ppsemstirling012011.pdf](https://www.royalholloway.ac.uk/physics/documents/pdf/events/particlephysicsseminars/10-11/ppsemstirling012011.pdf), Einsichtnahme: 20.07.2014
- [Sto09] F. Stober et al., grid-control The Swiss Army knife of job submission tools, 02.09.2009, GridKA School 2009, [https://ekptrac.physik.uni-karlsruhe.](https://ekptrac.physik.uni-karlsruhe.de/trac/grid-control/attachment/wiki/WikiStart/2009-09-02-GKS%20%28grid-control%29.pdf) [de/trac/grid-control/attachment/wiki/WikiStart/2009-09-02-GKS%20%](https://ekptrac.physik.uni-karlsruhe.de/trac/grid-control/attachment/wiki/WikiStart/2009-09-02-GKS%20%28grid-control%29.pdf) [28grid-control%29.pdf](https://ekptrac.physik.uni-karlsruhe.de/trac/grid-control/attachment/wiki/WikiStart/2009-09-02-GKS%20%28grid-control%29.pdf), Einsichtnahme: 16.08.2014
- [Tom46] S. Tomonaga, On a Relativistically Invariant Formulation of the Quantum Theory of Wave Fields, 1946, Progress of Theoretical Physics, 1. Jg., Nr. 2, S. 27-42, DOI: 10.1143/PTP.1.27
- [TUM99] Technische Universität München, Physik-Department, Institut für Experimentalphysik E18, Online-Skript Teilchen und Kerne, 1999, Abschnitt: Grund $z\ddot{u}ge\ der\ Quantenchronognamik, \texttt{https://www.mppmu.mpg.de/~rwagner/skript/}$  $z\ddot{u}ge\ der\ Quantenchronognamik, \texttt{https://www.mppmu.mpg.de/~rwagner/skript/}$  $z\ddot{u}ge\ der\ Quantenchronognamik, \texttt{https://www.mppmu.mpg.de/~rwagner/skript/}$ [Grundzuge\\_Quantenchromodyna.html](https://www.mppmu.mpg.de/~rwagner/skript/Grundzuge_Quantenchromodyna.html), Einsichtnahme: 16.07.2014
- [Wik14] Englischer Wikipedia-Artikel zu Compact Muon Solenoid, A slice of the CMS Detector., [http://en.wikipedia.org/wiki/Compact\\_muon\\_solenoid](http://en.wikipedia.org/wiki/Compact_muon_solenoid), Einsichtnahme: 24.07.2014

# Anhang

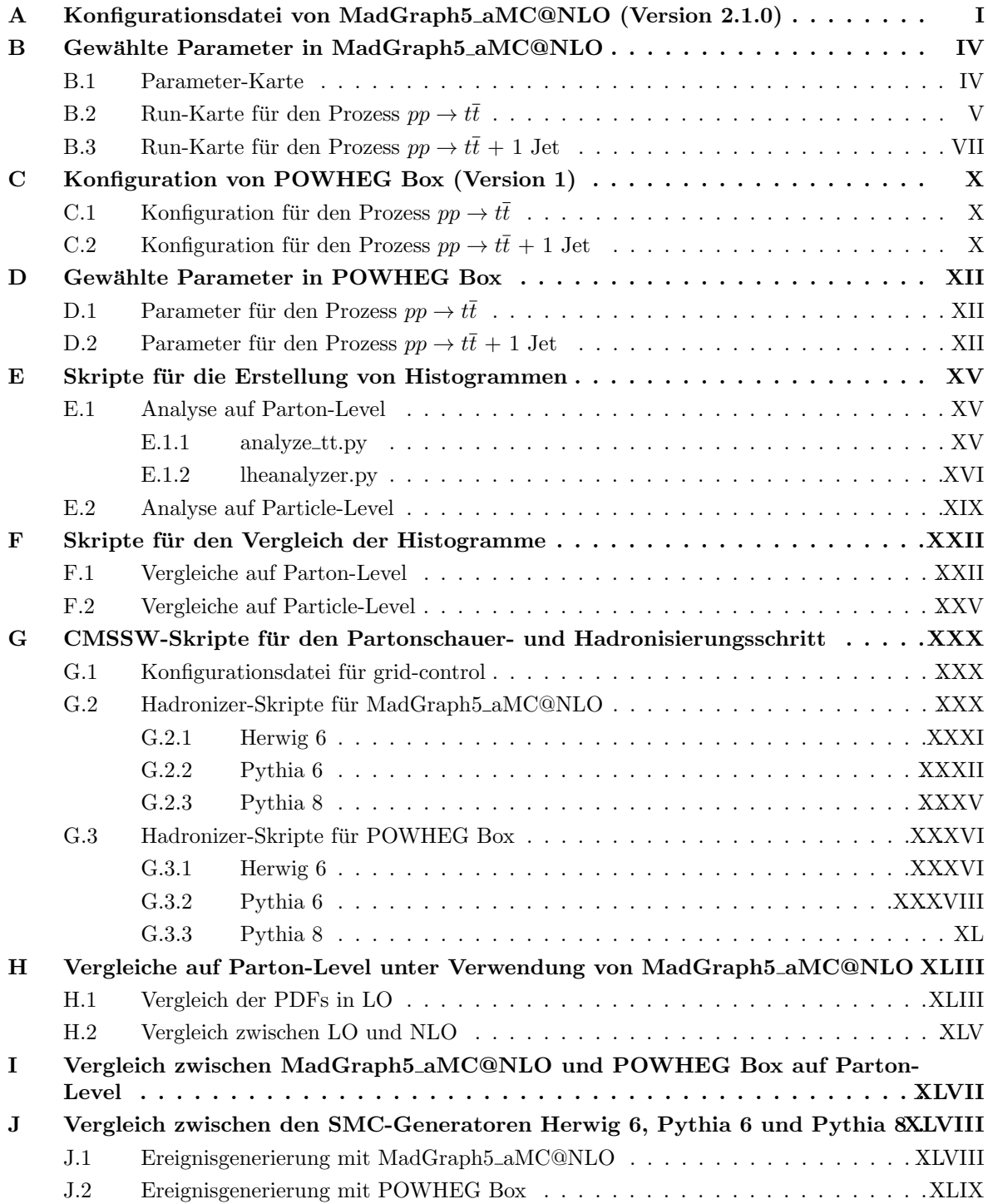

## <span id="page-66-0"></span>A. Konfigurationsdatei von MadGraph5 aMC@NLO (Version 2.1.0)

Im Nachfolgenden findet sich die Konfigurationsdatei mg5 configurations.txt. Die Installation von MadGraph5 aMC@NLO erfolgte unter der CMSSW-Version 5.3.11 und unter der gcc-Version 4.6.2. Des Weiteren wurden LHAPDF 5.9.1 und FASTJET 3.0.6 [\[Cac13\]](#page-60-3) verwendet.

```
#! Prefered Fortran Compiler
#! If None: try to find g77 or gfortran on the system
#!
\# fortran_compiler = None
#! Prefered Text Editor
#! Default: use the shell default Editor
#! or try to find one available on the system
#! Be careful: Only shell based editor are allowed
text_{ext_eeditor} = emacs
#! Prefered WebBrower
#! If None: try to find one available on the system
# web_browser = None
#! Prefered PS viewer
#! If None: try to find one available on the system
# \text{ eps\_viewer} = \text{None}#! Time allowed to answer question (if no answer takes default value)
#! 0: No time limit
time out = 180#! Pythia8 path .
#! Defines the path to the pythia8 directory.
#! This is the directory that contains the subdirectory examples;
\#! in particular, it is crucial that the file<br>\# pythia8_path/examples/config.sh be present
    pythia8_path/examples/config.sh be present.
#! If using a relative path, that starts from the mg5 directory
# pythia8_path = ./ pythia8
#! Herwig++ paths
#! specify here the paths also to HepMC ant ThePEG
#! define the path to the herwig++, thepeg and hepmc directories.
#! paths can be absolute or relative from mg5 directory
# hwpp_path =
# the peg_path =
# hepmc_path =
#! Control when MG5 checks if he is up-to-date.
#! Enter the number of day between two check (0 means never)
#! A question is always asked before any update
\# auto_update = 7
################################################################################
# INFO FOR MADEVENT / aMC@NLO
################################################################################
# If this file is in a MADEVENT Template. 'main directory' is the directory
# containing the SubProcesses directory. Otherwise this is the MadGraph5_aMC@NLO
# main directory (containing the directories madgraph and Template)
#! Allow/Forbid the automatic opening of the web browser (on the status page)
```
 $#!$  when launching MadEvent [True/False]  $automatic_thm1_opening = False$ 

#! Default Running mode

```
#! 0: single machine/ 1: cluster / 2: multicore
```

```
run_model = 1#! Cluster Type \lceil \text{pbs} \rceil sge \lceil \text{condor} \rceil lsf \lceil \text{ge} \rceil slurm \lceil \text{Use} \rceil cluster run only
#! And cluster queue
cluster_type = sgecluster_queue = medium#! Path to a node directory to avoid direct writting on the central disk
\#! Note that condor cluster avoid direct writting by default (therefore this
#! options didn't modify condor cluster)
\# cluster_temp_path = None
#! Cluster waiting time for status update
#! First number is when the number of waiting job is higher than the number
#! of running one (time in second). The second number is in the second case.
cluster\_status\_update = 18030#! How to deal with failed submission (can occurs on cluster mode)
#! 0: crash, -1: print error, hangs the program up to manual instructions,
#! N(>0) retry up to N times.
cluster_n b_retry = 1
#! How much time to wait for the output file before resubmission/crash
\#! (filesystem can be very slow)
cluster\_retry\_wait = 180#! Nb_core to use (None = all) This is use only for multicore run
#! This correspond also to the number core used for code compilation for cluster
#! mode
nb\_core = 8#! Pythia−PGS Package
#! relative path start from main directory
# pythia-pgs_path = ./pythia-pgs
#! Delphes Package
#! relative path start from main directory
# delphes_path = ./ Delphes
#! MadAnalysis Package [ For Drawing output ]
#! relative path start from main directory
# madanalysis_path = ./MadAnalysis
#! ExRootAnalysis Package
#! relative path start from main directory
# exrootanalysis_path = ./ExRootAnalysis
#! TOPDRAWER PATH
#! Path to the directory containing td executables
#! relative path start from main directory
# td-path = ./td
#! lhapdf-config
#! If None: try to find one available on the system
\hat{\theta} lhapdf = /home/dmueller/lhapdf_install/bin/lhapdf-config
\#! fastjet -config
#! If None: try to find one available on the system
fastjet = /home/dmueller/fastjet_install/bin/fastjet-control#! MCatNLO−u t i l i t i e s
#! relative path starting from main directory
```

```
# MCatNLO−u t i l i t i e s p a t h = . /MCatNLO−u t i l i t i e s
```
#! Set what OLP to use for the loop ME generation  $\#$  OLP = MadLoop #! SysCalc PATH #! Path to the directory containing syscalc executables #! relative path start from main directory  $#$  syscalc\_path = ./SysCalc

#### <span id="page-69-0"></span>B. Gewählte Parameter in MadGraph5\_aMC@NLO

#### <span id="page-69-1"></span>**B.1. Parameter-Karte**

Die folgende Datei param\_card.dat wird bei der Generierung der Prozesse  $pp \rightarrow t\bar{t}$  und  $pp \to t\bar{t} + 1$  Jet verwendet. Dabei wird bei der Parameter-Karte die Masse des Topquarks  $m_t$  sowie die Yukawa-Kopplung für das Topquark  $y_{mt}$  vom Standardwert 173 GeV auf den Wert 172.5 GeV geändert.

```
## INFORMATION FOR LOOP
Block loop
   1 9.118800e+01 \# MUR
## INFORMATION FOR MASS
Block mass
   5 4.700000e+00 \# MB
   6 1.725000e+02 \# MI
  15 1.777000e+00 \# MTA
  23 9.118800e+01 \# MZ
  25 1.250000e+02 \# MH
## Dependent parameters, given by model restrictions.
## Those values should be edited following the
## analytical expression. MG5 ignores those values
## but they are important for interfacing the output of MG5
## to external program such as Pythia.
 1\ 0.000000 \# d : 0.02 0.000000 # u : 0.0
 3 0.000000 \# s : 0.0
 4 0.000000 # c : 0.0
 11 0.000000 # e- : 0.0
 12 0.000000 # ve : 0.0
 13 0.000000 # mu- : 0.0
 14\  \  0.000000\ \#\ \mathrm{vm}\ :\ \  0.016 0.000000 # vt : 0.0
 21 0.000000 # g : 0.0
 22 0.000000 \# a : 0.0
 24 80.419002 \# w+: cmath.sqrt(MZ_exp_2/2. + cmath.sqrt(MZ_exp_4/4. -
  (aEW*cmath. pi*MZ_{-exp-2})/(Gf*sqrt1+2}))82 0.000000 # gh : 0.0
\# \# INFORMATION FOR SMINPUTS
Block sminputs
```
1 1.325070e+02  $\#$  aEWM1 2 1.166390e-05  $\#$  Gf 3 1.180000e-01  $\#$  aS

## INFORMATION FOR YUKAWA

Block yukawa

5 4.700000e+00  $\#$  ymb

```
6 1.725000e+02 \# ymt
```

```
15 1.777000e+00 \# ymtau
```
## INFORMATION FOR DECAY DECAY 6 1.491500 e+00  $\#$  WT

```
DECAY 23 2.441404 e+00 \# WZ
DECAY 24 2.047600 e+00 \# WW
DECAY 25 6.382339e-03 # WH
## Dependent parameters, given by model restrictions.
## Those values should be edited following the
## analytical expression. MG5 ignores those values
## but they are important for interfacing the output of MG5
## to external program such as Pythia.
DECAY
      1\; 0.000000 \; \# \; d \; : \; 0.0DECAY
      2 0.000000 \# u : 0.0
      3 0.000000 \# s : 0.0
DECAY
DECAY
      4 0.000000 \# c : 0.0
DECAY
      5 0.000000 \# b : 0.0
DECAY 11 0.000000 # e- : 0.0
DECAY 12 0.000000 # ve : 0.0
DECAY 13 0.000000 # mu- : 0.0
DECAY 14 0.000000 # vm : 0.0
DECAY 15 0.000000 # ta-: 0.0
DECAY 16 0.000000 # vt : 0.0
DECAY 21 0.000000 \# g : 0.0
DECAY 22 0.000000 \# a : 0.0
DECAY 82 0.000000 \# gh : 0.0
#\# QUANIUM NUMBERS OF NEW STATE(S) (NON SM PDG CODE)
#
```

```
Block QNUMBERS 82 \# gh
        1 \t0 \t# 3 \t times \t electric \ charge2 1 \# number of spin states (2S+1)3 8 # colour rep (1: singlet, 3: triplet, 8: octet)
        4 1 # Particle/Antiparticle distinction (0=own anti)
```
#### <span id="page-70-0"></span>B.2. Run-Karte für den Prozess  $pp \rightarrow t\bar{t}$

In der Datei run\_card.dat werden die Anzahl der Ereignisse, die Schwerpunktsenergie, der später zu verwendende Partonschauer sowie die Renormierungs- und Faktorisierungsskalen festgelegt. Das folgende Beispiel zeigt die Run-Karte für die Ereignisgenerierung in NLO bei einer Energie von 7 TeV unter Verwendung der PDF NNPDF2.0 und mit variablen Skalen, wobei die zuvor erwähnten Parameter farblich hervorgehoben sind.

```
# Tag name for the run (one word)
tag -1= run_tag ! name of the run
# Number of events (and their normalization) and the required
                                                       \ast# (relative) accuracy on the Xsec.
                                                       \ast# These values are ignored for fixed order runs
100000 = nevents ! Number of unweighted events requested
   -1 = req.acc! Required accuracy (-1=auto determined from nevents)
   -1 = nevt_job! Max number of events per job in event generation.
            \left(-1\right) (-1= no split).
average = event_norm ! Normalize events to sum or average to the X sect.
# Number of points per itegration channel (ignored for aMC@NLO runs)
                                                      \rightarrow0.01 = \text{req} \cdot \text{acc} - \text{FO}: Required accuracy (-1 = \text{ignore} \, d, \, \text{and} \, \text{use} \, \text{the})! number of points and iter. below)
# These numbers are ignored except if req_acc_FO is equal to -15000
     = npoints_FO_grid ! number of points to setup grids
     = niters_FO_grid ! number of iter. to setup grids
\overline{4}10000 = \text{npoints\_FO}! number of points to compute Xsec
```

```
6<sup>-1</sup>= niters_FO
                     ! number of iter. to compute Xsec
# Random number seed
0 = iseed ! rnd seed (0= assigned automatically=default))
# Collider type and energy
1 = lpp1 ! beam 1 type (0 = no PDF)1 = 1 \text{pp2}! beam 2 type (0 = no PDF)= ebeam1 ! beam 1 energy in GeV<br>= ebeam2 ! beam 2 energy in GeV
3500
3500
# PDF choice: this automatically fixes also alpha_s (MZ) and its evol. *\begin{array}{llll} \hbox{Inapdf} &= \hbox{pdlabel} & \hbox{! PDF set} \\ 90800 &= \hbox{lhaid} & \hbox{! if pdlabel=lhapdf, this is the lhapdf number} \end{array}# Include the NLO Monte Carlo subtr. terms for the following parton
                                                     \rightarrow# shower (HERWIG6 | HERWIGPP | PYTHIA6Q | PYTHIA6PT | PYTHIA8)
# WARNING: PYTHIA6PT works only for processes without FSR !!!!
HERWIG6 = parton\_shower# Renormalization and factorization scales
# (Default functional form for the non-fixed scales is the sum of
# the transverse masses of all final state particles and partons. This *
# can be changed in SubProcesses/set_scales.f)
******
      = fixed_ren_scale ! if .true. use fixed ren scale<br>= fixed_fac_scale ! if .true. use fixed fac scale
F\mathbf F= muR_ref_fixed = ! fixed ren reference scale<br>= muF1_ref_fixed = ! fixed fact reference scale for pdf1
172.5
172.5
172.5 = muF2_ref_fixed ! fixed fact reference scale for pdf2
# Renormalization and factorization scales (advanced and NLO options) *
F= fixed_QES_scale ! if .true. use fixed Ellis-Sexton scale
91.188 = QES_ref_fixed : fixed Ellis-Sexton reference scale
                     ! ratio of current muR over reference muR
\mathbf{1}= muR_{-over_{-}ref}\mathbf{1}= muF2-over-ref ! ratio of current muF2 over reference muF2
\mathbf{1}= QES_over_ref | ratio of current QES over reference QES
1# Reweight flags to get scale dependence and PDF uncertainty
# For scale dependence: factor rw_scale_up/down around central scale
# For PDF uncertainty: use LHAPDF with supported set
.true. = reweight_scale | ! reweight to get scale dependence
       = rw_Rscale_down : lower bound for ren scale variations<br>= rw_Rscale_up : upper bound for ren scale variations
 0.52.0
       = rw\_Rscale\_up : upper bound for feat scale variations<br>
= rw\_Fscale\_down : lower bound for fact scale variations<br>
= rw\_Fscale\_up : upper bound for fact scale variations<br>
= reweight\_PDF : reweight to get PDF uncertainty<br>
= PDF\_set\_min : First of 
 0.52.0
 false = reweight\_PDF21101
 21140 = PDF_set_max# Merging - WARNING! Applies merging only at the hard-event level. *
# After showering an MLM-type merging should be applied as well.
# See http://amcatnlo.cern.ch/FxFx_merging.htm for more details.
\mathbf{0}= ickkw
                     \frac{1}{2} 0 no merging, 3 FxFx merging
#
```
```
#*************************
                           ***************
# BW cutoff (M+/-bwcutoff *Gamma)
15 = bwcutoff
# Cuts on the jets
# Jet clustering is performed by FastJet.
# When matching to a parton shower, these generation cuts should be
# considerably softer than the analysis cuts.
# (more specific cuts can be specified in SubProcesses/cuts.f)
1 = jetalgo ! FastJet jet algorithm (1=kT, 0=C/A, -1=anti-kT)
 0.7 = jetradius ! The radius parameter for the jet algorithm<br>10 = ptj ! Min jet transverse momentum
0.7! Min jet transverse momentum
 -1 = etaj
            ! Max jet abs (pseudo-rap) (a value .1t.0 means no cut)
# Cuts on the charged leptons (e+, e-, mu+, mu-, tau+ and tau-)
                                                    \rightarrow# (more specific gen cuts can be specified in SubProcesses/cuts.f)
0 = pt1 ! Min lepton transverse momentum
 -1 = etal ! Max lepton abs (pseudo-rap) (a value .1t.0 means no cut)
 0 = drll ! Min distance between opposite sign lepton pairs
 30 = mll ! Min inv. mass of all oppositely charged lepton pairs
# Photon-isolation cuts, according to hep-ph/9801442
                                                     x
# When ptgmin=0, all the other parameters are ignored
20 = ptgmin ! Min photon transverse momentum
 -1 = etagamma ! Max photon abs (pseudo-rap)
0.4 = R0gamma ! Radius of isolation code<br>
1.0 = xn ! n parameter of eq. (3.4) in hep-ph/9801442
1.0 = epsgamma ! epsilon_gamma parameter of eq.(3.4) in hep-ph/9801442<br>true. = isoEM ! isolate photons from EM energy (photons and leptons)
# maximal pdg code for quark to be considered as a jet
5 = maxjetflavor
```
### B.3. Run-Karte für den Prozess  $pp \rightarrow t\bar{t} + 1$  Jet

Das folgende Beispiel zeigt die Run-Karte für die Ereignisgenerierung in LO bei einer Energie von 7 TeV unter Verwendung der PDF CTEQ6M und mit variablen Skalen. Die Anderungen, die gegenüber der Standard-Datei vorgenommen worden sind, sind farblich hervorgehoben.

```
# Tag name for the run (one word)
tag 1 = run_tag ! name of the run
# Number of events (and their normalization) and the required
\# (relative) accuracy on the Xsec.
# These values are ignored for fixed order runs
100000 = nevents ! Number of unweighted events requested
  -1 = req_acc ! Required accuracy (-1=auto determined from nevents)
  -1 = nevt_job! Max number of events per job in event generation.
         \left(-1\right) = no split).
average = event_norm ! Normalize events to sum or average to the X sect.
# Number of points per itegration channel (ignored for aMC@NLO runs) *
```

```
0.01= \text{req} \_\text{acc\_FO}! Required accuracy (-1 = ignored, and use the
                    ! number of points and iter. below)
# These numbers are ignored except if req_acc_FO is equal to -15000 = npoints_FO_grid ! number of points to setup grids
\overline{4}= niters_FO_grid ! number of iter. to setup grids
10000 = \text{npoints\_FO}! number of points to compute Xsec
6\degree= niters_FO
                    ! number of iter. to compute Xsec
# Random number seed
0 = iseed ! rnd seed (0 = assigned automatically=default)
# Collider type and energy
\begin{tabular}{llllll} $1$ & = lpp1 & ! beam 1 type (0 = no PDF) \\ $1$ & = lpp2 & ! beam 2 type (0 = no PDF) \end{tabular}= ebeam1 ! beam 1 energy in GeV
3500
3500 = ebeam2 ! beam 2 energy in GeV
# PDF choice: this automatically fixes also alpha_s(MZ) and its evol. *
cteq6_{m} = pdlabel ! PDF set
 21100 = lhaid ! if pdlabel=lhapdf, this is the lhapdf number
# Include the NLO Monte Carlo subtr. terms for the following parton
                                                      \star# shower (HERWIG6 | HERWIGPP | PYTHIA6Q | PYTHIA6PT | PYTHIA8)
                                                      \ast# WARNING: PYTHIA6PT works only for processes without FSR !!!!
HERWIG6 = parton\_shower# Renormalization and factorization scales
# (Default functional form for the non-fixed scales is the sum of
# the transverse masses of all final state particles and partons. This *
# can be changed in SubProcesses/set_scales.f)
= fixed_ren_scale ! if .true. use fixed ren scale
 .\tt true.
           = fixed_fac_scale ! if .true. use fixed fac scale
 . true.172.5 = muR_ref_fixed \qquad! fixed ren reference scale
172.5 = muF1_ref_fixed ! fixed fact reference scale for pdf1
172.5 = muF2_ref_fixed ! fixed fact reference scale for pdf2
# Renormalization and factorization scales (advanced and NLO options) *
F= fixed_QES_scale ! if .true. use fixed Ellis-Sexton scale
91.188 = QES_ref_fixed : fixed Ellis-Sexton reference scale
                     ! ratio of current muR over reference muR
\mathbf{1}= muR_{-}over_{-}ref! ratio of current muF1 over reference muF1
\mathbf{1}= muF1_{-}over_{-}ref= muF2_over_ref = l ratio of current muF2 over reference muF2<br>= QES_over_ref = l ratio of current QES over reference QES
\mathbf{1}\mathbf{1}# Reweight flags to get scale dependence and PDF uncertainty
                                                      \ast# For scale dependence: factor rw_scale_up/down around central scale
                                                      \ast# For PDF uncertainty: use LHAPDF with supported set
! reweight to get scale dependence
 true. = reweight-scale! lower bound for ren scale variations
 0.5= \text{rw\_Rscale\_down}! upper bound for ren scale variations
 2.0= \rm rw\_Rscale\_up! lower bound for fact scale variations
 0.5= \text{rw\_Fscale\_down}! upper bound for fact scale variations
 2.0= \text{rw\_Fscale\_up}! reweight to get PDF uncertainty
 false = reweight\_PDF! First of the error PDF sets
 21101 = PDF_set min
 21140 = PDF_set_max! Last of the error PDF sets
# Merging - WARNING! Applies merging only at the hard-event level.
```

```
# After showering an MLM-type merging should be applied as well.
# See http://amcatnlo.cern.ch/FxFx_merging.htm for more details.
= ickkw \qquad \qquad \qquad \qquad \qquad 0 no merging, 3 FxFx merging
\Omega## BW cutoff (M+/-bwcutoff *Gamma)
******
15 = bwcutoff
# Cuts on the jets
# Jet clustering is performed by FastJet.
# When matching to a parton shower, these generation cuts should be
# considerably softer than the analysis cuts.
\# (more specific cuts can be specified in SubProcesses/cuts.f)
* * *1 = jetalgo ! FastJet jet algorithm (1=kT, 0=C/A, -1=anti-kT)
0.4 = jetradius ! The radius parameter for the jet algorithm
 10 = \pi i! Min jet transverse momentum
 -1 = etaj
           ! Max jet abs (pseudo-rap) (a value .1t.0 means no cut)
# Cuts on the charged leptons (e+, e-, mu+, mu-, tau+ and tau-)
# (more specific gen cuts can be specified in SubProcesses/cuts.f)
10 = pt1 ! Min lepton transverse momentum
 -1 = etal ! Max lepton abs (pseudo-rap) (a value .1t.0 means no cut)
 0 = drll ! Min distance between opposite sign lepton pairs
 0 = mll ! Min inv. mass of all oppositely charged lepton pairs
# Photon-isolation cuts, according to hep-ph/9801442
                                              \ast# When ptgmin=0, all the other parameters are ignored
0 = ptgmin ! Min photon transverse momentum
 -1 = etagamma ! Max photon abs (pseudo-rap)
0.4 = R0gamma ! Radius of isolation code
1.0 = \mathrm{x} \mathrm{n}! n parameter of eq. (3.4) in hep-ph/9801442
1.0 = epsgamma ! epsilon_gamma parameter of eq.(3.4) in hep-ph/9801442
.true. = isoEM ! isolate photons from EM energy (photons and leptons)
# maximal pdg code for quark to be considered as a jet
4 = maxietflavor
```
# C. Konfiguration von POWHEG Box (Version 1)

## C.1. Konfiguration für den Prozess  $pp \rightarrow tt$

Für die Topquark-Paarproduktion wird die gcc-Version 4.6.2 und CMSSW-Version 5.3.11 verwendet. Damit die Kompilierung des für die Ereignisgenerierung erforderlichen Programms pwhg\_main funktioniert, muss folgende Zeile in der Makefile, welche sich im Prozess-Ordner hvq befindet, geändert werden:

LHAPDF CONFIG=/usr/users/dmueller/lhapdf\_install/bin/lhapdf-config

Des Weiteren müssen folgende Pfade in der Datei .profile modifiziert werden:

```
export LDLIBRARY_PATH=$LD_LIBRARY_PATH:$ROOTSYS/lib:$ROOTSYS/lib/root:/usr
                       /users/dmueller/lhapdf_install/lib
export PATH=$PATH:$ROOTSYS/bin:/usr/users/dmueller/lhapdf_install/bin
```
Nach diesen Änderungen ist es möglich, PDF-Sätze aus der Bibliothek LHAPDF zu verwenden.

Um das Programm auf dem *ekpcluster* ausführen zu können, werden folgende Bash-Skripte gebraucht:

hvq-pwhgstart.sh:

```
\#!/~bin/shexport LHAPATH=$PWD
./ pwhg_main./
```
hvq-queuestart.sh:

```
\#!/~bin/shqsub -q nether -e $2-error.log -o $2-output.log -V -cwd $1
```
Zum Starten des Jobs wird folgender Befehl benötigt:

./queuestart.sh pwhgstart.sh Name-der-log-Dateien

Hierbei ist zu beachten, dass sich im Ordner neben der Datei powheg.input auch die PDF befindet.

## C.2. Konfiguration für den Prozess  $pp \rightarrow t\bar{t} + 1$  Jet

Für die Topquark-Paarproduktion mit einem zusätzlichen Jet wird die gcc-Version 4.4.7 verwendet. Damit die Kompilierung des fur die Ereignisgenerierung erforderlichen Pro- ¨ gramms pwhq\_main-qnu funktioniert, müssen folgende Zeilen in der Makefile, welche sich im Prozess-Ordner  $ttJ$  befindet, geändert werden:

```
LHAPDF CONFIG=/ s t o r a g e / a/ h a r r e n d o r f /GCC/ gcc 4 4 7 / lh apd f −5.9.1− i n s t a l l / bin
                     / lh apd f−c o n f i g
```

```
LIBSLHAPDF= -L/\text{storage}/a/harrendorf /GCC/\text{gcd47/lhapdf} -5.9.1 - \text{install}/\text{lib} –Wl,
                −B s t a ti c −lLHAPDF −Wl,−Bdynamic
```
FASTJET\_CONFIG=/usr/users/dmueller/fastjet -2.4.1-install/bin/fastjet-config

LIBSFASTJET=  $-L/usr/users/dmueller/fastjet -2.4.1 - install/lib$  -lm -Wl,-Bstatic −L/ u s r / u s e r s / dm u ell e r / f a s t j e t −2.4.1− i n s t a l l / l i b −l f a s t j e t −l s i s c o n e s p h e r i c a l −l s i s c o n e −Wl,−Bdynamic

Ebenso sind folgende  $\ddot{A}$ nderungen in der Datei .profile notwendig:

```
a lias \rm gcc=/stronge/a/harrendor f/GCC/gcc447/gcc-4.4.7-install/bin/gccalias g f ortran=/storage/a/h arrend or f \left/ GCC/ gcc 447/gcc -4.4.7 - install / bin /
       g f ortran
alias g_{++}=/storage/a/harrendorf/GCC/gcc447/gcc -4.4.7-install/bin/g++
export LDLIBRARY_PATH=/storage/a/harrendorf/GCC/mpfr -2.4.2-install/lib:
                           \frac{1}{3} / storage \frac{1}{a} h arrend or f /GCC/ gcc 447 / gcc -4.4.7 - install
                           /include:/storage/a/harrendorf/GCC/gcc447/gcc-4.4.7
                           -install/lib64:/storage/a/harrendorf/GCC/gcc447/
                           gcc -4.4.7 - install / lib : $LD_LIBRARY_PATH: $ROOTSYS / lib :
                           $ROOTSYS/ l i b / r o o t
\textbf{export PATH}=\text{storage}/a/harrendorf/GCC/gcc447/gcc -4.4.7 - in stall/bin :\text{SPATH}:$ROOTSYS/ bin
```
Bevor das Programm pwhg\_main-gnu kompiliert wird, werden folgende Massen in der Datei  $ttJ/Virtuals/Reduction-1.1/StandardModelParameters.cpp$  geändert:

```
setMass (TOP, 172.5);
```
setMass ( HIGGS, 125.0 );

Für die Ausführung des Programms auf dem ekpcluster werden zwei Bash-Skripte benötigt:

ttJ-pwhgstart.sh:

 $\#!/ bin / sh$ export LHAPATH=\$PWD

```
export LD_LIBRARY_PATH=/storage/a/harrendorf/mpfr-2.4.2-install/lib:
\frac{1}{\sqrt{2}} / storage \frac{a}{\tan \theta} harrend or f \frac{c}{\sec -4.4.7} - in stall \frac{c}{\tan \theta}:
\frac{\sqrt{8}}{100} / storage \frac{a}{\tan \theta} harrend or f \frac{c}{\sec -4.4.7} - install \frac{11}{10064}:
\frac{\sqrt{8}}{10} / storage \frac{a}{\tan \theta} harrend or f \frac{\sec - 4.4.7 - \ln \sin \tan \theta}{\tan \theta}:
$LD LIBRARY PATH:$ROOTSYS/ l i b :$ROOTSYS/ l i b / r o o t
```
export PATH=/storage/a/harrendorf/gcc-4.4.7-install/bin:\$PATH: \$ROOTSYS/ bin

```
./ pwhg_main−gnu ./
```

```
 ttJ-queuestart.sh:
```

```
\#!/~bin/shqsub −q nether −e $2−error.log −o $2−output.log −V −cwd $1
```
# D. Gewählte Parameter in POWHEG Box

## D.1. Parameter für den Prozess  $pp \rightarrow t\bar{t}$

In der Datei powheg.input werden unterschiedliche Parameter wie z. B. die Anzahl an Ereignissen, die PDF, die Schwerpunktsenergie, die Topquarkmasse, die Energieskalen und die Ordnung der Ereignisgenerierung. Diese Parameter sind in der nachfolgenden Datei, welche fur LO-Ereignisse bei einer Energie von 7 TeV und unter Verwendung von MSTW2008 ¨ sowie mit variablen Skalen benutzt wurde, farbig hervorgehoben.

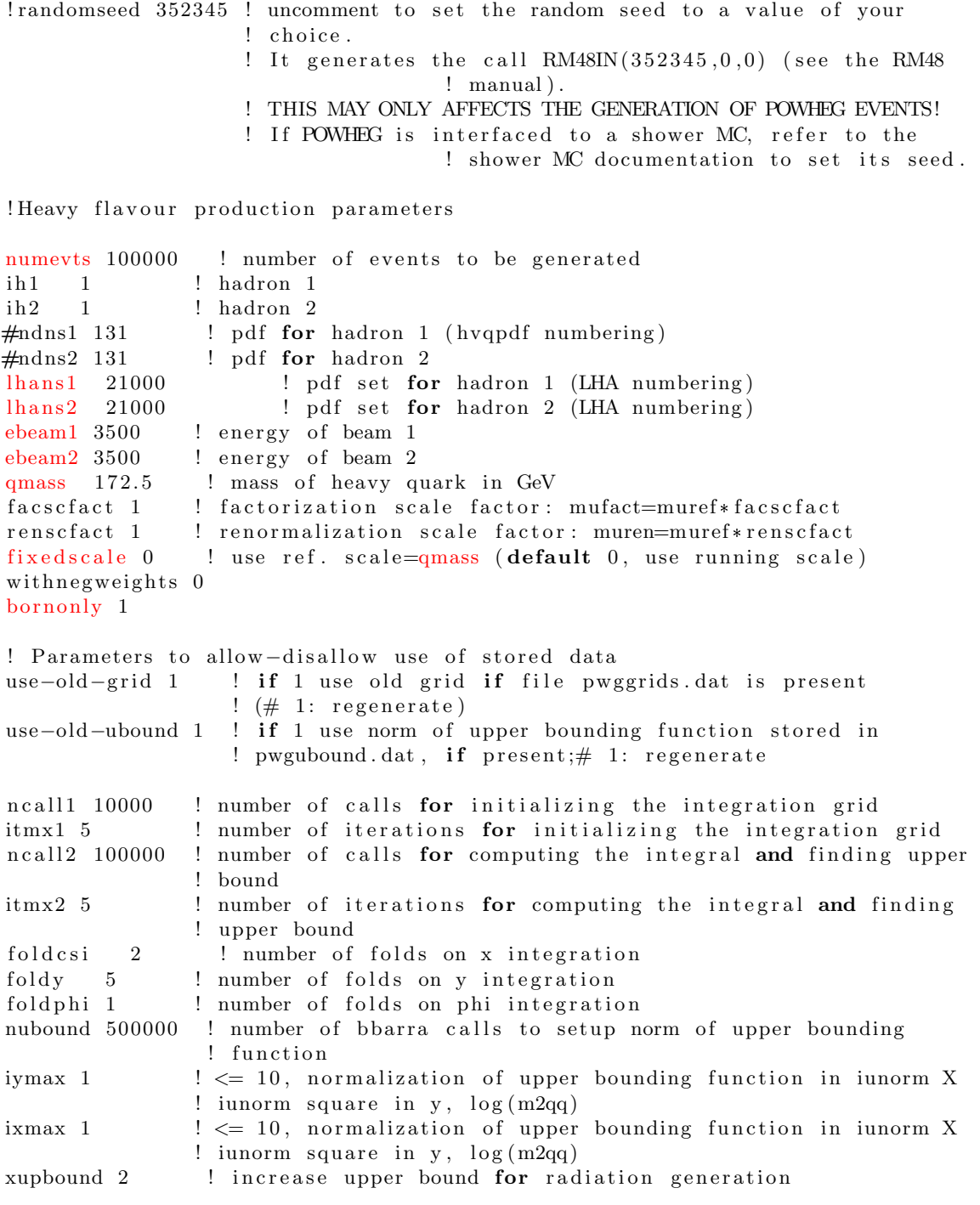

## D.2. Parameter für den Prozess  $pp \rightarrow t\bar{t} + 1$  Jet

Die nachfolgende Datei *powheg.input* wird für die Generierung von Ereignissen in NLO bei einer Energie von 7 TeV und unter Verwendung der PDF CTEQ6M sowie variabler Skalen

verwendet. Die Parameter, welche in der Standard-Datei verändert wurden, sind farblich hervorgehoben.

```
numevts 100000 ! number of events to be generated
ih 1 1 ! hadron 1 (1 for protons, -1 for antiprotons)
ih2 1 ! hadron 2 (1 for protons, -1 for antiprotons)
! 131 cteq4m
{\begin{array}{c} 1\quad 83 \quad \text{cteq}41\\ \text{ndns1}\quad 131\end{array}}! pdf set for hadron 1 (mlm numbering)
ndns2 131 ! pdf set for hadron 2 (mlm numbering)
ebeam1 3500d0 ! energy of beam 1
ebeam2 3500d0 ! energy of beam 2
! To be set only if using LHA pdfs
! 19150 cteq4m
! 19170 cteq4l
! 10050 cteq6m
lhans1 10000 ! pdf set for hadron 1 (LHA numbering)
\frac{1}{\text{hans2}} 10000 ! pdf set for hadron 2 (LHA numbering)
! To be set only if using different pdf sets for the two incoming hadrons
! QCDLambda5 0.25 ! for not equal pdf sets
! Parameters to allow or not the use of stored data
use-old-grid 1 ! if 1 use old grid if file pwggrids.dat is present
                  ! (<>1</math> regenerate)
use-old-ubound 1! if 1 use norm of upper bounding function stored in
                  ! pwgubound .dat, if present; \Diamond 1 regenerate
ncall1 100000 ! number of calls for initializing the integration grid
itmx1 5 ! number of iterations for initializing the integration grid
ncall2 500000 ! number of calls for computing the integral and finding upper
                ! bound
itmx2 1 ! number of iterations for computing the integral and finding
               ! upper bound
foldcsi 1 ! number of folds on csi integration
foldy 1 ! number of folds on y integration
foldphi 1 ! number of folds on phi integration
nubound 100000 ! number of bbarra calls to setup norm of upper bounding
                ! function
icsimax 3 \leq l \leq 100, number of csi subdivision when computing the upper
               ! bounds
iymax 3 \leq \leq 100, number of y subdivision when computing the upper
               ! bounds
xupbound 2d0 ! increase upper bound for radiation generation
! OPTIONAL PARAMETERS
withnegweights 0 ! (default 0) if on (1) use negative weights
#renscfact 1d0 ! (default 1d0) ren scale factor: muren = muref * renscfact
#facscfact 1d0 ! (default 1d0) fac scale factor: mufact = muref * facscfact
bornsuppfact 100d0 ! (default 0d0) mass param for Born suppression factor
                         ! (generation cut) If \langle 0 \rangle suppfact = 1
# \text{born only} \quad 1 \quad ! (default 0) if 1 do Born only
#sm artsig 0 ! (default 1) remember equal amplitudes (0 do not remember)
#withsubtr 0 ! ( default 1) subtract real counterterms (0 do not subtract)
#withdamp 1 ! (default 0, do not use) use Born-zero damping factor
#ptsqmin 0.8 ! (default 0.8 GeV) minimum pt for generation of radiation
#charmthr 1.5 ! (default 1.5 GeV) charm treshold for gluon splitting
#bottomthr 5.0 ! (default 5.0 GeV) bottom treshold for gluon splitting
test plots 1 ! (default 0, do not) do NLO and PWHG distributions
#h fact 100d0 ! (default no dumping factor) dump factor for high-pt
                   ! radiation : > 0 dumpfac=h**2/(pt2+h**2)
#testsuda 1 ! (default 0, do not test) test Sudakov form factor
#radregion 1 ! (default all regions) only generate radiation in the
                   ! selected singular region
```
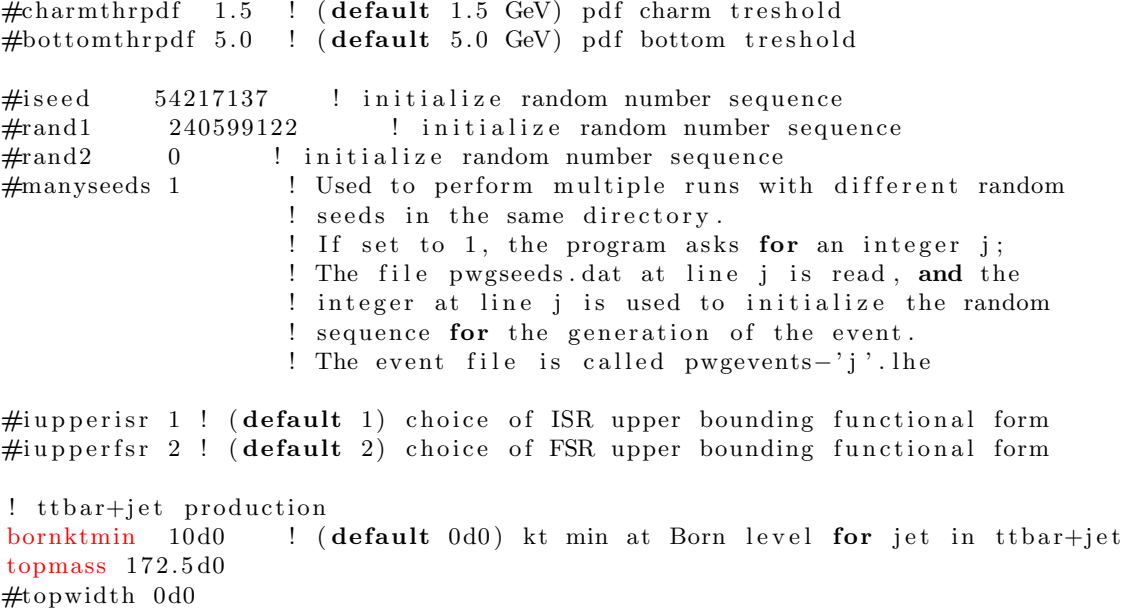

 $R$ <sub>-</sub>jet  $0.4 d0$ ptmin\_jet 10d0

# E. Skripte für die Erstellung von Histogrammen

## E.1. Analyse auf Parton-Level

Für die Analyse der von den MC-Generatoren bei der Ereignisgenerierung erstellten LHE-Dateien wird das Skript *analyze\_tt.py* verwendet, welche wiederum die Datei *lheanalyzer.py* benötigt. Das Skript analyze\_tt.py wird unter der CMSSW-Version 5.3.11 und unter der gcc-Version 4.6.2 verwendet.

```
E.1.1. analyze_tt.py
```

```
from __future__ import division
import ROOT
import lheanalyzer
import math
import sys
#######
## usage: python analyse_example.py input.lhe output.root
########
\#Create lhe analysis from lhe file
analysis = \text{1} \times \text{1} \times \ROOT.TH1.SetDefaultSumw2()
hDelta R_{\perp}t1t2 = ROOT.\text{THIF}("Delta R_{\perp}t1t2", "", 50, 0, 5)hDeltaR_{\perp}toptbar = ROOT.THIF("DeltaR_toptbar","",50,0,5)
hPt_t1 = ROOT.THIF("Pt_t1",",",50,0,500)<br>hPt_t2 = ROOT.THIF("Pt_t2",",",50,0,500)
hPt_{-}t1t2 = ROOT.TH1F("Pt_{-}t1t2", "", 50, 0, 500)hPt_{\text{-}top} = \text{ROOT.THIF}("Pt_{\text{-}top}"", "", 50, 0, 500)hPt_{-\frac{t}{2}} = ROOT. THIF ("Pt_tbar","", 50,0,500)
hEta_t1 = ROOT.TH1F("Eta_t1", "", 50, -5, 5)hEt a_t2 = ROOT.THIF("Et a_t2", "", 50, -5, 5)hEta\_top = ROOT.TH1F("Eta\_top", "", 50, -5, 5)hEta_tbar = ROOT.TH1F("Eta_tbar", "", 50, -5, 5)hPt_{-}add = ROOT.TH1F("Pt_{-}add", "", 50, 0, 500)hEta\_add = ROOT.TH1F("Eta\_add", "", 50, -5, 5)hDeltaPhi_{\text{Li}}t1t2 =ROOT.THIF("DeltaPhi_t1t2","",50,-5,5)
hDeltaPhi_{\text{L}top}toptbar = ROOT.THIF("DeltaPhi_toptbar","",50,-5,5)
newents =1for event in analysis:
       if nevents > 100000:
#\#break
      if nevents\%10000==0:
           print nevents
      tops = filter (lambda particle: particle.pdgId in [6, -6], event.particles)
      # pt>1 excludes initial state particles
      other = filter (lambda particle: particle.tLorentzVector.Pt()>1
                       and not (particle.pdgId in [25,6,-6]), event.particles)
      \# first entry top or antitop with higher pt, second entry with lower pt
      topsbyte = sorted(tops, key=lambda\ particle: particle.pt, reverse=True)# first entry top, second entry antitoptopsbypid = sorted(tops, key=lambda particle: particle.pdgId, reverse=True)
      newents = newents +1DRL112 = \text{topsbypt}[0]. LorentzVector. DeltaR(topsbypt[1]. tLorentzVector)
```
 $DRtoptbar = topsbypid [0].tLorentzVector. DeltaR(topsbypid [1].tLorentzVector)$ 

```
XVI Anhang
```

```
ptt1 = topsbypt [0]. tLorentzVector. Pt()ptt2 = topsbypt[1].tLorentzVector.Pt()pt 112 = (topsbypt [0].tLorentzVector + topsbypt [1].tLorentzVector).Pt()pttop = topsbypid [0]. tLorentzVector. Pt()pttbar = topsbypid [1]. tL orientz Vector. Pt ()
    \text{eta1} = \text{topsbypt} [0].\text{tLorentzVector}. \text{Eta()}etat2 = topsbypt [1].tLorentzVector.Eta()et a top = top s by pid [0]. tLorentzVector.Eta()et at bar = top sby pid [1].tLorentzVector.Eta()ptadd=-999.etaadd=−999.
    if len(other) > 0:
         \text{ptadd} = \text{other} [0].\text{tLorentzVector}. \text{Pt}()etaadd = other [0]. tLorentzVector. Eta()DPhilip int1t2 = topsbypt [0].tLorentzVector. DeltaPhi(i topsbypt [1].tLorentzVector)DPhitoptbar = topsbypid [0]. tLorentzVector. DeltaPhi (topsbypid [1]. tLorentzVector)
    hDelta R_t 1 t 2. Fill (DRt1t2, event. weight)
    hDeltaR_toptbar. Fill (DRtoptbar, event. weight)
    hPt_t1. Fill (ptt1, event. weight)
    hPt_t_2. Fill (ptt2, event. weight)
    hPt_t 1 t 2. Fill (pt 1 t 2, event. weight)
    hPt\_top. Fill (pttop, event. weight)
    hPt_tbar. Fill (pttbar, event. weight)
    hEta_t1. Fill (etat1, event. weight)
    hEt a_t2. Fill (etat2, event. weight)
    hEta_top. Fill (etatop, event. weight)
    hEta_tbar. Fill (etatbar, event. weight)
    hPt_add. Fill (ptadd, event. weight)
    hEta_add. Fill (etaadd, event. weight)
    hDeltaPhi_{1:t}1t2. Fill (DPhi1t1t2, event. weight)
    hDeltaPhi_toptbar. Fill (DPhitoptbar, event. weight)
out file = ROOT. TFile (sys. argv [2], "RECREATE")
out file. Write TObject(hDelta R_t 1 t 2)out file. WriteTObject (hDeltaR_toptbar)
out file. Write TObject(hPt_t1)out file. Write TObject(hPt_t2)out file. WriteTObject (hPt_t1t2)
out file. Write TObject(hPt\_top)out file. Write TObject(hPt_tbar)out file. Write TObject(hEta_t1)out file. Write TObject(hEta_t2)out file. WriteTObject (hEta_top)
out file. WriteTObject (hEta_tbar)
out file. WriteTObject (hPt_add)
out file. WriteTObject (hEta_add)
out file. WriteTObject (hDeltaPhii_t1t2)
out file. WriteTObject (hDeltaPhi_toptbar)
```
### E.1.2. lheanalyzer.py

```
\#!/usr/bin/env python
class LHEFileFormatError (Exception):
    def \_\_init\_\_ (self \, , \, filename \, , line \, ):
         self. line = line
         self.filename = filename
    def \_ -str_ - (self):return repr ("Error in LHE File "+self.filename+" in line
                   "+str(self.line))class Particle:
    """ Describes a single particle"""
    def \_\_init \_\_ (self \ , in its tr ) :
```

```
""" Constuctor call with line from lhe file """
         ls =initstr.split()
         self.pdgId, self.status, self.mother, self.color, self.momentum,
                    self. lifetime, self. spin = \textbf{int}(\text{ls } [0]), \textbf{int}(\text{ls } [1]), [\textbf{int}(\text{ls } [2]),
                   \textbf{int}(\text{ls } [3])] , [\textbf{int}(\text{ls } [4]) , \textbf{int}(\text{ls } [5])] , [\textbf{float}(\text{ls } [6]) , \textbf{float}(\text{ls } [7]) ,
                   float (1s [8]), float (1s [9]), float (1s [10]), float (1s [11]),
                   float (1s [12])def getTLorentzVector(self):
           "" Returns the ROOT TLorentzVector of the particle"""
         import ROOT
         return ROOT. TLorentzVector (self.momentum [0], self.momentum [1],
                   self. momentum [2], self. momentum [3])px = property (lambda \; self : self . momentum [0])py = property (lambda \; self : self . momentum [1])pz = property (lambda \; self : self . momentum [2])energy = property (lambda \; self : self . momentum [3])mass = property (lambda self : self . momentum [4])pt = \text{property}(\text{lambda} \text{ self}: (\text{self}.p x**2+s \text{ elf}.p y**2)**0.5)tLorentzVector = property (getTLorentzVector)eta = property (lambda \; self : self . tLorentzVector . Eta())phi = property (lambda \; self : self . tLorentzVector . Phi())class Event:
    def \_ = init = (self , in its tr ).""" Constuctor call with line from lhe file """
         ls =initstr.split()
         self.nParticles, self.processId, self.weight, self.scale, self.QEDCoupling,
                   self. QCDCoupling=int (1s [0]), int (1s [1]), float (1s [2]), float (1s [3]),
                   float (1s [4]), float (1s [5])self. particles = []
    def addParticle (self, particle):
         """ adds a particle to the event"""
          self. particles. append (particle)
class Process:
    def \_{=init-} (self , in its tr ):
         ls =initstr.split()
         self.crossSection, self.crossSectionUncertainty, self.maxWeight,
                   self.id = float(ls[0]), float(ls[1]), float(ls[2]), int(ls[3])class LHEFile:
    def \_\_init \_\_ (self \, , \, filename):
         self.filename=filename
         self. fp = open(filename, "r")self.lineCounter=0
         for line in self. fp:
              s elf.line Counter+=1
              if line \circ . strip() == "<init>" : breakdef \_ = iter = (self):return self
    def \ next(<i>self</i>):
         for line in self. fp:
              self.lineCounter+=1
              if \text{line } [0] ! = " \#" :return line
                   break
         self.fp.close()class LHEAnalysis:
     """ Iterator for looping over a sequence backwards."""
    def \sim \text{init} (self, filename):
         s e l f . l h e f i l e = L HEFile (filename)
         line = self. lhefile.next()
         ls = line.split()
```

```
try :
                self.beamId, self.beamEnergy, self.PDFAuthor, self.PDFSet,
                               self.weightSwitch,
                               self.nProcesses=\left[ \text{int} (\text{ls} [0]) , \text{int} (\text{ls} [1]) \right], \left[ \text{float} (\text{ls} [2]) , \right]float \left( \text{ls [3]}\right)], \left[ \text{int}(\text{ls [4]}), \text{int}(\text{ls [5])}\right), \left[ \text{int}(\text{ls [6]})\right),
                               \textbf{int}(\text{ls} [7])), \textbf{int}(\text{ls} [8]), \textbf{int}(\text{ls} [9])except (ValueError, IndexError):
               raise LHEFileFormatError (self.lhefile.filename,
                               self. lhefile. lineCounter)
          self. processes = []for i in range (self. nProcesses):
               line = self. lhefile.next()
               try :
                     s e l f . p r o c e s s e s . append ( P r o c e s s ( line ) )
               except (ValueError, IndexError):
                     raise LHEFileFormatError (self.lhefile.filename,
                                          self. lhefile. lineCounter)
     def \ =iter = (self):return self
     def \ next(<i>self</i>):
          b e gi n e v e n t=F al s e
          for line in self. lhefile:
                if line = None:
                     raise StopIteration
                    return
                if line \circ . \text{strip}() == "<event>":
                    beginevent=True
                     break
          if beginevent is False:
               raise StopIteration
          initline = self. lhe file . next()event = Event(initting)for line in self. lhefile:
                if line.strip()=="\langle/event>" or line.strip()=="\langlerwgt>":
                    break
               try :
                     partic le = Partic le ( line )except (ValueError, IndexError):
                     raise LHEFileFormatError (self.lhefile.filename,
                                          self. lhefile. lineCounter)
               event. addParticle (particle)
          return event
     total Cross Section = property (lambda self: sum(p \cdot crossSection for p) in
          self.processes))
class LorentzVector:
     def \_ = init = (self, momentum):
          s e l f . px=momentum [0]s e l f . py=momentum \lceil 1 \rceilself. pz=momentum [2]
          self. energy = momentum [3]def add(self, p):
          s elf. energy += p. energy
          self. px+=p. px
          self. py \rightleftharpoons p. pyself. pz\leftarrowp. pz
     def invariant Mass (self):
          return ( self.energy**2-self.px**2-self.py**2-self.pz**2)**0.5
def invariant Mass (p0,* particles):
     l0 = LorentzVector(p0. momentum)for p in particles:
```

```
10. add (LorentzVector (p. momentum))
     return 10. invariantMass()def transverseMass (p0, p1):
     import ROOT
     from math import cos
     l0=p0.tLorentzVector
     l 1=p1.tL or ent zVector
     return (10 \tcdot \text{Et}() **2+11 \tcdot \text{Et}() **2-2*10 \tcdot \text{Et}() *11 \tcdot \text{Et}() * \cos(10 \tcdot \text{DeltaPhi}() 3) **0.5
```
### E.2. Analyse auf Particle-Level

Für die Analyse der von den SMC-Generatoren HERWIG 6 und PYTHIA 6/8 beim Partonschauer- und Hadronisierungsprozess erstellten ROOT-Dateien wird das Skript extracthistos 2.py verwendet. Diese Datei wird unter der CMSSW-Version 7.1.0pre5 und unter der gcc-Version 4.8.1 eingesetzt.

```
\#Script to extract histograms from the Root Tree, that is produced by Pythia8
\#in CMSSW
\#Usage: python\_extracthistos_2.py output(root\# The \ script, searches for root files in the dir the script is running and\#uses them as inputs.
#Currently the only exception to this is, are root-Files that are ending with
#*−e x t r a c t e d . r o o t
from DataFormats . FWLite import Events , Handle
import ROOT
from math import pi
from ROOT import TH1F, TFile , TTree , TString , gSystem
import sys
from glob import glob
import os
#Mode 0: Searches for root files in dir, Mode 1: input files als arguments
mode = 0#−−−−−−−−−−− Cl a s s f o r H is tograms −−−−−−−−−−−−−−−−#
# initialize histograms the same way like when using TH1F only with
# Histograms
# the constructor initializes 3 TH1F objects.
class Histograms (object):
    def __init__(self, inhalt, title, nbins, minbin, maxbin):
        self. pos = THIF(inhalt+"pos", title+" with pos. weights", nbins, minbin,maxbin )
        self.neg = THIF(inhalt+"neg", title+" with neg. weights", nbins, minbin,maxbin )
        self. combined = TH1F(inhalt, title, nbins, minbin, maxbin)
    def fill (self, weight, value):
        if weight >0:
             self. pos. Fill (value, 1.)self. combined. Fill (value, 1.)
         elif weight < 0:
             self. neg. Fill (value, -1.)self. combined. Fill (value, -1.)
    def write (self):
        out put file. WriteTObject (self.pos)
        out put file. WriteTObject (self.neg)
        out put file. WriteTObject (self.combined)
        del self
#−−−−−−−−−−−−−−−−−−−−−−−−−−−−−−−−−−−−−−−−−−−−−−−−−#
#−−−−−−−−−−−−−−−− Cut d e f i n i t i o n s −−−−−−−−−−−−−−−−#
# ptcuts is a list of different cut values
pt c u t s = [30., 40., 50., 60., 70., 80., 90., 100.]etacut = 2.5#−−−−−−−−−−−−−−−−−−−−−−−−−−−−−−−−−−−−−−−−−−−−−−−−−#
#First use FW Lite from CMSSW
```

```
\text{cmsswbase} = \text{TString.getenv}(\text{"CMSSW-BASE"})print 'Loading FW Lite setup.\n \n \begin{bmatrix}\n n \\
 n\n \end{bmatrix}gSystem.Load("libFWCoreFWLite.so")
ROOT. AutoLibraryLoader.enable()
gSystem.Load("libDataFormatsFWLite.so")
gSystem.Load("libDataFormatsPatCandidates.so")
                                                      - 44
\#Create output file bevor loop
outputfile = TFile(sys.argv[1], "RECREATE")for cut in ptcuts:
    #Read in the inputfiles for every loop, else it won't work
    inputlist = []if mode = 0:
        for f in glob (os.path.join("", '*.root")):
             if f[-15:] != '-extracted.root':
                 inputlist.append(f)
    elif mode = 1:
        for arg in sys. argv [2:]:
             if arg[-5:]= '.root':
                 inputlist.append(arg)
             else :
                 print "One or more of the Arguments are no .root file. Exiting!"
                 ext()else :
        print "Please change Mode!"
        ext()print inputlist
    events = Events (inputlist)cutn = str(cut) #variable for names of histograms
    \#Definition of the Histograms
    #Jet Histograms
    njets = Histograms ("HnJets"+cutn, "Number of Jets "+cutn, 15, -0.5, 14.5)
    pt = Histograms("Hpt" + cutn," Gen-Jet pt "+cutn, 100, 0, 300)phi = Histograms("Hphi"-cutn," Gen-Jet Phi "+cutn, 50, -pi, pi)theta = Histograms ("Htheta"+cutn, "Gen-Jet Theta "+cutn, 50, 0, \text{pi})
    energy = Histograms ("Henergy"+cutn, "Gen-Jet Energy "+cutn, 100, 0, 600)
    firstjetpt = Histograms("HfirstJetpt"+cutn,"Pt of hardest Gen-Jet "+cutn,
         100, 0, 300)firstjeteta = Histograms ("H1sJeteta"+cutn, "Eta of hardest Gen-Jet "+cutn,
        50, -5, 5)secoundjetpt = Histograms ("HsecoundJetpt"+cutn, "Pt of 2nd hardest Gen-Jet
        "+cutn, 100, 0, 300)
    \# create handle outside of loop
    # Handle and lable are pointing at the Branch you want
    handle = Handle ('std::vector < reco::GenJet>')label = ("ak5GenJets")
    infohandle = Handle ('<GenEventInfoProduct>')
    \#ROOT.gROOT. SetStyle ('Plain') \# white background
    \# Loop\ through\ all\ Events\ and\ Fill\ the\ Histogramsprint 'Filling new jet histograms with ptcut: '+cutn+'GeV'
    \text{enumerate} = 0print "handle_label", handle, label
    for event in events:
        event.getByLabel (label, handle)
        GenJets = handle.product()
```
-#

 $#$ 

 $#$ 

 $-$  FW Lite -

```
i event = event
    ievent.getByLabel ("generator", infohandle)
    Infos = infohandle.product()nJets = 0first Jet pt = 0secondJetpt = 0firstJeta = 0eventweight = Infos. weight()for Jet in GenJets:
         if Jet.pt() \geq cut and abs(Jet.eta()) \leq etacut:# for \; Jet Constituent \; in \; Jet.getJetConstraints ():\# print JetConstituent.pdgId(), " no of mothers ",
                              \#JetConstituent. numberOfMothers()
             nJets = nJets + 1pt. fill (eventweight, Jet. pt ())
             phi. fill ( eventweight, Jet. phi ( ) )
             theta. fill (eventweight, Jet. theta ())
             energy. fill (eventweight, Jet. energy ())
             if Jet.pt() \geq firstJet and Jet.pt() \geq secountJet:
                 secondJetpt = firstJetptfirst Jet pt = Jet . pt ()firstJeteta = Jet. eta ()elif Jet.pt() > = secound Jet pt and Jet.pt() \le first Jetpt:
                 secondJetpt = Jet. pt()enumber=enumber+1
                  first jet pt. fill (event weight, first Jet pt)secondjett. fill (eventweight, secound Jetpt)
                  firstjeteta. fill (eventweight, firstJeteta)
    {\tt njets} . {\tt fill} ( {\tt eventweight} , {\tt nJets} )
#write all histograms in the output file. After they are wrote, they are
    \#getting \ deleted \ (s. \ write() \ method)pt. write ()phi. write ()
theta. write ()energy.write()
first jet pt. write()secondjett. write ()
firstjeteta.write()
njets.write()
\# delete all variables, that are used again in the next loop
del handle
del label
del infohandle
del events
```
# F. Skripte für den Vergleich der Histogramme

### F.1. Vergleiche auf Parton-Level

Um die mit Hilfe des Skripts analyze\_tt.py erstellten ROOT-Dateien miteinander zu vergleichen, wird das Skript compareplots.C in ROOT-Version 5.32.00 [\[ROOT13\]](#page-62-0) eingesetzt. Dieses Skript wird in CMSSW-Version 5.3.11 und in gcc-Version 4.6.2 ausgeführt.

```
\#include \leq vector >#include <iomanip>
\#include \ltstring >/* **********************************
compares plots of same name in different root files and stores result in pdf
*********************************** */
void compareplots ()vector<TFile*> files;
   files.push_back(new TFile("HA-tt-7-NLO-c6m-var.root"));
   files. push-back(new TFile("HA-tt-7-NLO-c66-var.root"));files. push-back(new TFile("HA-tt-7-NLO-M-var.root"));
   files. push-back(new TFile("HA-tt-7-NLO-NN-var.root"));
  vector<TString> names;
   names.push_back ("t#bar{t} aMC@NLO CTEQ6M");
   names.push_back ("t#bar{t} aMC@NLO CTEQ66");
   names. push\_back("t#bar {t} { and (t {and (t {and (t {not})})})names. push\_back("t#bar {t} and {t} and a MCOMPDF" );
  TFile *vergleich = new TFile ("Vgl-NLO-PDF-7. root", "RECREATE");
// Show no statistics boxgStyle \rightarrow SetOptStat(0);// Main program part
  Ther next key ( files . at (0) -> GetListOfKeys ( ) );
  TKey *key ;
  bool first=true;
  TCanvas* c = new TCanvas( ;
  c \rightarrow P rint ("plots . pdf [");
  // Save also as pictures
  int pictureNumber = 0;
  while (key = (TKey*) nextkey ()) {
    pictureNumber++;
     TString pictureName = TString::Format("%d.png", pictureNumber);vector<TH1F*> histos;
     histos.push_back ((TH1F*) key->ReadObj());
    for (\text{size}_t \text{ i }=1; i<\text{files} \text{ . size }(); i++)h istos.push_back ((TH1F*) files.at(i)->Get(histos.at(0)->GetName()));
    }
    for (size_t i = 0; i < histsos.size(); i++){
       histos.at(i)->SetLineColor(i+1);histos.at(i)->SetLineWidth(2);
       if ( i == 2)histos.at(i)->SetLineColor(kGreen+2);
       }
    }
```

```
for (size_t i=0; i<histos.size(); i++)histos.at(i)->Scale(1./histos.at(i)->Integral());
    \mathcal{E}// Set \ axis \ titlehistos.at(0)->GetYaxis()->SetTitle("Normalized units");
std:: string const histogramName = histos.at(0)->GetName();
histos.at(0) ->GetXaxis() ->SetLabelSize(0.06);
histos.at(0) -> GetXaxis() -> SetLabelOffset (0.006);
histos.at(0)->GetYaxis()->SetLabelSize(0.06);
histos.at(0) ->GetYaxis() ->SetLabelOffset(0.006);
histos.at(0) -> GetXaxis() -> SetTitleSize (0.06);
histos.at(0)->GetXaxis()->SetTitleOffset(1.1);
histos.at(0)->GetYaxis()->SetTitleSize(0.06);
histos.at(0) ->GetYaxis() ->SetTitleOffset (1.08);
if(histogramName.find("Pt") != string::npos)histos.at(0)->GetXaxis()->SetTitle("p_{T} (GeV)");
if(histogramName.find("DeltaR") != string::npos)histos.at(0) ->GetXaxis() ->SetTitle ("#DeltaR");
if(histogramName.find("DeltaPhi") != string::npos)histos.at(0)->GetXaxis()->SetTitle("#Delta#phi");
\textbf{if}(\text{histogramName}. \text{find}("Eta") \models \text{string}::\text{npos})histos.at(0)->GetXaxis()->SetTitle("#eta");
if(histogramName.find("Mass") != string::npos)histos.at(0)->GetXaxis()->SetTitle("m_{inv} (GeV)");
// If only two histograms per plot make a ratio plot
if(histos.size() == 2)
```

```
₹
```
 $// create main pad$ 

```
TPad *mainPad = new TPad("","", 0.0, 0.3, 1.0, 1.0);
mainPad \rightarrow SetNumber(1);mainPad \rightarrow SetBottomMargin (0.0);mainPad \rightarrow SetRightMargin(0.04);mainPad \rightarrow SetLeftMargin (0.13);mainPad \rightarrow Draw();
```

```
// create ratio padTPad *ratioPad = new TPad("","",0.0,0.0,1.0,0.3);
ratioPad \rightarrow SetTopMargin (0.0);ratioPad \rightarrow SetBottomMargin (0.4);ratioPad \rightarrow SetLeftMargin (0.13);ratioPad \rightarrow SetRightMargin(0.04);gStyle \rightarrow SetOptTitle(0);ratioPad \rightarrow SetFillColor(0);ratioPad \rightarrow SetNumber(2);ratioPad \rightarrow SetGridy();
ratioPad \rightarrow Draw();
```
// Draw both histograms first  $c \rightarrow c d(1);$ 

```
histos.at(0) ->DrawNormalized ("histo E");
histos.at(1)->DrawNormalized("histo same E");
```

```
// Show legend and statistical tests in first pad
      for (\text{size}_t \text{ i}=0; \text{i} < \text{histos} \text{ . size } (-1; \text{i}=i+2)
```

```
double ksresult = histos.at(i)->KolmogorovTest(histos.at(i+1));
ksresult=floor(ksresult *1000+0.5)/1000;
```
 $\left\{ \right\}$ 

₹

```
double chi2result =histos.at(i)->Chi2Test(histos.at(i+1),"WW");
        chi2result=floor(chi2result *1000+0.5)/1000;
        stringstream ss;
                         KS: "\llstd::setprecision(3) \ll ksresult \ll " chi2: "
        ss << "
              <<std::setprecision(3) << chi2result << "CMS Private Work";
        const char * ch = & ss.str ().c_str ();;
        TLatex * ks = new TLatex (0.1, 0.9-0.03*i, ch);
        ks \rightarrow SetTextColor(histos.at(i) \rightarrow GetLineColor(l));\text{ks} \rightarrow \text{SetNDC} ();
        ks\rightarrow\text{Draw}(\text{""});
     \mathcal{F}TLegend * 1 = new TLegend (0.55, 0.9, 0.69, 0.99);
      // Options for legend
     l \rightarrow SetBorderSize (0);
     l \rightarrow SetLineStyle (0);
     1 \rightarrow SetTextSize(0.049);l \rightarrow Set Fill Style (0);
     for (size_t i = 0; i \leq names \cdot size (); i++)l \rightarrow AddEntry (histos.at(i), names.at(i), "L");
     1 \rightarrowDraw("same");
// Clone histograms and draw ratio plot
c \in \text{red}(2);THIF* ratioHisto = (THIF*) histos.at(0) -> Clone ();
ratioHisto \rightarrowDivide (histos.at(1));
ratioHisto \rightarrow SetLineColor(kBlue);ratioHisto \rightarrow SetStats(false);ratioHisto ->GetYaxis()->SetTitle ("Ratio #frac{CIEQ6M}{MSIW}");
// Same Size like in histogram
ratioHisto ->SetLabelSize(histos.at(0) -> GetLabelSize() * 0.7 / 0.3);
ratioHisto ->SetTitleOffset ((histos.at(0) -> GetTitleOffset ("Y") * 0.3 / 0.7), "Y");
ratioHisto ->SetTitleSize((histos.at(0)->GetTitleSize("Y") * 0.7 / 0.3), "Y");
\texttt{ratioHisto} \rightarrow \texttt{SetTitleOffset} \left( \left( \text{histos} \cdot \texttt{at}(0) \right. \right. \left. \left. \right. \left. \right. \left. \right) \left. \left. \right. \left. \right. \left. \left. \right) \left. \right. \left. \right. \left. \right) \left. \right. \left. \right) \left. \left. \right. \left. \right. \left. \left. \right. \left. \right. \left. \right) \left. \left. \right. \right. \left. \right) \left. \right. \left. \right. \left. \left. \right. \left. \right) \left. \left. \right. \left. \right. \ratioHisto ->SetTitleSize((histos.at(0)->GetTitleSize("X") * 0.7 / 0.3), "X");
// Use nicer range
ratioHisto \rightarrow GetYaxis() \rightarrow SetRangeUser(0, 2.2);ratioHisto\rightarrowGetYaxis()\rightarrowSetNdivisions (503);
ratioHisto\rightarrowGetYaxis()\rightarrowSetLabelSize(0.06 * 0.7 / 0.3);
ratioHisto \rightarrow Draw();
else
     histos.at(0) ->DrawNormalized ("histo E");
     for (size_t i = 0; i < histsos.size(); i++)histos.at(i)->DrawNormalized("histo same E");
     ₹
     for (\text{size}_t \text{ i}=0; \text{i} < \text{histos} \text{ . size } (-1; \text{i}=i+2)double ksresult = histos.at(i)->KolmogorovTest(histos.at(i+1));
        ksresult=floor(ksresult *1000+0.5)/1000;
        double chi2result =histos.at(i)->Chi2Test(histos.at(i+1), "WW");
        chi2result=floor(chi2result *1000+0.5)/1000;
        stringstream ss;
        ss \lt\lt "KS: " \ltstd: setprecision (3) \lt\lt ksresult \lt\lt " chi2: "
              \llstd::setprecision(3) \ll chi2result;
```

```
const char * ch = & ss . str (). c_str ();;
        TText * ks = new TText (0.1, 0.9-0.03*i, ch);
        ks->SetTextColor (histos.at (i)->GetLineColor ());
        ks\rightarrow SetNDC();
        ks\rightarrow\text{Draw} (\text{ ''''});
     }
     TLegend* l = new TLegend (0.65, 0.5, 0.9, 0.7);
     l ->Set Border Size (0);
     l ->SetLineStyle (0);
     // \qquad l \rightarrow Set \, TextSize \, (0.039);l \rightarrow Set Fill Style (0);
     for (size_t i = 0; i \leq names \cdot size(); i++){
        l ->AddEntry ( histos . at (i) , names . at (i) , "L" );
      }
     l \rightarrowDraw ("same");
}
     c \rightarrow P rint ("plots . pdf");
     c−>SaveAs ( pictureName ) ;
     vergleich \rightarrow WriteTObject(c);}
  c \rightarrow P rint (" plots . pdf |");
}
```
### F.2. Vergleiche auf Particle-Level

Um die mit Hilfe des Skripts extreacthistos 2.py erstellten ROOT-Dateien miteinander zu vergleichen, wird das Skript compareplots.C in ROOT-Version 5.34.10 eingesetzt. Die verwendete CMSSW-Version ist 7.1.0pre5 und das Skript wird unter der gcc-Version 4.8.1 eingesetzt.

```
\#include \leq vector >#include <iomanip>
\#include < string >
/* **********************************
compares plots of same name in different root files and stores result in pdf
*********************************** */
void compareplots () {
  vector<TFile*> files;
  files.push_back(new TFile("PB-tt-Herwig6-extracted.root"));
  files .push_back (new TFile ("amc-tt-Herwig6-extracted .root"));
  vector < TString names;
  names. push\_back('tobar+2Jets, in LO');names.push_back ("ttbar+1 Jet, FxFx-Merged");
  vector < TString titles;
  titles.push_back ("Gen-Jet p_{T} with pos. weights (GeV)");
  titles.push_back ("Gen-Jet p_{T} with neg. weights (GeV)");
  titles.push_back ("Gen-Jet p_{T} (GeV)");
  titles.push_back("Gen_Jet #phi with pos. weights");
```

```
titles.push_back("Gen_Jet #phi with neg. weights");
  titles.push_back("Gen_Jet #phi");
  titles.push_back ("Gen Jet #theta with pos. weights");
  titles.push_back("Gen Jet #theta with neg. weights");
  t it les. push_back ("Gen Jet #theta");
  titles.push_back ("Gen Jet Energy with pos. weights (GeV) ");
  titles.push_back ("Gen Jet Energy with neg. weights (GeV)");
  titles.push_back("Gen Jet Energy (GeV)");
  titles .push_back ("p_{T} of hardest Gen-Jet with pos. weights (GeV)");
  titles.push_back("p_{T} of hardest Gen-Jet with neg. weights (GeV)");
  titles.push_back("p_{T} of hardest Gen−Jet (GeV)");
  titles .push_back("p_{T} of 2nd hardest Gen−Jet with pos. weights (GeV)");
  titles .push_back("p_{T} of 2nd hardest Gen−Jet with neg. weights (GeV)");
  titles.push_back("p_{T} of 2nd hardest Gen−Jet (GeV)");
  titles.push_back("#eta of hardest Gen−Jets with pos. weights");
  titles .push_back ("#eta of hardest Gen-Jets with neg. weights");
  titles.push_back("#eta of hardest Gen-Jets");
  titles .push_back ("Number of Gen-Jets with pos. weights");
  titles.push_back ("Number of Gen-Jets with neg. weights");
  titles.push_back ("Number of Gen-Jets");
  TFile *vergleich = new TFile ("vergleich_ttbar_Fx_vs_noFx.root","RECREATE");
// Show no statistics box
gStyle \rightarrow SetOptStat(0);TH1 : : SetDefaultSumw2 ( ) ;
// Main program part
  Ther next key ( files . at (0) -> GetListOfKeys ( ) );
  TKey *key ;
  bool first=true;
  TCanvas* c = new TCanvas( ;
  c \rightarrow P rint (" plots . pdf [");
  // Save also as pictures
  int pictureNumber = 0;
  int run = 0;
  while (key = (TKey*) nextkey ()) {
    pictureNumber++;
    TString pictureName = TString::Format("%d.png", pictureNumber);vector<TH1F*> histos;
    histos.push_back ((TH1F*) key->ReadObj());
    for (size_t i=1;i<files.size();i++){
      histos.push_back ( (TH1F*) files.at (i)->Get( histos.at(0)->GetName()) );
    }
    for (size_t i = 0; i < histsos.size(); i++)histos.at(i)->SetLineWidth(2);
      if ( i = 0 )histos.at(i)->SetLineColor(kBlack);
      }
      if ( i = 1 ){
        histos.at(i) ->SetLineColor(kRed);
      }
      if ( i = 2)histos.at(i) ->SetLineColor(kBlue);
      }
      if ( i = 3)
```

```
histos.at(i)->SetLineColor(kGreen+2);
      \}\}for (size_t i=0; i<histos.size(); i++)histos.at(i)->Sumw2();
       histos.at(i)->Scale(1./histos.at(i)->Integral(),"width");
    \}// Set \ axis \ titlehistos.at(0) ->GetYaxis() ->SetTitle ("Normalized units");
std:: string const histogramName = histos.at(0)->GetName();
histos.at(0) -> GetXaxis() -> SetLabelSize (0.06);
histos.at(0) ->GetXaxis() ->SetLabelOffset(0.006);
histos.at(0) ->GetYaxis() ->SetLabelSize (0.06);
histos.at(0) ->GetYaxis() ->SetLabelOffset (0.006);
histos.at(0) -> GetXaxis() -> SetTitleSize (0.06);
histos.at(0) ->GetXaxis() ->SetTitleOffset (1.1);
histos.at(0) -> GetYaxis() -> SetTitleSize (0.06);
histos.at(0)->GetYaxis()->SetTitleOffset(1.08);
histos.at(0) ->GetXaxis() ->SetTitle (titles.at(run));
run = run+1;
// If only two histograms per plot make a ratio plot
if(histos.size() == 2)\mathcal{L}// create \ main \ padTPad *mainPad = new TPad("","", 0.0, 0.3, 1.0, 1.0);
            mainPad \rightarrow SetNumber(1);mainPad \rightarrow SetBottomMargin (0.0);mainPad \rightarrow SetRightMargin(0.04);mainPad \rightarrow SetLeftMargin (0.13);mainPad \rightarrow Draw();
             // create ratio pad
            TPad *ratioPad = new TPad("","", 0.0, 0.0, 1.0, 0.3);
            ratioPad \rightarrow SetTopMargin (0.0);ratioPad \rightarrow SetBottomMargin (0.4);ratioPad \rightarrow SetLeftMargin (0.13);ratioPad \rightarrow SetRightMargin(0.04);gStyle \rightarrow SetOptTitle(0);ratioPad \rightarrow SetFillColor(0);ratioPad \rightarrow SetNumber(2);ratioPad \rightarrow SetGridy();
            ratioPad \rightarrow Draw();
// Draw both histograms first
c \rightarrow c d(1);histos.at(0)->Draw('histo E');histos.at(1)->Draw("histo same E");
// Show legend and statistical tests in first pad
    for (size_t i = 0; i < histsos.size() - 1; i = i + 2)double ksresult = histos.at(i)->KolmogorovTest(histos.at(i+1));
       ksresult=floor(ksresult *1000+0.5)/1000;
      double chi2result =histos.at(i)->Chi2Test(histos.at(i+1),"WW");
       chi2result=floor(chi2result *1000+0.5)/1000;
```
## **XXVII**

₹

```
stringstream ss;
                     KS: "\llstd::setprecision(3) \ll ksresult \ll " chi2: "
       ss \ll "
           <<std::setprecision(3) << chi2result << "CMS Private Work";
       const char * ch = & ss.str ().c_str ();;
       TLatex * ks = new TLatex (0.1, 0.9-0.03*i, ch);
       ks \rightarrow SetTextColor(histos.at(i) \rightarrow GetLineColor());ks \rightarrow SetNDC();
       ks\rightarrow\text{Draw}(\text{""});
    \}TLegend * 1 = new TLegend (0.55, 0.9, 0.69, 0.99);
     // Options for legend
    l \rightarrow Set Border Size (0);
    l \rightarrow SetLineStyle (0);
    l ->SetTextSize (0.049);
    l \rightarrow Set Fill Style (0);
    for (size_t i = 0; i <i>names.size()</i>; i++)1 \rightarrowAddEntry (histos.at(i), names.at(i), "L");
    l ->Draw("same");
// Clone histograms and draw ratio plot
c \in \text{ed}(2);THIF* ratioHisto = (THIF*) histos.at(0) -> Clone ();
ratioHisto\rightarrowDivide(histos.at(1));
ratioHisto \rightarrow SetLineColor(kBlue);ratioHisto \rightarrow SetStats(false);ratioHisto ->GetYaxis()->SetTitle("Ratio #frac{noFxFx}{FxFx}");
// Same Size like in histogram
ratioHisto \rightarrowSetLabelSize(histos.at(0) \rightarrow GetLabelSize() * 0.7 / 0.3);
ratioHisto ->SetTitleOffset ((histos.at(0) -> GetTitleOffset ("Y") * 0.3 / 0.7), "Y");
ratioHisto ->SetTitleSize((histos.at(0)->GetTitleSize("Y") * 0.7 / 0.3), "Y");
ratioHisto ->SetTitleOffset ((histos.at(0)->GetTitleOffset("X")), "X");
ratioHisto -> SetTitleSize ((histos.at(0) -> GetTitleSize ("X") * 0.7 / 0.3), "X");
// Use nicer range
ratioHisto \rightarrow GetYaxis() \rightarrow SetRangeUser(0, 2.2);ratioHisto \rightarrow GetYaxis() \rightarrow SetNdivisions(503);ratioHisto\rightarrowGetYaxis()\rightarrowSetLabelSize(0.06 * 0.7 / 0.3);
ratioHisto \rightarrow Draw();
\}else
    histos.at(0)->Draw("histo E");
    for (size_t i=0; i<histos.size(), i++)histos.at(i)->Draw("histo same E");
    \mathcal{F}for (\text{size}_t \text{ i}=0; \text{i}<\text{histos} \text{ . size } (-1; \text{i}=i+2)double ksresult = histos.at(i)->KolmogorovTest(histos.at(i+1));
       ksresult=floor(ksresult *1000+0.5)/1000;
       double chi2result =histos.at(i)->Chi2Test(histos.at(i+1),"WW");
       chi2result=floor(chi2result *1000+0.5)/1000;
       stringstream ss;
       ss \lt\lt "KS: " \ltstd::setprecision (3) \lt\lt ksresult \lt\lt " chi2: "
           \ltstd::setprecision(3) \lt chi2result;
       const char * ch = & ss. str (). c_str ();;
       TText * ks = new TText (0.1, 0.9-0.03*i, ch);
```

```
ks->SetTextColor(histos.at(i)->GetLineColor());
       ks\rightarrow SetNDC();
       ks\rightarrow\text{Draw} ("");
     }
     TLegend* 1 = new TLegend ( 0.65, 0.5, 0.9, 0.7 );l ->SetBorderSize(0);
     l->SetLineStyle(0);
     // l->SetTextSize(0.039);l ->Set Fill Style (0);
     for (size_t i =0; i <names . size (); i ++){
       l ->AddEntry ( histos . at (i) , names . at (i) , "L" );
     }
     l ->Draw ("same");
}
     c \rightarrow P \text{rint} ( "plots.pdf" );
     c−>SaveAs ( pictureName ) ;
     vergleich ->WriteTObject(c);
}
  c \rightarrow P rint ("plots.pdf]");
}
```
# G. CMSSW-Skripte für den Partonschauer- und Hadronisierungsschritt

Die nachfolgenden Hadronizer-Skripte sowie die für GRID-CONTROL [\[Sto09\]](#page-62-1) benötigte Konfigurationsdatei werden zum Schauern der Ereignisse auf Particle-Level benötigt. Der Partonschauer- und Hadronisierungsschritt erfolgt dabei mit einem der drei SMC-Generatoren Herwig 6, Pythia 6 und Pythia 8. Das Schauern erfolgt unter CMSSW 7.1.0pre5 und gcc 4.8.1.

## G.1. Konfigurationsdatei für grid-control

Für HERWIG 6 und PYTHIA 8 wird GRID-CONTROL auf der NAF verwendet. Im Fall von Pythia 6 kann grid-control aufgrund der zu großen statistischen Schwankungen, welche durch die Aufteilung der LHE-Datei in mehrere Jobs zustande kommt, nicht verwendet werden. Dieses Problem wird durch den Zufallsgenerator-Seed hervorgerufen. Stattdessen erfolgt das Schauern direkt mit dem Befehl cmsRun. Fur die Verwendung von ¨ GRID-CONTROL wird folgende Konfigurationsdatei benötigt:

```
\lceil global]
task = CMSSW\mathbf{backend} = \mathbf{local}cmdargs = -m 100
w orkdir = /n f s / dust /cms/ user / dmuller /HERWIG6/amc/t t bar / versuch –neu /tmp
[local]wms = SGE[<sub>j</sub> obs ]jobs = 100wall time = 3:00queue timeout = 4:00:00\text{memory} = 4000[storage]
se output files = *.root
se output pattern = test_@MY_JOBID@.root
se path = /nfs/dust/cms/user/dmuller/HERWIG6/amc/ttbar/versuch-neu
[ proxy ]
ignore warnings = True
[CMSSW]
scram project = CMSSW CMSSW_7_1_0_0_0_0scram \ arch = slc5_amd64_gcc481; project area = /home/harrendorf/CMSSW_5_3_9
config file = / afs / desy.de/user /d/dmuller / grid -control /HERWIG6
                  /neu_Hadronizer_amc_Herwig6_ttbar_8TeV.py
se runtime = True\frac{distance}{} = : file : file :/nfs/dust/cms/user/dmuller/HERWIG6/amc/ttbar
                                 / ve rsuch−neu / even t s−neu . l h e | 100000
events per job = 1000[ e v e n t s ]
silent = false ; Mutable
```
## G.2. Hadronizer-Skripte für MadGraph5\_aMC@NLO

Im Folgenden sind die Skripte aufgelistet, welche für MADGRAPH5\_AMC@NLO verwendet werden.

**XXXI** 

### $G.2.1.$  Herwig  $6$

```
# Auto generated configuration file
# using:# Revision: 1.19
# Source: /local/reps/CMSSW/CMSSW/Configuration/Applications/python
\# / Config Builder. py, v
\# with command line options: Configuration/GenProduction/python/EightTeV
\# /Hadronizer_8TeV_aMCatNLO_herwig6_photos_cff.py --filein=file:events.lhe
\# -filetype=LHE -s GEN ---pileup=LowLumiPileUp --geometry DB --conditions=
\# auto: startup_GRun -- datatier GEN -n 10000 -- no_exec
import FWCore. ParameterSet. Config as cms
process = cms.Process('GEN')# import of standard configurations
process.load ('Configuration.StandardSequences.Services_cff')
process.load ('SimGeneral.HepPDTESSource.pythiapdt_cfi')
process.load ('FWCore.MessageService.MessageLogger_cfi')
process.load ('Configuration.EventContent.EventContent_cff')
process.load ('SimGeneral.MixingModule.mixLowLumPU_cfi')
process.load ('Configuration.StandardSequences.GeometryRecoDB_cff')
process.load ('Configuration.StandardSequences.MagneticField_38T_cff')
process.load ('Configuration.StandardSequences.Generator_cff')
process.load ('IOMC.EventVertexGenerators.VtxSmearedRealistic8TeVCollision_cfi')
process.load ('GeneratorInterface.Core.genFilterSummary_cff')
process.load ('Configuration.StandardSequences.EndOfProcess_cff')
process.load ('Configuration.StandardSequences.FrontierConditions_GlobalTag_cff')
process \cdot maxEvents = cms \cdot untracted \cdot PSetinput = cms.untracked.int32 (@MAXEVENTS@)# Input sourceprocess. source = cms. Source ("LHESource"
    fileNames = cms.untracked. vstring([@FILE.NAMES@]),
    \begin{array}{rcl} \texttt{skipEvents} = \texttt{cms}.\texttt{untracked}.\texttt{uint32} \left(\texttt{@SKIP\_EVENTS@}\right) \end{array}\lambdaprocess. options = cms. untracted. PSet(\mathcal{E}# Production Info
process.configurationMetadata = cms.untracked.PSet(version = \text{cm}. untracked. string ('$Revision: 1.2 $'),
    annotation = cms.untracked.string ('Runs Z2* Herwig6 and Photos'),
    name = cms.untracked.string('$Source: /local/reps/CMSSW/CMSSW/Configuration
         / GenProduction/python/EightTeV/Hadronizer_TuneZ2star_8TeV_aMCatNLO_herwig6_photos_cff.py,v $')
\mathcal{E}\# Output definition
process. RECOSIMoutput = cms. OutputModule ("PoolOutputModule",
    splitLevel = cms.untracked.int32(0),eventAutoFlushCompressed Size = cms. un tracked. int 32 (5242880),outputCommands = \verb|process.RECOSIMEventContent.outputCommands|,fileName = cms. untracted. string ('Hadronizer_8 TeV_amc_herwig6-photos_cff.py_GEN_P U. root').
    dataset = cms.untracked.PSet(filterName = cms. untracted. string ('''),dataTier = cms.untracked. string('GEN')SelectEvents = cms. untracted. PSet(
```

```
S electEvents = cms. vstring('generation-step'))
\left( \right)# A d ditional output definition
# Other statements
process.genstepfilter.triggerConditions=cms.vstring("generation_step")
from Configuration. AlCa. GlobalTag import GlobalTag
process. GlobalTag = GlobalTag (process. GlobalTag, 'auto: startup GRun', ')
process.generator = cms.EDFilter("Herwig6HadronizerFilter",
     HervigParameters = cms.PSetparameterSets = cms. vstring('herwigUE settings','herwigMcatnlo'),
         herwigMcathlo = cms. vstring ('PTMIN = 0.5 ! minimum pt in hadronic jet',
              'IPROC = -18000 ! proc should be -ve',
              'MODPDF(1) = 10000 ! pdf set 1',
              'MODPDF(2) = 10000 ! pdf set 2',
              'SOFTME = False'
              'HARDME = False'),
         herwigUE settings = cms. v string (
              'JMUEO = 1 ! multiparton interaction model'<br>
'PT.IIM = 4.189 ! 2.8x(sqrt(s)/1.8TeV)^0.27 @ 8
                          = 4.189 ! 2.8 \times (\sqrt{\sqrt{3}T_{\rm e}C})^2 \cdot 0.27 \cdot 2.8 \cdot \text{TeV},
              'JMRAD(73) = 1.8 ! inverse proton radius squared',
              'PRSOF = 0.0 ! prob. of a soft underlying event',
              'MAXER = 1000000 ! max error ')
     ) ,
     herwigVerbosity = cms.untracked.int32(0),
     doMPInteraction = cms. <b>bool</b>(True),useJimmy = \text{cms}. bool(True),
     herwigHepMCVerbosity = cms. un tracked. <b>bool</b>( False),filterEfficiency = cms. un tracked. double (1.0),
     printCards = cms.untracked. <b>bool</b>(False),comEnergy = cms.double(8000.0),
     \text{lhapdfSetPath} = \text{cms. untracted. string } (\cdot),
     emulatePythia Status Codes = cms. un tracked. bool(True),maxEventsToPrint = cms. un tracked.int32(3))
# Path and EndPath definitions
process. generation\_step = cms. Path (process. pgen)process. gen filters \text{um} \text{mary\_step} = \text{cms}. \text{EndPath} (\text{process}. genFilter \text{Sum} \text{mary})process.\end{equation} ends = cms.\end{equation} that (process.\end{equation} enccess)process. RECOSIMoutput_step = cms. EndPath (process. RECOSIMoutput)
# \, Schedule \, define \, definitionprocess. schedule = cms. Schedule (process. generation\_step, process. genfiltersummary.step, process.endjob_step, process.RECOSIMoutput_step)
# filter all path with the production filter sequence
for path in process paths:
         \texttt{getattr}(\text{process}, \text{path}). seq = process.generator * \texttt{getattr}(\text{process}, \text{path}). seq
G.2.2. Pythia 6
# Auto generated configuration file
# using:
# Revision: 1.19
\# Source: /local/reps/CMSSW/CMSSW/Configuration/Applications/python
\# / Config Builder. py, v
```

```
# with \; command \; line \; options: \; Configuration/Generator/python
```

```
\# /Hadronizer_MgmMatchTuneZ2star_8TeV_madgraph_cff.py --filein=file:events.lhe
```

```
# -filety pe = LHE - s GEN -pileup = LowLumiPileUp - qeometry DB
# \text{---} conditions = auto: startup \text{-} GRun \text{---} data tier \text{ GEN} \text{---} n \text{--} 10000 \text{---} no \text{-}execimport FWCore. ParameterSet. Config as cms
from Configuration. Generator. PythiaUEZ2Settings_cfi import *
from GeneratorInterface.ExternalDecays.TauolaSettings_cff import *
process = cms. Process('GEN')# import of standard configurationsprocess.load ('Configuration.StandardSequences.Services_cff')
process.load ('SimGeneral.HepPDTESSource.pythiapdt_cfi')
process.load ('FWCore. MessageService. MessageLogger_cfi')
process. load ('Configuration. EventContent. EventContent_cff')
process.load ('SimGeneral.MixingModule.mixLowLumPU_cfi')
process.load ('Configuration.StandardSequences.GeometryRecoDB_cff')
process.load ('Configuration.StandardSequences.MagneticField_38T_cff')
process.load ('Configuration.StandardSequences.Generator_cff')
process.load ('IOMC. Event Vertex Generators. VtxSmeared Realistic 8TeV Collision_cfi')
process.load ('GeneratorInterface.Core.genFilterSummary_cff')
process.load ('Configuration.StandardSequences.EndOfProcess_cff')
process.load ('Configuration.StandardSequences.FrontierConditions_GlobalTag_cff')
process \cdot maxEvents = cms \cdot untracted \cdot PSetinput = cms. un tracked. int <math>32(100000)</math>)
# Input sourceprocess. source = cms. Source ("LHESource",
    fileNames = cms.untracted. vstring('file: events-neu. lhe'))
process. options = cms. un tracked.PSet()
# Production Info
process. configurationMetadata = cms. untracked. PSet (
    version = cms. un tracked. string('$Revision: 1.19 $'),annotation = cms. untracked. string ('Configuration/Generator/python
        /Hadronizer_MgmMatchTuneZ2star_8TeV_MCatNLO_NoFXFX_5f_0j_max1j_LHE_
        pythonythia8_cff_GEN_PU . py nevts:100000'),
    name = cms. untracted. string ('Applications'))
\# Output definition
process. RECOSIMoutput = cms. OutputModule ("PoolOutputModule",
    splitLevel = cms.untracted.int32(0),eventAutoFlushCompressedSize = cms. un tracked. int 32 (5242880),outputCommands = process.RECOSIMEventContent.outputCommands,
    fileName = cms.un tracked. string('tt8TeVamePython, root');data set = cms.untracked.PSetfilterName = cms. un tracked. string (''')dataTier = cms.untracted. string('GEN')) ,
    SelectEvents = cms. un tracked. PSet (SelectEvents = cms. vstring('generation-step'))
)
# A d ditional output definition
# Other statements
process.genstepfilter.triggerConditions=cms.vstring("generation_step")
```
# **XXXIII**

```
from Configuration. AlCa. GlobalTag import GlobalTag
process. GlobalTag = GlobalTag (process. GlobalTag, 'auto: startup GRun', ')
process. generator = cms.EDFilter("Pythia6GeneratorFilter",pythonCVerboxity = cms. un tracked. <b>bool</b>( False),maxEventsToPrint = cms. un tracked. int 32 (0),py thia P ylist V erbosity = cms. untracked. int32(1),
     filterEfficiency = cms. un tracked. double (1.0),
     comEnergy = cms.double(8000.0),
     crossSection = cms. un tracked. double (1),ExternalDecays = cms.PSetEvtGen = cms. un tracked. PSet (operates\_on\_particles = cms. \, vint32(0),
                \# 0 (zero) means default list (hardcoded)
                # you can put here the list of particles (PDG IDs) that you want
                # decayed by EvtGen
use\_default\_decay = cms.untracked.bool(True),decay\_table = cms.FileInPath('GeneratorInterface/ExternalDecays/ data /DECAY NOLONGLIFE.DEC' ) ,
                 p article_property_file = cms. FileInPath ('GeneratorInterface
                                /ExternalDecays/data/evt.pdl'),
                 user_decay_file = cms. FileInPath ('GeneratorInterface/ExternalDecays
                                \frac{1}{\frac{1}{\sqrt{1-\frac{1}{\sqrt{1-\frac{1}{\sqrt{list_fored_decays = cms. vstring()) ,
          parameterSets = cms. vstring('EvtGen')) ,
     Use ExternalGenerators = cms. un tracked. <b>bool</b>(True),Python PythiaP arameters = cms. PSet (
          pythiaUESettingsBlock,
          processParameters = cms. vstring ('MSEL=0 ! User defined processes',
                \text{MSUB}(81) = 1 ! qqbar to \text{QQbar},
                'MSUB(82) = 1! gg to QQbar'
                'MSTP(7) = 6 ! flavor = top '
               PMAS(6,1) = 172.5 ! top quark mass',
                'MSTJ(43) = 3 ! amcatnlo settings'
               MSTJ(47) = 0 ! amcatnlo settings'
               MSTJ(48) = 0 ! amcatnlo settings'
                ^{\prime}MSTJ(50) = 2 ! amcatnlo settings'
               \text{MSTP}(67) = 2 ! amcatnlo settings'
                \text{MSTP}(68) = 0 ! amcatnlo settings'
                PARP(67) = 1D0 ! amcatnlo settings'
               PARP(71) = 1D0 ! amcatnlo settings'),
          \# This is a vector of ParameterSet names to be read, in this order
          parameterSets = cms. vstring('pythiaUESetting',' processParameters')
     )
)
# Path and EndPath definitions
process. generation\_step = cms. Path (process. pgen)process. gen filters \text{um} \text{mary\_step} = cms. \text{EndPath} (\text{process. genFilter \text{Sum} \text{mary}})process.\end{equation} ends = cms.EndPath (process.end Offrocess)process. RECOSIMoutput_step = cms. EndPath (process. RECOSIMoutput)
# \; Schedule\; definitionprocess. schedule = cms. Schedule (process. generation\_step, process. genfiltersummary.step, process.endjob_step, process.RECOSIMoutput_step)
# filter all path with the production filter sequence
for path in process . paths:
          \text{getattr}(\text{process}, \text{path}). seq = process. generator * \text{getattr}(\text{process}, \text{path}). seq
```
#### **XXXV**

## G.2.3. Pythia 8

```
# Auto generated configuration file
# using:# Revision: 1.19
# Source: /local/reps/CMSSW/CMSSW/Configuration/Applications/python
\# / Config Builder. py, v
# with command line options: Configuration/Generator/python\# /Hadronizer_MqmMatchTuneZ2star_8TeV_madgraph_cff.py --filein=file:events.lhe
   --filetype=LHE-s GEN--pileup=LowLumiPileUp--geometry DB
#\# --conditions=auto:startup_GRun --datatier GEN-n 10000 --no_exec
import FWCore. ParameterSet. Config as cms
process = cms. Process('GEN')# import of standard configurations
process.load ('Configuration.StandardSequences.Services_cff')
process.load ('SimGeneral.HepPDTESSource.pythiapdt_cfi')
process.load ('FWCore.MessageService.MessageLogger_cfi')
process.load ('Configuration.EventContent.EventContent_cff')
process.load ('SimGeneral.MixingModule.mixLowLumPU_cfi')
process.load ('Configuration.StandardSequences.GeometryRecoDB_cff')
process.load ('Configuration.StandardSequences.MagneticField_38T_cff')
process.load ('Configuration.StandardSequences.Generator_cff')
process.load ('IOMC.EventVertexGenerators.VtxSmearedRealistic8TeVCollision_cfi')
process.load ('GeneratorInterface.Core.genFilterSummary_cff')
process.load ('Configuration.StandardSequences.EndOfProcess_cff')
process.load ('Configuration.StandardSequences.FrontierConditions_GlobalTag_cff')
process \cdot maxEvents = cms \cdot untracted \cdot PSetinput = cms.untracked.int32 (@MAXEVENTS@)# Input sourceprocess. source = cms. Source ("LHESource"
    fileNames = cms.untracked. vstring([@FILE.NAMES@]),
    skipEvents = cms.untracked.uint32(@SKIP_EVENTS@)
\lambdaprocess. options = cms. untracted. PSet(\mathcal{E}# Production Info
process.configurationMetadata = cms.untracked.PSet(version = \text{cm}. untracked. string ('$Revision: 1.19 $'),
    annotation = \text{cm} \cdot \text{untracked} \cdot \text{string('Configuration/Generator/python)}/Hadronizer_MgmMatchTuneZ2star_8TeV_MCatNLO_NoFXFX_5f_0j_max1j_LHE_
        pythia8_cff_GEN_PU.py nevts:10000'),
    name = cms.untracked. string('Applications')\lambda\# Output definition
process. RECOSIMoutput = cms. OutputModule ("PoolOutputModule",
    splitLevel = cms.untracked.int32(0),eventAutoFlushCompressed Size = cms. un tracked. int 32 (5242880),outputCommands = process . RECOSIMEventContent.outputCommands,fileName = \text{cm}s.untracked.string ('tt8TeVPythia8amc.root'),
    dataset = cms.untracked.PSet(filterName = cms. untracted. string ('''),dataTier = cms.untracked. string('GEN')SelectEvents = cms. untracted. PSet(SelectEvents = cms. vstring('generation-step')
```

```
\lambda\lambda# Additional output definition
# Other\ statementsprocess.genstepfilter.triggerConditions=cms.vstring("generation_step")
from Configuration.AlCa.GlobalTag import GlobalTag
process. GlobalTag = GlobalTag (process. GlobalTag,'auto:startup_GRun', '')
process. generator = cms.EDFilter("Pythia8HadronizerFilter",maxEventsToPrint = cms.untracked.int32(1),pythiaPylistVerbosity = cms. untracked.int32(1),filterEfficiency = cms. un tracked. double (1.0),
    pythonCVerboxity = cms. untracked. <b>bool</b>(False),complex = cms.double(8000.),PythiaParameters = cms.PSet(processParameters = cms. \, vstring('Main: timesAllowErrors = 10000',
         'ParticleDecays: limit Tau0 = on','Particle Decays: tau0Max = 10',
         "SpaceShower: pTmaxMatch = 1","SpaceShower: pTmaxFudge = 1","SpaceShower: ME corrections = off','TimeShower: pTmaxMatch = 1',
         Times shower : pTmaxFudge = 1','TimeShower: MEcorrections = off',
         'TimeShower: g \text{lobalRecoil} = \text{on}',
         'TimeShower:limitPTmaxGlobal = on',
         'TimeShower: nMaxGlobalRecoil = 1',
         'TimeShower:globalRecoilMode = 2',
         'TimeShower: nMaxGlobalBranch = 1'
         "SLHA:keepSM = on","SLHA: minMassSM = 1000.',
         'Check: epTolErr = 0.01',
         ),parameterSets = cms. vstring('processParameters')\left( \right)\lambda# Path and EndPath definitions
process.generation_step = \text{cms}.Path(process.pgen)
process. genfiltersummary\_step = cms. EndPath(process. genFilterSummary)process.\end{equation}~ \xrightarrow{endjob\_step = cms.\end{equation}~ EndPath(process.\end{equation}~endOfProcess)process. RECOSIMoutput_step = cms. EndPath(process. RECOSIMoutput)
# Schedule\ definitionprocess.schedule = cms.Schedule(process.generation_step,process.genfiltersummary_
step, process.endjob_step, process.RECOSIMoutput_step)
\# filter all path with the production filter sequence
for path in process paths:
```

```
\text{getattr}(\text{process}, \text{path}). seq = process.generator * \text{getattr}(\text{process}, \text{path}). seq
```
## G.3. Hadronizer-Skripte für POWHEG Box

Im Folgenden sind die Skripte aufgelistet, welche für POWHEG BOX verwendet werden.

## G.3.1. Herwig 6

```
# Auto generated configuration file
# using:# Revision: 1.19
\# Source: /local/reps/CMSSW/CMSSW/Configuration/Applications/python
```
# **XXXVI**

```
\# / Config Builder. py, v
\# with command line options: Configuration/GenProduction/python/EightTeV
\# /Hadronizer_8TeV_aMCatNLO_herwig6_photos_cff.py --filein=file:events.lhe
\# --filetype=LHE -s GEN --pileup=LowLumiPileUp --geometry DB
\# --conditions=auto:startup_GRun --datatier GEN-n 10000 --no_exec
import FWCore. ParameterSet. Config as cms
process = cms. Process('GEN')# import of standard configurations
process.load ('Configuration.StandardSequences.Services_cff')
process.load ('SimGeneral.HepPDTESSource.pythiapdt_cfi')
process.load ('FWCore.MessageService.MessageLogger_cfi')
process.load ('Configuration. EventContent. EventContent_cff')
process.load ('SimGeneral.MixingModule.mixLowLumPU_cfi')
process.load ('Configuration.StandardSequences.GeometryRecoDB_cff')
process.load ('Configuration.StandardSequences.MagneticField_38T_cff')
process.load('Configuration.StandardSequences.Generator_cff')
process.load ('IOMC.EventVertexGenerators.VtxSmearedRealistic8TeVCollision_cfi')
process.load ('GeneratorInterface.Core.genFilterSummary_cff')
process.load ('Configuration.StandardSequences.EndOfProcess_cff')
process.load ('Configuration.StandardSequences.FrontierConditions_GlobalTag_cff')
process \cdot maxEvents = cms \cdot untracted \cdot PSet(input = cms.untracked.int32 (@MAXEVENTS@)# Input sourceprocess. source = cms. Source ("LHESource",
    fileNames = cms.untracked. vstring([@FILENAMES@]),
    skipEvents = cms. untracked.uint32 (@SKIP\_EVENTS@)
process. options = cms. untracted. PSet(# Production Info
process.configurationMetadata = cms.untracked.PSet(version = \text{cm}. untracked. string ('$Revision: 1.2 $'),
    annotation = cms.untracked.string ('Runs Z2* Herwig6 and Photos'),
    name = cms.untracked.string('$Source: /local/reps/CMSSW/CMSSW/Configuration
        /GenProduction/python/EightTeV
        /Hadronizer_TuneZ2star_8TeV_aMCatNLO_herwig6_photos_cff.py,v $')
\mathcal{E}\# Output definition
process. RECOSIMoutput = cms. OutputModule ("PoolOutputModule",
    splitLevel = cms.untracked.int32(0),eventAutoFlushCompressed Size = cms.untracked.int32(5242880).outputCommands = process \cdot RECOSIMEventContent \cdot outputCommands,
    fileName = cms.untracked. string('Hadronizer_8 TeV-power\_gherwig6-photos_\text{eff\_py\_GEN\_PU}. root '),
    dataset = cms.untracted.PSet(filterName = \text{cm} s \cdot \text{untracked} \cdot \text{string} (''),
        dataTier = cms.untracked.string('GEN')SelectEvents = cms. un tracked. PSet(SelectEvents = cms. vstring('generation-step')\lambda\lambda\# Additional output definition
```

```
# Other\: statementsprocess.genstepfilter.triggerConditions=cms.vstring("generation_step")
from Configuration. AlCa. GlobalTag import GlobalTag
process. GlobalTag = GlobalTag (process. GlobalTag, 'auto: startup\_GRun', '')process. generator = cms.EDFilter("Herwig6HadronizerFilter",HerwigParameters = cms . PSet (
         parameterSets = cms. vstring('herwigUEsetting'),
         herwigUE settings = cms. v string (
              'JMUEO = 1 ! multiparton interaction model'
              'PTJIM = 4.189 ! 2.8x(sqrt(s)/1.8TeV)^0.27 \text{ @ } 8 TeV',
              'JMRAD(73) = 1.8 ! inverse proton radius squared',
              'PRSOF = 0.0 ! prob. of a soft underlying event',
              'MAXER = 1000000 ! max error ')
     ) ,
    herwigVerbosity = cms.untracked.int32(0),
    doMPInteraction = cms. <b>bool</b>(True),useJimmy = \text{cms} \cdot \text{bool}(\text{True}),herwigHepMCVerbosity = cms. un tracked. <b>bool</b>( False),filterEfficiency = cms. un tracked. double (1.0),
    printCards = cms.untracked. <b>bool</b>(False),complex = cms.double(8000.0),
    \text{lhapdfSetPath} = \text{cms. untracted. string } (\cdot^{\prime}),
    emulatePythia Status Codes = cms. un tracked. <b>bool</b>(True),maxEventsToPrint = cms.untracked.int32(3))
# Path and EndPath definitions
process. generation\_step = cms. Path (process. pgen)process. gen filters \text{um} \text{mary\_step} = \text{cms}. \text{EndPath} (\text{process}. genFilter \text{Sum} \text{mary})process.\end{equation} ends = cms.\end{equation} that (process.\end{equation} encess)process. RECOSIMoutput_step = cms. EndPath (process. RECOSIMoutput)
# \, Schedule\,definitionprocess.\,schedule = cms.\,Schedule (process.\,generation\_step., process.\,gen filtersummary\_step, process.endjob_step, process.RECOSIMoutput_step)
# filter all path with the production filter sequence
for path in process. paths:
         \text{getattr}(\text{process}, \text{path}). seq = process.generator * \text{getattr}(\text{process}, \text{path}). seq
G.3.2. Pythia 6
# Auto generated configuration file
# using:# Revision: 1.19
# Source: /local/reps/CMSSW/CMSSW/Configuration/Applications/python
\# / ConfigBuilder. py, v
# with \; command \; line \; options: \; Configuration/Generator/python\# /Hadronizer_MgmMatchTuneZ2star_8TeV_madgraph_cff.py --filein=file:events.lhe
# -filety pe = LHE - s GEN -pileup = LowLumiPileUp - - geometry DB
\# --conditions=auto:startup_GRun --datatier GEN -n 10000 --no_exec
import FWCore. ParameterSet. Config as cms
from Configuration. Generator. PythiaUEZ2Settings_cfi import *
from GeneratorInterface. ExternalDecays. TauolaSettings_cff import *
\text{process} = \text{cms} \cdot \text{Process} (\text{'GEN'})# import of standard configurations
```

```
process.load ('Configuration.StandardSequences.Services_cff')
process.load ('SimGeneral.HepPDTESSource.pythiapdt_cfi')
process.load ('FWCore.MessageService.MessageLogger_cfi')
process.load ('Configuration.EventContent.EventContent_cff')
```
# **XXXVIII**

```
process.load ('SimGeneral.MixingModule.mixLowLumPU_cfi')
process.load ('Configuration.StandardSequences.GeometryRecoDB_cff')
process.load ('Configuration.StandardSequences.MagneticField_38T_cff')
process.load ('Configuration.StandardSequences.Generator_cff')
process.load ('IOMC. Event Vertex Generators. VtxSmeared Realistic 8TeV Collision_cfi')
process.load ('GeneratorInterface.Core.genFilterSummary_cff')
process.load ('Configuration.StandardSequences.EndOfProcess_cff')
process.load ('Configuration.StandardSequences.FrontierConditions_GlobalTag_cff')
process \cdot maxEvents = cms \cdot untracted \cdot PSetinput = cms. un tracked. int <math>32(100000)</math>)
# Input sourceprocess. source = cms. Source("LHESource")fileNames = cms.untracted. vstring('file:pygevents.)
process. options = cms. un tracked.PSet(\lambda# Production Info
process. configurationMetadata = cms. untracked. PSet (
    version = cms.untracked.string ('\$Revision: 1.19 \$'),
    annotation = cms. untracked. string ('Configuration/Generator/python
        /Hadronizer MgmMatchTuneZ2star 8TeV MCatNLO NoFXFX 5f 0j max1j LHE
        pythonythia8_cff_GEN_PU.py nevts:100000'),
    name = cms.untracted. string('Applications'))
\# Output definition
p rocess. RECOSIMoutput = cms. OutputModule "PoolOutputModule",
    splitLevel = cms. un tracked. int 32(0),eventAutoFlushCompressedSize = cms. un tracked. int 32 (5242880),outputCommands = process.RECOSIMEventContent.outputCommands,
    fileName = cms. un tracked. string('tt8TeVPBPythia6. root'),data set = cms.untracked.PSetfilterName = cms. un tracked. string ('''),
        dataTier = cms.untracted. string('GEN')) ,
    SelectEvents = cms. un tracked. PSet (S electEvents = cms. vstring('generation-step'))
\lambda# A d ditional output definition
# Other statements
process.genstepfilter.triggerConditions=cms.vstring("generation_step")
from Configuration. AlCa. GlobalTag import GlobalTag
process. GlobalTag = GlobalTag (process. GlobalTag, 'auto: startup\_GRun', '')process. generator = cms.EDFilter("Pythia6GeneratorFilter",pythonCVerosity = cms. un tracked. <b>bool</b>( False),maxEventsToPrint = cms. un tracked. int 32 (0),
    py thia P ylist V erbosity = cms. untracked. int 32(1),
    filterEfficiency = cms. un tracked. double (1.0),comEnergy = cms.double (8000.0),
    crossSection = cms.\text{untracked.double}(1),
    ExternalDecays = cms.PSetEvtGen = cms. untracked . PSet(o per a t e s _o n _p articles = cms. vint 32(0),
```
## XXXIX

```
\# 0 (zero) means default list (hardcoded)
                   # you can put here the list of particles (PDG IDs) that you want
                   # decayed by EvtGen
use\_default\_decay = cms.untracked.bool(True),decay_table = cms.FileInPath('GeneratorInterface/ExternalDecays/ data /DECAY NOLONGLIFE.DEC' ) ,
                   p a r t i c l e _ p r o p e r t y _ f i l e = cms . F i l e I n P a t h ( ' G e n e r a t or I n t e r f a c e
                                     /ExternalDecays/data/evt.pdl'),
                   user_decay_file = cms. FileInPath ('GeneratorInterface/ExternalDecays
                                     \frac{1}{\frac{1}{\sqrt{1-\frac{1}{\sqrt{1-\frac{1}{\sqrt{list_fored_decays = cms. vstring()) ,
            parameterSets = cms. vstring('EvtGen')) ,
      Use ExternalGenerators = cms. un tracked. <b>bool</b>(True),Python PythiaP arameters = cms. PSet (
            pythiaUESettingsBlock,
            processParameters = cms.\,vstring('MSEL=0!\,l\t] User\, defined\,processes\,'\text{MSUB}(81) = 1 ! qqbar to QQbar',
                  'MSUB(82) = 1 ! gg to QQbar',
                  'MSTP(7) = 6 ! flavor = top',
                  PMAS(6, 1) = 172.5 ! top quark mass'),
           \# This is a vector of ParameterSet names to be read, in this order
            parameterSets = cms. vstring('pythiaUESetting',' processParameters')
      )
)
# Path and EndPath definitions
process. generation\_step = cms. Path (process. pgen)process. gen filters \text{um} \text{mary\_step} = \text{cms}. \text{EndPath} (\text{process}. genFilter \text{Sum} \text{mary})process.\end{equation} ends = cms.\end{equation} that (process.\end{equation} enccess)process. RECOSIMoutput_step = cms. EndPath (process. RECOSIMoutput)
# \; Schedule\; definitionprocess.\,schedule = cms.\,Schedule (process.\,generation\_step., process.\,gen filtersummary.step , process . endjob\_step , process . RECOSIMoutput\_step)
```

```
# filter all path with the production filter sequence
for path in process . paths:
```
 $\text{getattr}(\text{process}, \text{path})$ . seq = process.generator \*  $\text{getattr}(\text{process}, \text{path})$ . seq

### G.3.3. Pythia 8

```
# Auto generated configuration file
# using:# Revision: 1.19
# Source: /local/reps/CMSSW/CMSSW/Configuration/Applications/python
\# / ConfigBuilder.py, v# with \; command \; line \; options: \; Configuration/Generator/python\# /Hadronizer_MgmMatchTuneZ2star_8TeV_madgraph_cff.py --filein=file : events . lhe
#--file\, type = LHE -s GEN --pileup=LowLumiPileUp --geometry DB
\# \;{\textcolor{blue}--}~con~dition~s= auto:star~tup\_GR~un~\textcolor{blue}--d~at~at~ier~\textit{GEN}~\textcolor{red}-n~\;10000~\textcolor{blue}--no\_execimport FWCore. ParameterSet. Config as cms
process = cms. Process ('GEN')# import of standard configurationsprocess.load ('Configuration.StandardSequences.Services_cff')
```

```
process.load ('SimGeneral.HepPDTESSource.pythiapdt_cfi')
process.load ('FWCore.MessageService.MessageLogger_cfi')
process. load ('Configuration. EventContent. EventContent_cff')
process.load ('SimGeneral.MixingModule.mixLowLumPU_cfi')
```

```
process.load ('Configuration.StandardSequences.GeometryRecoDB_cff')
process.load ('Configuration.StandardSequences.MagneticField_38T_cff')
process.load ('Configuration.StandardSequences.Generator_cff')
process.load ('IOMC. Event Vertex Generators. VtxSmeared Realistic 8TeV Collision_cfi')
process.load ('GeneratorInterface.Core.genFilterSummary_cff')
process.load ('Configuration.StandardSequences.EndOfProcess_cff')
process.load ('Configuration.StandardSequences.FrontierConditions_GlobalTag_cff')
process \cdot maxEvents = cms \cdot untracted \cdot PSetinput = cms. un tracked. int 32 (@MAXEVENTS@))
# Input sourceprocess. source = cms. Source ("LHESource"
    fileNames = cms.untracted. vstring([@FILENAMES@]),
    skipEvents = cms.untracked.uint32 (@SKIP_EVENTS@)
\lambdaprocess. options = cms. un tracked.PSet()
# Production Info
process. configurationMetadata = cms. untracked. PSet (
    version = cms.untracked.string ('\$Revision: 1.19 \$'),
    annotation = cms. untracked. string ('Configuration/Generator/python
        /Hadronizer MgmMatchTuneZ2star 8TeV MCatNLO NoFXFX 5f 0j max1j LHE
        pythonythia8_cff_GEN_PU.py nevts:100000'),
    name = cms.untracted. string('Applications'))
\# Output definition
p rocess. RECOSIMoutput = cms. OutputModule "PoolOutputModule",
    splitLevel = cms. un tracked. int 32(0),eventAutoFlushCompressedSize = cms. un tracked. int 32 (5242880),outputCommands = process.RECOSIMEventContent.outputCommands,
    fileName = cms. un tracked. string('tt8TeVPBPythia8. root');data set = cms.untracked.PSetfilterName = cms. un tracked. string ('''),
        dataTier = cms.untracted. string('GEN')) ,
    SelectEvents = cms. un tracked. PSet (S electEvents = cms. vstring('generation-step'))
\lambda# A d ditional output definition
# Other statements
process.genstepfilter.triggerConditions=cms.vstring("generation_step")
from Configuration. AlCa. GlobalTag import GlobalTag
process. GlobalTag = GlobalTag (process. GlobalTag, 'auto: startup\_GRun', '')process. generator = cms.EDFilter("Pythia8HadronizerFilter",maxEventsToPrint = cms. un tracked. int 32(1),py thia P ylist V erbosity = cms. untracked. int 32(1),
    filterEfficiency = cms. un tracked. double (1.0),
    pythonCVerboxity = cms.\nuntracked. bool(False),
    comEnergy = cms.double (8000.),
    Python PythiaParameters = cms. PSet (
        processParameters = cms. vstring('Main: timesAllowErrors = 10000',
         ' P article Decays: limit T au 0 = on ',
```

```
' P article Decays : tau0Max = 10',
           'SLHA: \text{keep}SM = \text{on} ',
           \text{'SLHA}: \text{minMassSM} = 1000.',
          ' Check : epTolErr = 0.01',
          ) ,
          parameterSets = cms. vstring('processParameters'))
)
# Path and EndPath definitions
process. generation\_step = cms. Path (process. pgen)process. gen filters \text{um} \text{mary\_step} = cms. \text{EndPath} (\text{process. genFilter \text{Sum} \text{mary}})process. endjob_step = cms. EndPath (process. endOfProcess)
\texttt{process} . RECOSIMoutput_step = cms . EndPath ( \texttt{process} . RECOSIMoutput )
# \ Schedule\ definitionprocess.schedule = cms. Schedule (process.generation_step, process.genfiltersummary_
\verb|step|, process.\verb|endjob\_step|, process.\verb|RECOSIMoutput\_step|)# filter all path with the production filter sequence
for path in process.paths:
          \text{getattr}(\text{process}, \text{path}). seq = process.generator * \text{getattr}(\text{process}, \text{path}). seq
```
# H. Vergleiche auf Parton-Level unter Verwendung von Mad-Graph5 aMC@NLO

### H.1. Vergleich der PDFs in LO

Im Folgenden wird der Vergleich zwischen den beiden PDFs CTEQ6M und MSTW2008LO (68 % Konfidenzlevel) fur die unterschiedlichen Schwerpunktsenergien 8 TeV, 13 TeV und ¨ 14 TeV dargestellt. Die Ereignisse wurden dabei mit MadGraph5 aMC@NLO unter Verwendung variabler Renormierungs- und Faktorisierungsskalen auf Parton-Level generiert.

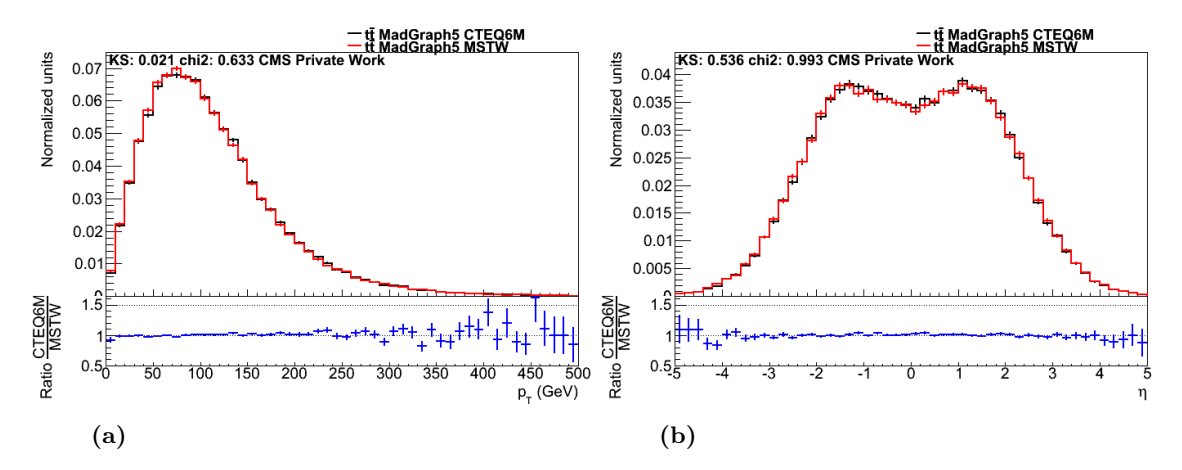

Abbildung H.1.: Vergleich unterschiedlicher PDFs in LO auf Parton-Level. Die beiden Histogramme zeigen den Vergleich zwischen der PDF CTEQ6M (schwarz) und MSTW2008LO (rot) bei einer Energie von 8 TeV unter Verwendung variabler Energieskalen. Histogramm (a) stellt den Verlauf von  $p_T$ des härteren Topquarks/Top-Antiquarks dar, Histogramm (b) zeigt die Verteilung von  $\eta$  für das Top-Antiquark. Weiterhin sind die Ergebnisse des  $\chi^2$ - und des Kolmogorow-Smirnow-Tests angegeben. Die Graphen wurden erstellt mit ROOT [\[Bru96\]](#page-60-0).

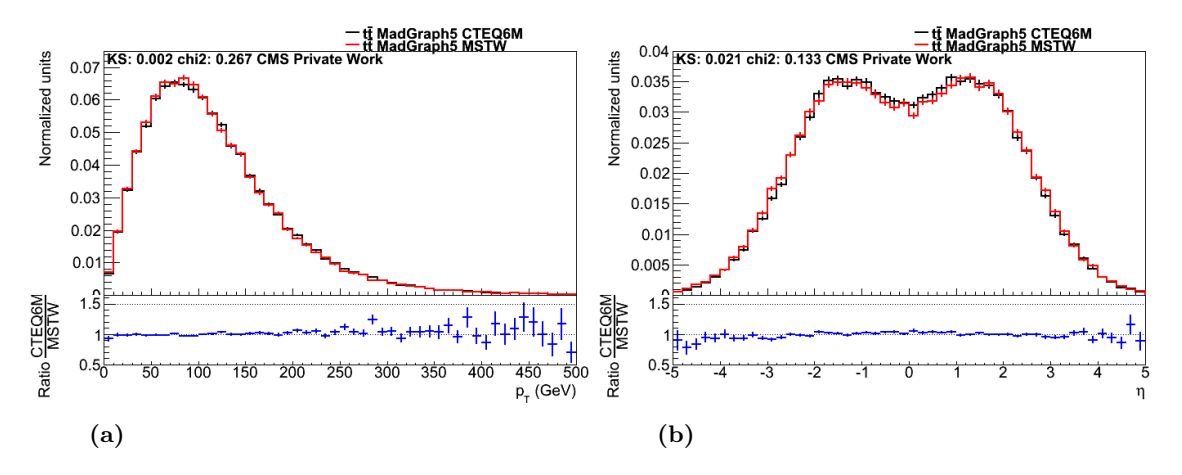

Abbildung H.2.: Vergleich unterschiedlicher PDFs in LO auf Parton-Level. Die beiden Histogramme zeigen den Vergleich zwischen der PDF CTEQ6M (schwarz) und MSTW2008LO (rot) bei einer Energie von 13 TeV unter Verwendung variabler Energieskalen. Histogramm (a) stellt den Verlauf von  $p_T$ des härteren Topquarks/Top-Antiquarks dar, Histogramm (b) zeigt die Verteilung von  $\eta$  für das Top-Antiquark. Außerdem sind die Ergebnisse des  $\chi^2$ - und des Kolmogorow-Smirnow-Tests angegeben.

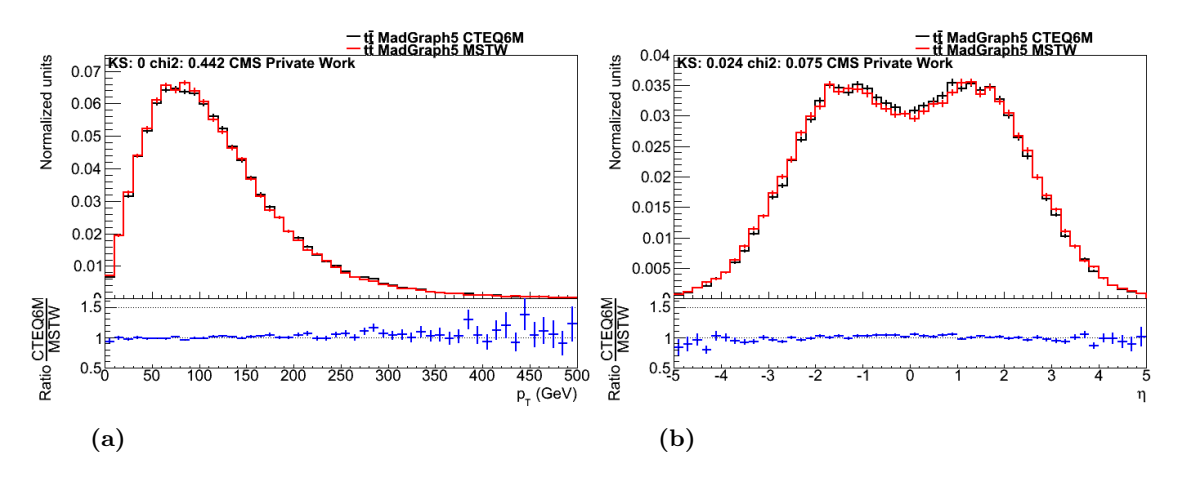

Abbildung H.3.: Vergleich unterschiedlicher PDFs in LO auf Parton-Level. Die beiden Histogramme zeigen den Vergleich zwischen der PDF CTEQ6M (schwarz) und MSTW2008LO (rot) bei einer Energie von 14 TeV unter Verwendung variabler Energieskalen. Histogramm (a) stellt den Verlauf von  $p_T$ des härteren Topquarks/Top-Antiquarks dar, Histogramm (b) zeigt die Verteilung von  $\eta$  für das Top-Antiquark. Weiterhin sind die Ergebnisse des Kolmogorow-Smirnow- und des  $\chi^2$ -Tests angegeben.

#### H.2. Vergleich zwischen LO und NLO

Im Folgenden wird der Vergleich zwischen LO- und NLO-Ereignisse fur die unterschiedli- ¨ chen Schwerpunktsenergien 8 TeV, 13 TeV und 14 TeV dargestellt. Die Ereignisse wurden dabei mit MadGraph5 aMC@NLO unter Verwendung der PDF CTEQ6M sowie variabler Renormierungs- und Faktorisierungsskalen auf Parton-Level generiert.

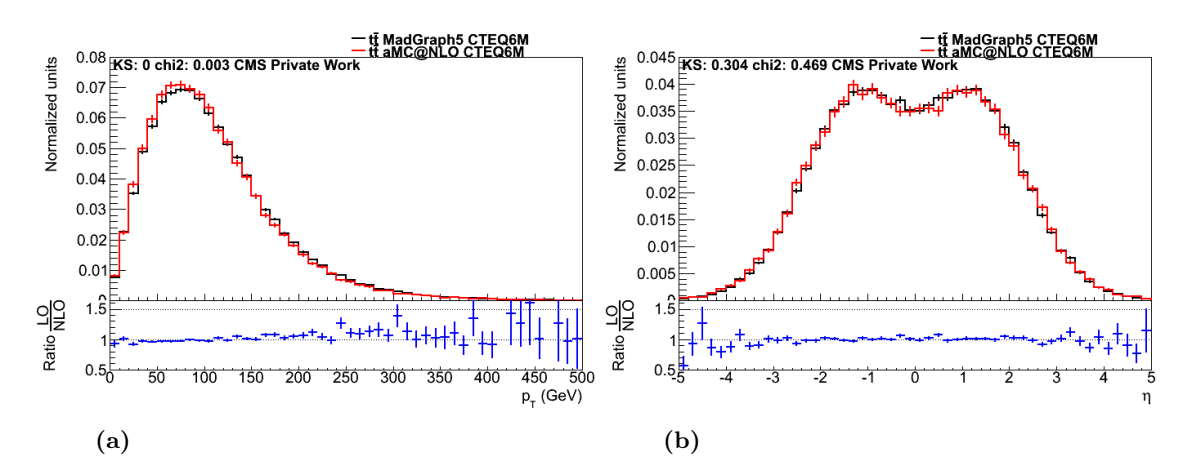

Abbildung H.4.: Vergleich zwischen LO und NLO auf Parton-Level. Dargestellt ist der Vergleich zwischen LO (schwarz) und NLO (rot) bei einer Energie von  $7 \text{ TeV}$  für (a) den Transversalimpuls des weicheren sowie für (b) die Pseudorapidität des härteren Topquarks/Top-Antiquarks. Hierbei wurde die PDF CTEQ6M unter Verwendung variabler Skalen für die Ereignisgenerierung gew¨ahlt. Des Weiteren sind die Werte des Kolmogorow-Smirnow-Tests sowie des  $\chi^2$ -Tests angegeben. Die Graphen wurden erstellt mit ROOT [\[Bru96\]](#page-60-0).

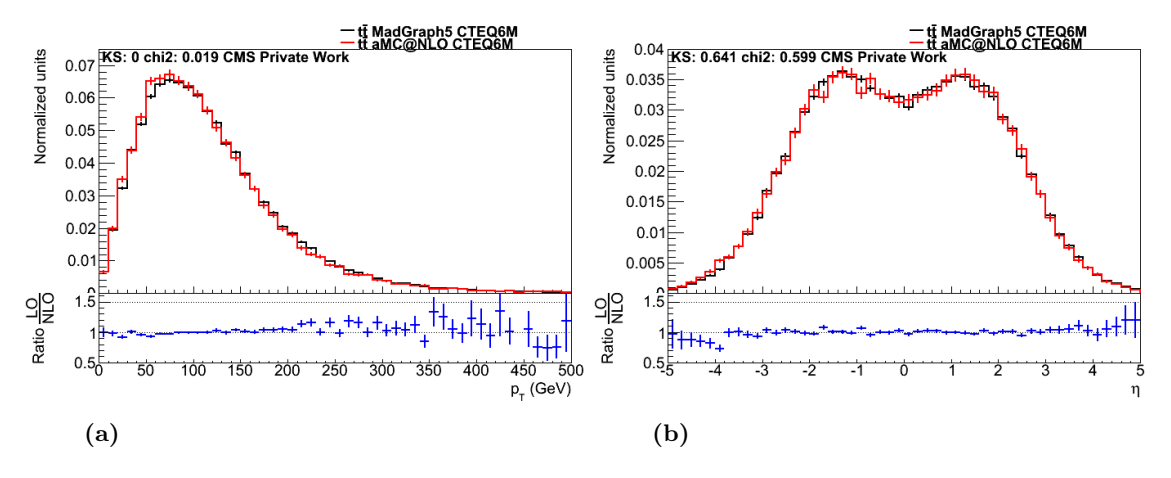

Abbildung H.5.: Vergleich zwischen LO und NLO auf Parton-Level. Die beiden Histogramme zeigen (a) den Transversalimpuls des weicheren sowie (b) die Pseudorapidität des härteren Topquarks/Top-Antiquarks. Verglichen werden hierbei in LO generierte Ereignisse (schwarz) mit Ereignissen in NLO (rot) bei einer Energie von 13 TeV. Ebenso werden die Ergebnisse des Kolmogorow-Smirnow- und des  $\chi^2$ -Tests angegeben.

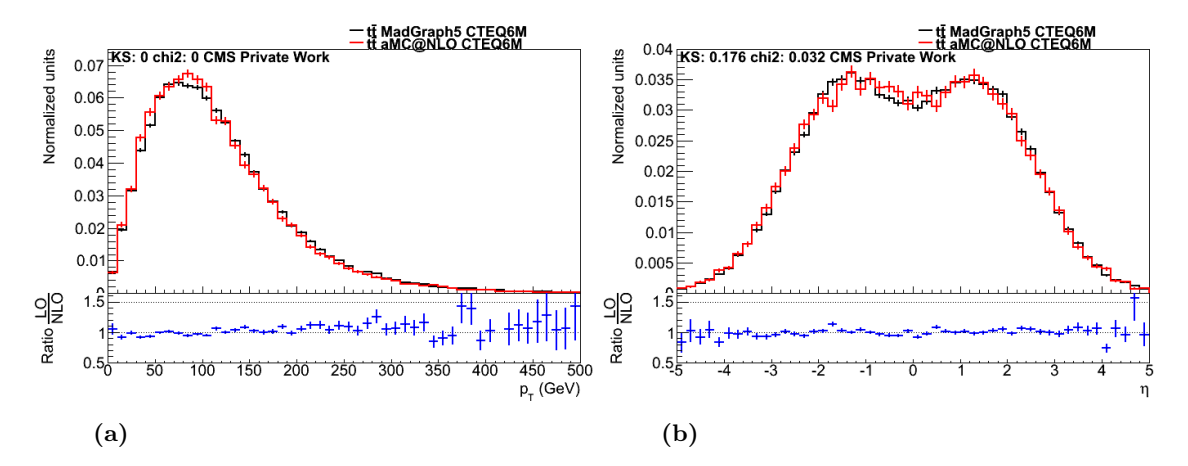

Abbildung H.6.: Vergleich zwischen LO und NLO auf Parton-Level. Es werden bei einer Schwerpunktsenergie von 14 TeV die Ordnung der von MadGraph5 aMC@NLO generierten Ereignisse miteinander verglichen. Histogramm (a) zeigt dabei den Verlauf für den Transversalimpuls des weicheren, Histogramm (b) den Verlauf der Pseudorapidität des härteren Topquarks/Top-Antiquarks. Des Weiteren sind die Werte für den Kolmogorow-Smirnow (KS)und für den  $\chi^2$ -Test angegeben.

# I. Vergleich zwischen MadGraph5 aMC@NLO und POWHEG Box auf Parton-Level

Die nachfolgende Abbildung zeigt den Vergleich zwischen den beiden MC-Generatoren MADGRAPH5\_AMC@NLO und POWHEG Box in NLO für den Prozess  $pp \rightarrow t\bar{t}$ . Dargestellt ist der Verlauf für den Transversalimpuls  $p_T$  des Top-Antiquarks sowie für die Pseudorapidität  $\eta$  des Topquarks. Die Ereignisse wurden dabei bei einer Schwerpunktsenergie von 7 TeV unter Verwendung der PDF CTEQ6M sowie variabler Energieskalen generiert.

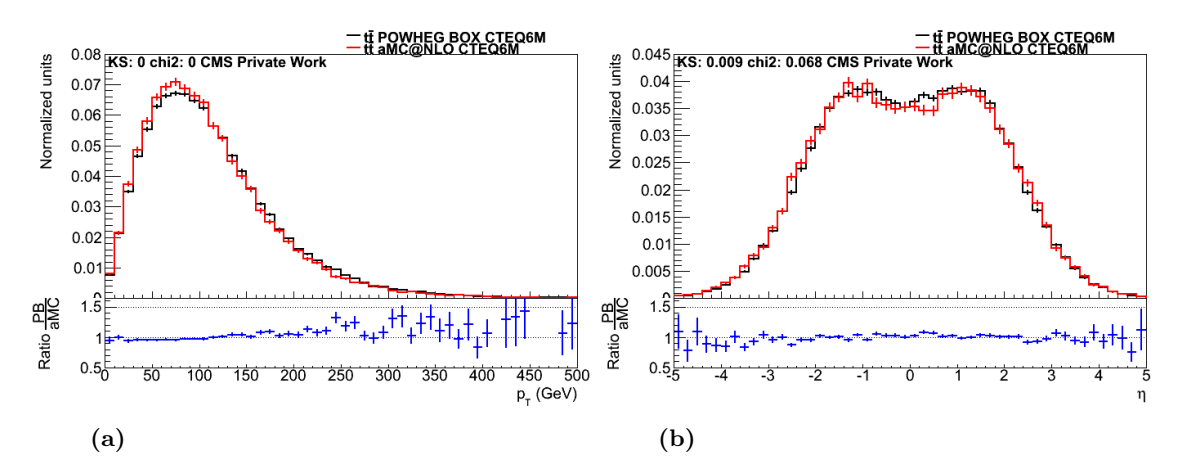

Abbildung I.1.: Vergleich von  $p_T$  und von  $\eta$  in NLO. Die beiden Diagramme vergleichen den Transversalimpuls des Top-Antiquarks (a) sowie die Pseudorapidität des Topquarks (b) für die beiden MC-Generatoren. Die Ereignisse wurden in NLO unter Verwendung der PDF CTEQ6M sowie unter Verwendung variabler Skalen generiert. Weiterhin sind die Werte für den Kolmogorow-Smirnow (KS)-Test sowie für den  $\chi^2$ -Test angegeben. Die Graphen wurden erstellt mit ROOT [\[Bru96\]](#page-60-0).

# J. Vergleich zwischen den SMC-Generatoren Herwig 6, Pythia 6 und Pythia 8

#### J.1. Ereignisgenerierung mit MadGraph5 aMC@NLO

Im Nachfolgenden ist der Vergleich zwischen den SMC-Generatoren Herwig 6,Pythia 6 und Pythia 8 unter Verwendung des Ereignisgenerators MadGraph5 aMC@NLO dargestellt. Die Ereignisse wurden in NLO bei einer Schwerpunktsenergie von 7 TeV unter Verwendung der PDF CTEQ6M sowie variabler Energieskalen generiert.

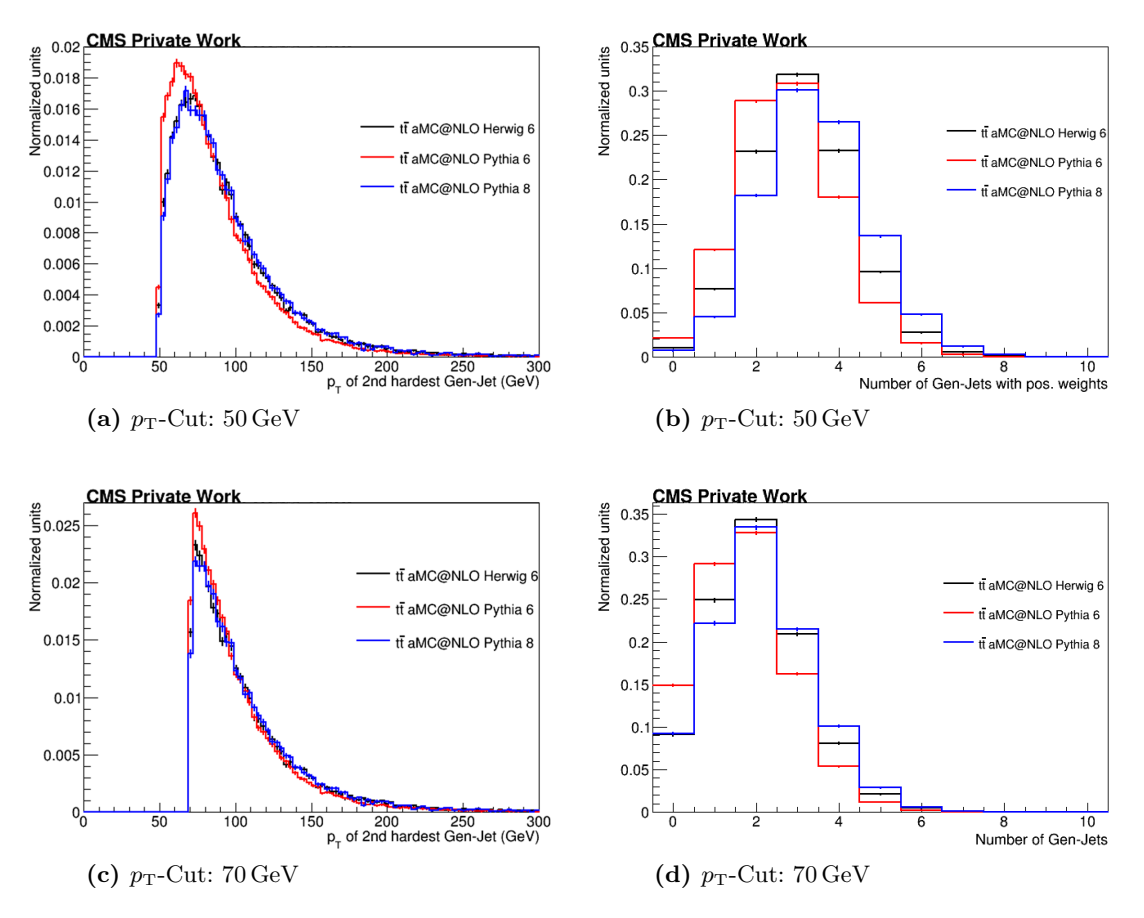

Abbildung J.1.: Vergleich des zweithärtesten Gen-Jets und der Jet-Multiplizitäten bei einem  $p_T$ -Cut von 50 GeV und von 90 GeV. Der Transversalimpuls des zweithärtesten Gen-Jet sowie die Anzahl aller selektierten Gen-Jets werden für die unterschiedlichen SMC-Generatoren miteinander verglichen. Die Ereignisse wurden dabei mit MadGraph5 aMC@NLO generiert. Die Graphen wurden erstellt mit ROOT [\[Bru96\]](#page-60-0).

#### J.2. Ereignisgenerierung mit POWHEG Box

Im Nachfolgenden ist der Vergleich zwischen den SMC-Generatoren Herwig 6,Pythia 6 und Pythia 8 unter Verwendung des Ereignisgenerators POWHEG Box dargestellt. Die Ereignisse wurden in NLO bei einer Schwerpunktsenergie von 7 TeV unter Verwendung der PDF CTEQ6M sowie variabler Energieskalen generiert.

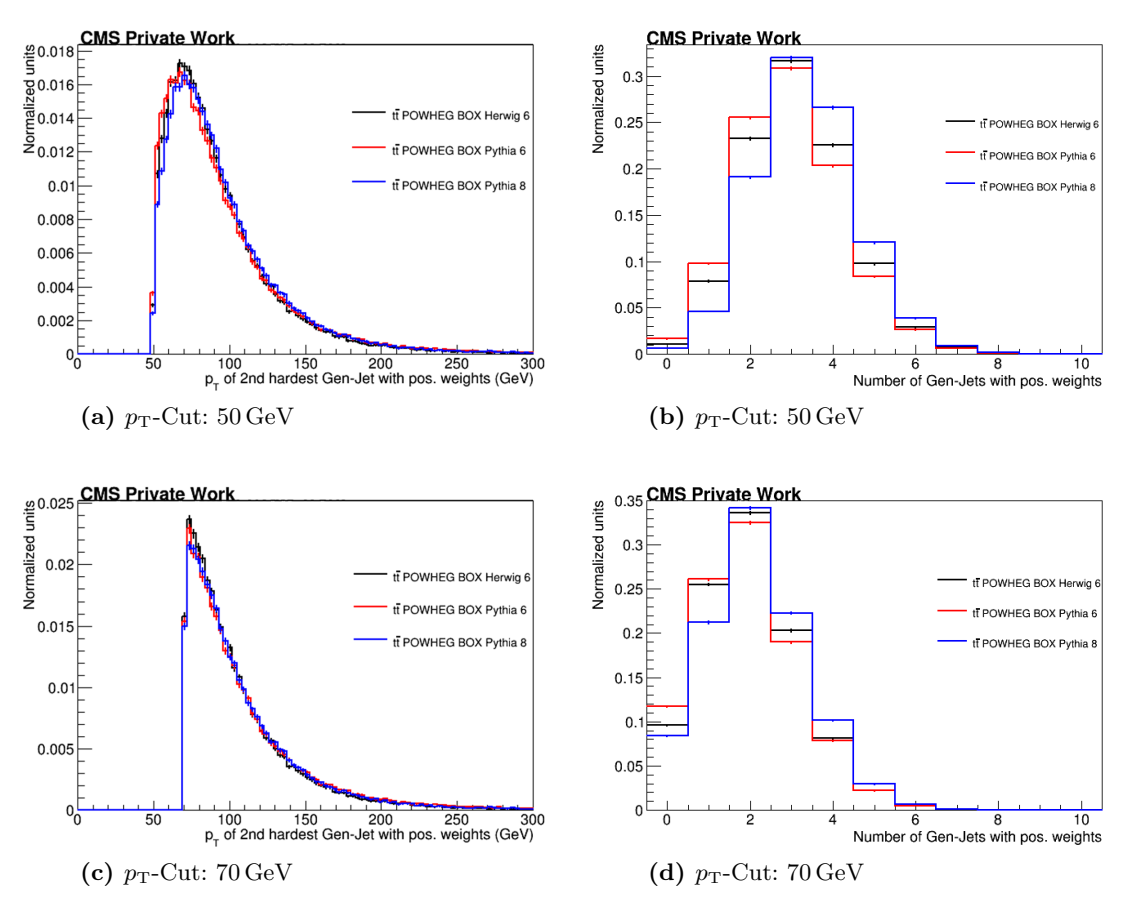

Abbildung J.2.: Vergleich des zweithärtesten Gen-Jets und der Jet-Multiplizitäten bei einem  $p_T$ -Cut von 50 GeV und von 70 GeV. Die vier Histogramme zeigen den Vergleich zwischen den drei unterschiedlichen SMC-Generatoren für den Transversalimpuls des zweithärtesten Gen-Jets sowie für die Jet-Multiplizitäten. Der  $p_T$ -Cut betrug dabei 50 GeV und  $70 \,\text{GeV}$  und die Ereignisgenerierung erfolgte mit POWHEG Box. Die Graphen wurden erstellt mit ROOT [\[Bru96\]](#page-60-0).